## UNIVERSITE SIDI MOHAMMED BEN ABDELLAH FACULTE DE MEDECINE ET DE PHARMACIE

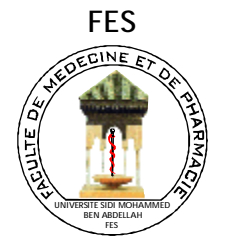

Année 2011 **Année** 2011

# **LA TELEMEDECINE EN NEPHROLOGIE**

**THESE** 

PRESENTEE ET SOUTENUE PUBLIQUEMENT LE 20/12/2011

PAR

## Mlle. CHRIFI ALAOUI AMINA

Née le 01 Décembre 1984 à Fès

# POUR L'OBTENTION DU DOCTORAT EN MEDECINE

MOTS-CLES :

Télémédecine - Hémodialyse - Dossier médical informatisé et partagé

## **JURY**

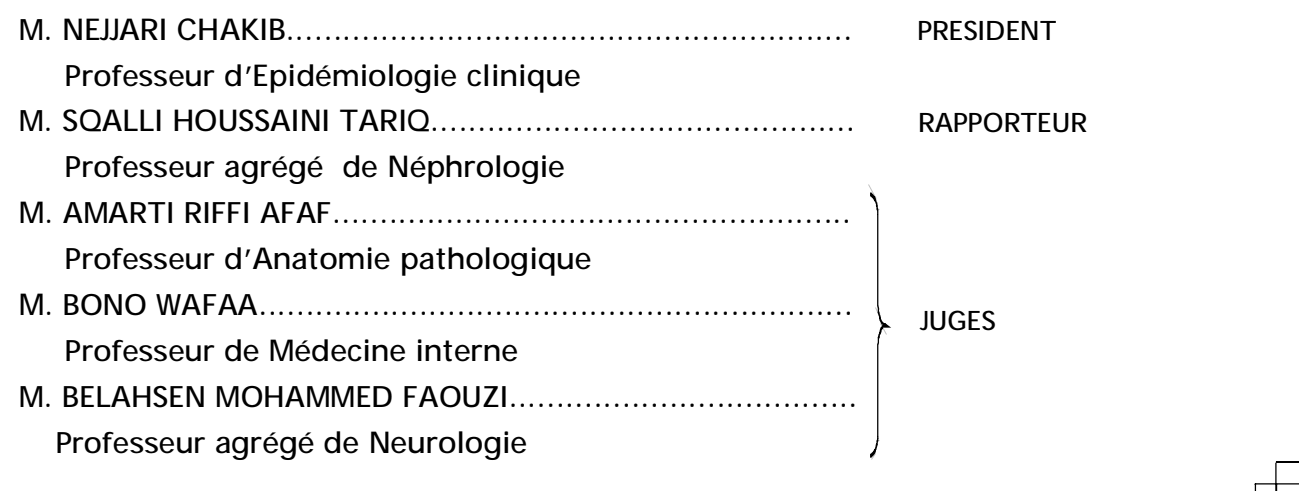

## **ABREVIATIONS**

**AC : anticorps** 

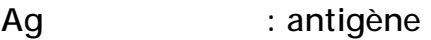

- **AIRG : association d'information et de recherche sur les maladies rénales génétiques**
- **CCMH : concentration corpusculaire moyenne en hémoglobine**
- **CH : centre hospitalier**
- **CHP : centre hospitalier provincial**
- **CHU : centre hospitalier universitaire**
- **CREAT : créatinine**
- **CRP : C réactive protéine**
- **CTF : capacité de transfert de fer**
- **DIU : diplôme interuniversitaire**
- **DP : dialyse péritonéale**
- **DPA : dialyse péritonéale automatisée**
- **DPCA : dialyse péritonéale continue ambulatoire**
- **DPS : débit de pompe sanguine**
- **ECG : électrocardiogramme**
- **EPO : érythropoïétine**
- **ERA-EDTA : European Renal Association – European Dialysis and Transplantation Association**
- **ETT : échographie trans-thoracique**
- **FAV : fistule artério-veineuse**
- **FFOM : forces –faiblesses-opportunités-menaces**
- **GB : globules blancs**

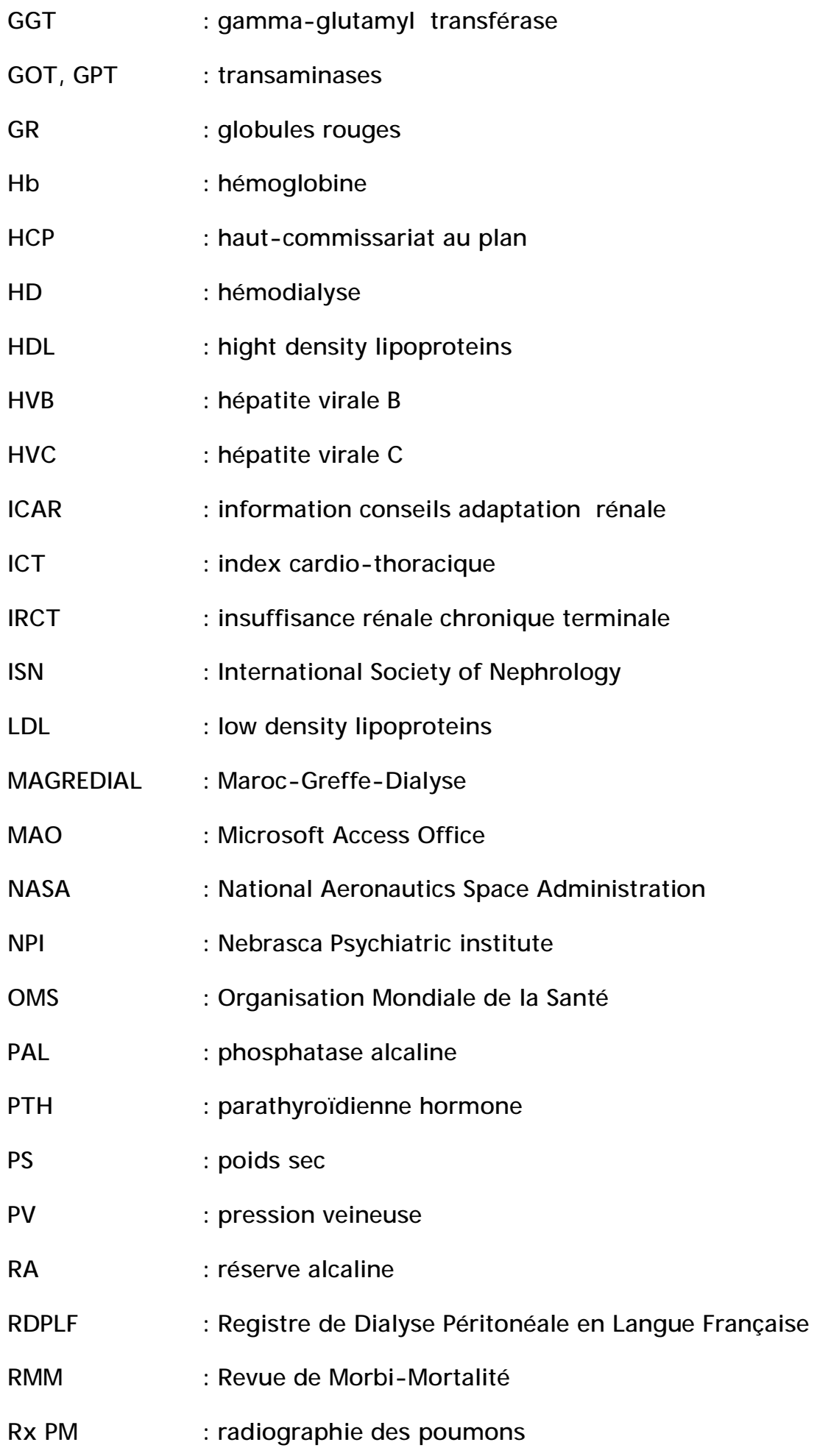

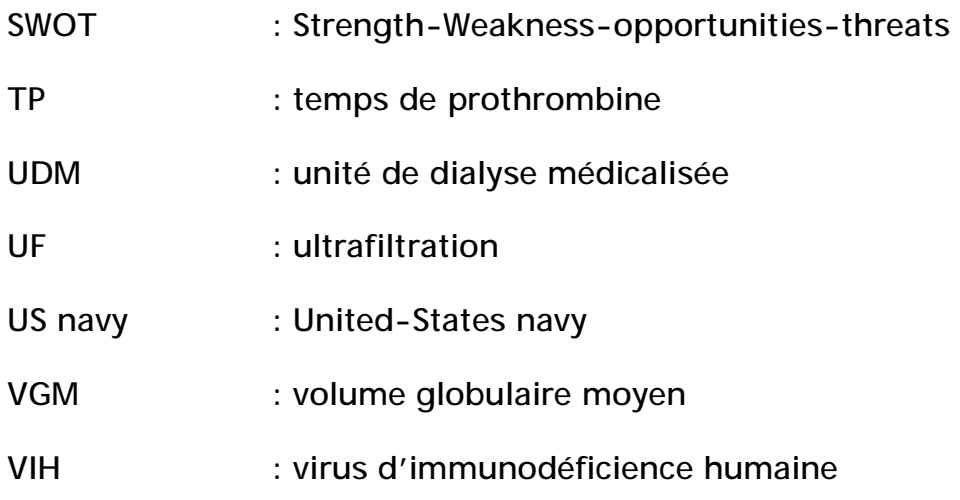

# **PLAN**

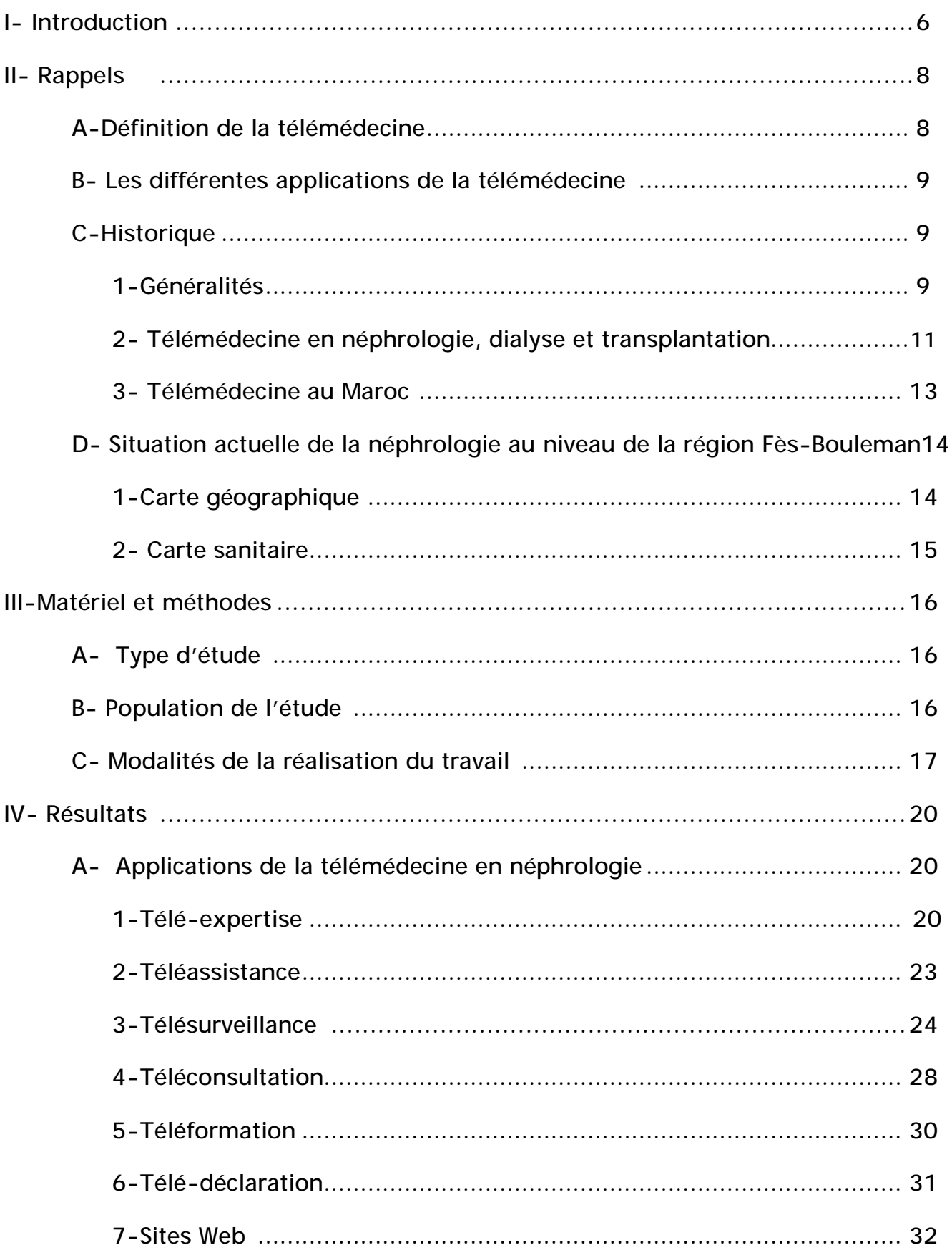

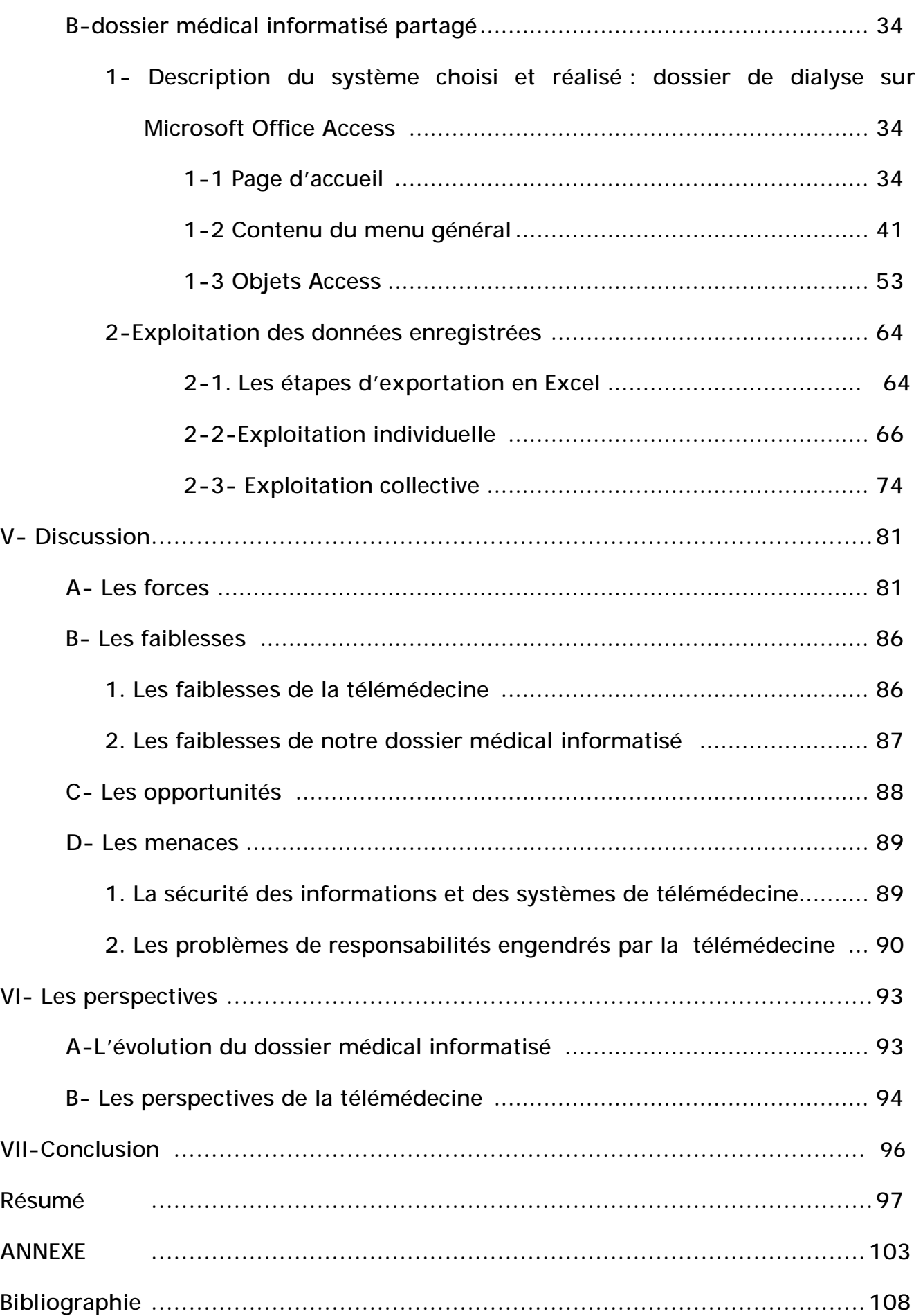

## **I- Introduction**

La télémédecine est de pratique courante dans les pays nordiques et nordaméricains depuis la fin des années 1980. Une recherche bibliographique sur la base de données Medline comportant le mot « télémédecine » recense plus de 11000 articles (1). Ceci témoigne du grand intérêt réservé à cette nouvelle approche médicale. Elle semble utile à l'amélioration de la qualité de vie des patients et à une prise en charge optimale de certains d'entre eux.

Du point de vue néphrologique, et devant la prévalence toujours croissante des patients dialysés et transplantés rénaux ainsi que la pénurie de néphrologues, les applications de la télémédecine semblent prometteuses afin de ralentir la progression vers l'insuffisance rénale terminale ou encore améliorer la prise en charge des patients affectés de maladies rénales chroniques.

Toutes ces évolutions nécessitent une adaptation de l'organisation des soins à laquelle peut contribuer la télémédecine en évaluant bien les apports à la pratique médicale ainsi que les difficultés de sa mise en place.

Au cours de cette étude, nous verrons la situation actuelle de la néphrologie, des patients dialysés, transplantés, ainsi que celle des patients souffrant d'une insuffisance rénale chronique au niveau de la région Fès-Boulemane et comment la télé-néphrologie peut-elle améliorer la qualité et l'efficacité de la prise en charge de ces patients.

Ce travail a comme objectifs de :

- Décrire les applications actuelles de la télémédecine dans le service de Néphrologie du CHU Hassan II de Fès ;
- Choisir un système informatisé pour une télémédecine adaptée à la pratique de la néphrologie au niveau de la région Fès –Boulemane ;

- Créer les supports techniques nécessaires à la concrétisation du projet ;
- Utiliser le système de télémédecine pour le partage de dossiers médicaux des patients en hémodialyse chronique.

## **II- Rappels**

## **A-Définition de la télémédecine**

La définition de la télémédecine n'est pas une chose aisée. D'un point de vue étymologique, on peut traduire la télémédecine par médecine à distance (télos en grec ancien signifiant éloigné) (1).

L'OMS (organisation mondiale de la santé) distingue la télémédecine de la télématique de santé ; celle-ci incluant la première. Pour l'OMS, la télémédecine est centrée sur la pratique médicale, permettant d'apporter des services de santé là ou la distance est le facteur critique, par des professionnels utilisant les technologies de l'information et de télécommunication, à des fins diagnostics, de traitement et de prévention de recherche et d'évaluation, et de formation continue (1997) (2). En 2005, une nouvelle définition est proposée. C'est l'« utilisation des technologies de l'information afin de délivrer des services et informations médicales d'un lieu à l'autre». On ne cesse d'assister à une évolution continue, et en 2009, pour le conseil national de l'ordre des médecins en France, la définition prenait forme comme suit : « la télémédecine est une des formes de coopération dans l'exercice médical, mettant en rapport à distance, grâce aux technologies de l'information et de la communication, un patient (et/ou les données médicales nécessaires) et un ou plusieurs médecins ou professionnels de santé, à des fins médicales de diagnostic, de décision, de prise en charge et de traitement dans le respect des règles déontologiques » (3). Cette définition semble être la plus complète ; elle différencie bien entre la télésanté et la télémédecine car les activités de cette dernière doivent être exercées par des professionnels de santé.

### **B- Les différentes applications de la télémédecine**

La télémédecine dispose d'une gamme assez large d'applications, qu'on peut synthétiser dans ce qui suit(1) :

- ü La téléconsultation : c'est un acte médical se réalisant en présence du patient, qui dialoguant avec le médecin télé consultant.
- ü La télé expertise : se définit comme un échange entre deux ou plusieurs médecins en vue d'établir un diagnostic, une thérapeutique sur la base de données cliniques, biologiques ou radiologiques en dehors de la présence du patient.
- ü La télé surveillance : résulte de la transmission de l'interprétation par un médecin à distance de données biologiques, cliniques ou radiologiques, recueillies par un patient ou un professionnel de santé.
- ü La télé assistance : peut être un acte médicale lorsque un médecin assiste un autre médecin à distance lors d'un geste médical ou chirurgical, mais également lorsqu'un médecin assiste un autre professionnel de santé ou d'une personne dans une situation d'urgence.

### **C-Historique**

#### **1-Généralités**

Les premières applications de la télémédecine sont apparues avec les premières technologies de télécommunication. Ainsi on peut rapporter à Willem Einthoven, prix Nobel de médecine en 1924 et père de l'électrocardiogramme, le début de la télémédecine avec les premières consultations via le téléphone en 1906 (4). En1959, la première consultation de psychiatrie est réalisée par la Nebraska Psychiatric Institute (NPI). En 1965, la première vidéoconférence de chirurgie cardiaque est faite entre la Suisse et les Etats-Unis. En 1973, le premier congrès de télémédecine a lieu dans le Michigan avec la mise en place de nombreux projets (1).

Cependant, ces projets ne semblent pas ou peu concluants du fait de l'insuffisance technologique, du manque d'évaluation et des couts élevés liés à la mise en place de ces projets ; de plus ces projets étaient à petite échelle et s'avéraient être plus une démonstration de savoir faire technologique que des innovations utiles aussi bien aux patients aux soignants qu'à la société, et donc plus onéreuses.

Un tournant est pris dans les années 1970 avec la mise en place des liaisons satellitaires et l'intérêt des grandes organisations et institutions pour la télémédecine. Ainsi, la National Aeronautics and Space Administration (NASA) allait développer des projets pour la santé des astronautes, l'armée américaine pour ses soldats en front au Vietnam ou encore l'US Navy. Les stations scientifiques des terres australes ainsi que les plateformes pétrolières vont également prendre part au développement de la télémédecine (1).

Le véritable essor de la télémédecine se déroule à la fin des années 1980 avec le programme norvégien nommé « Access to health care services » qui lance de nombreux projets notamment de téléconsultation en direct, rendus possibles par le développement des nouvelles technologies dont internet. Ce programme a été une réussite car il permettait un accès aux soins plus facile dans des zones norvégiennes ou la densité médicale était faible ce qui explique le développement de la télémédecine dans des pays à vaste territoire comme l'Australie, le Canada ou encore les Etats-Unis (1).

Il est à noter que les Etats-Unis ont développé ; notamment au Texas ; la télémédecine en milieu pénitentiaire et ce dès le début des années 1990 en vue d'améliorer la sécurité et faire diminuer les couts (1).

Les succès rencontrés par ces projets vont encourager de nombreux pays à se lancer dans la télémédecine (Royaume-Unis ; France ; Espagne ; Japon ; Grèce) mais également des partenaires financiers qui y voient des débouchés commerciaux viables. Ils naissent des programmes ayant trait à des spécialités médicales spécifiques telle que la télé cardiologie ou encore la télé dialyse. En 1989, l'institut européen de la télémédecine fût fondé à Toulouse par l'université Paul Sabatier et le CHU de Toulouse sous l'impulsion du professeur Louis Lareng. Du point de vue législatif, la loi du 13 août 2004, en France, autorise l'acte médical par télémédecine (5) en abrogeant l'interdiction de l'exercice médicale à distance (6). Une telle loi n'a pas encore d'équivalent dans la législation marocaine.

#### **2- Télémédecine en néphrologie, dialyse et transplantation**

Les premières expérimentations ont eu lieu en Norvège (Tromso) et au Canada (New-Brunswick) sous forme de télésurveillance des séances d'hémodialyse dans des unités satellites médicalisées à distance par des néphrologues à partir du milieu des années 1990. En Norvège, une réévaluation a été réalisée en 2007 par l'autorité de santé de la région nord de la Norvège demandant une plus large implantation de ces structures montrant l'intérêt de cette technologie(7). Un projet similaire au Canada a vu le jour avec trois équipements de dialyse dans des unités satellites et cinq patients à domicile (8).

Une équipe de Washington DC a mis au point un système de télémédecine permettant une téléconsultation et l'incorporation après enregistrement des données directement dans le dossier médical du patient. Il permet également l'auscultation du cœur, des poumons et de l'abord vasculaire à distance via un stéthoscope électronique. Ce système, bien que complet dans le suivi clinique, ne permet pas l'analyse des paramètres de dialyse (9).

Une autre équipe située au Texas avait débuté la télémédecine dès 1992 en reliant des machines d'hémodialyse à un système de vidéoconférence dans des

centres de dialyse distants de l'équipe médicale. Puis en 1997, cette même équipe a proposé aux patients des stations individuelles avec plusieurs équipements électroniques permettant une consultation à distance, ces stations étant reliées à un serveur suivi constamment par un médecin (10).

En Grèce, un projet a vu le jour en 1999 nommé Homer-D financé par l'union européenne. Il consiste à équiper à domicile les patients d'une station multimédia reliée à une machine d'hémodialyse. Ce système permet d'envoyer les données de dialyse ainsi que des paramètres cliniques per-dialyse à une station située à l'hôpital. Depuis, celui-ci le médecin peut interagir à distance et en direct sur le déroulement de la dialyse. Ce système a surtout été testé au sein de l'hôpital, dans une pièce proche de l'unité de dialyse avec une étude concernant deux patients, pendant quatre mois et cent sessions de dialyse (11). Une extension à trois autres centres européens était prévue (12).

L'équipe de Pierratos à Toronto, Canada, a équipé dès 1995 ses patients traités à domicile en hémodialyse nocturne, d'un ordinateur personnel relié à un générateur de dialyse qui transmet les données techniques aux serveurs de l'hôpital via internet. Ces données sont consultables en temps réel et en différé par le médecin (13).

En Espagne, une expérimentation a été réalisée sur le suivi des patients en dialyse péritonéale à domicile. Les patients alternaient entre des consultations à l'hôpital et des téléconsultations depuis leur domicile grâce à un ordinateur et une webcam. De plus les patients bénéficiaient de séances de réentrainement (14).

Au Japon l'équipe de Nakamoto s'est penchée sur la dialyse péritonéale ambulatoire continue (DPCA) dès 1999. Le système de télémédecine initial se basait sur la mesure de pression artérielle des patients en DPCA prise à l'aide d'un tensiomètre automatique relié au téléphone portable, transmis à un serveur duquel les médecins pouvaient se connecter. Ce système était surtout utilisé pour évaluer

les variations de la pression artérielle sur 24 heures; il a en outre permis de repérer les patients affectés du « syndrome de blouse blanche ». Par la suite le système a bénéficié de plusieurs améliorations (15).

En France, l'hôpital de Saint-Brieuc réalise des télésurveillances de séances d'hémodialyse avec possible téléconsultation en CH de Laurion et au CH de Paimpol en unité de dialyse médicalisée (UDM) depuis 2001. Une évaluation par la haute autorité de santé est prévue courant 2010 pour cette pratique. Par ailleurs, Une étude a été réalisée au CHU de Nancy concernant le suivi des transplantés rénaux (étude transplantélic) (1).

La télésurveillance en dialyse péritonéale à domicile est expérimentée dans plusieurs centres français (CHU de Nancy, CHU de Strasbourg, CH de Colmar, Calydial Vienne…).

Nous pouvons donc remarquer que de multiples expérimentations et études prennent leur essor révélant un intérêt certain pour le développement de la télémédecine.

#### **3- Télémédecine au Maroc :**

Le 1 Mars 2008, la première séance de télémédecine a eu lieu au centre de télémédecine de la faculté de médecine de Casablanca et qui a eu pour thème « l'implantologie orale ». Elle a réuni des enseignants de la faculté de Médecine René Descartes- Paris 5 et des enseignants marocains des facultés de Casablanca et de Rabat. Plutôt que de se déplacer des autres pays du monde, la télémédecine leur a permis d'assurer cette formation à moindre coût (16). Des expériences similaires ont eu lieu à la faculté de Médecine et de Pharmacie de Fès.

# **D- Situation actuelle de la néphrologie au niveau de la région Fès-Boulemane.**

## **1-Carte géographique**

La région de Fès-Boulemane est assez vaste et s'étend sur un espace géographique allant de la plaine (Saïss), en passant par les montagnes (Moyen-Atlas) et arrivant à des plateaux désertiques vers Missour. C'est dire ainsi que le déplacement jusqu'au centre Hospitalier n'est pas aisé.

La région regroupe 4 provinces, Fès, Boulemane, Moulay Yaacoub et Sefrou (figure 1) (17). Elle est habitée par une population estimée à 1 573 055 habitants.

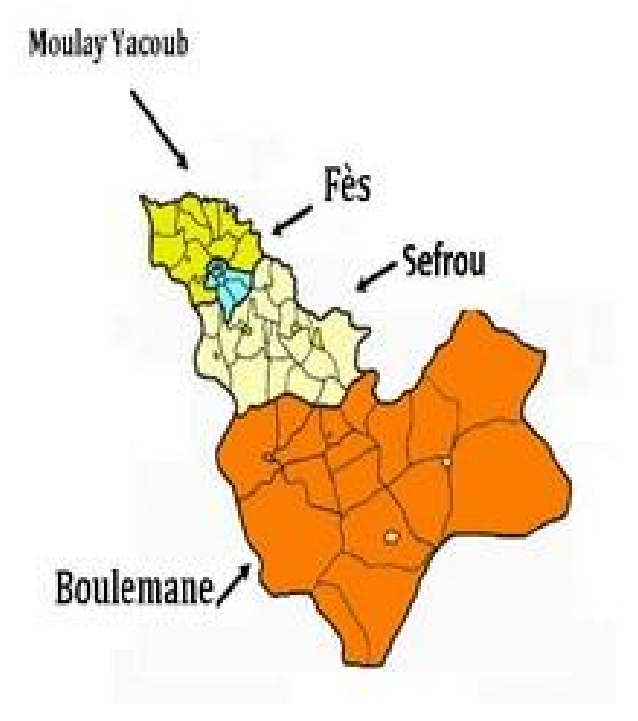

Figure 1 : La carte de la région de Fès-Boulemane Source : Etude Monographique, HCP, 2010.

#### **2- Carte sanitaire (figure 2)**

Au niveau de la région Fès-Boulemane, il y a quatre centres d'hémodialyse dans le secteur public dont deux à Fès (CHP Al Ghassani dont les patients hémodialysés sont suivis par les médecins du service de néphrologie du CHU Hassan II ; et CHP Ibn Khatib), un troisième à Sefrou et un dernier à Missour, alors que la plupart des néphrologues sont agglomérés à Fès. Ce n'est que dernièrement qu'un néphrologue a été affecté à Sefrou, et donc, la distance et la communication constitue le facteur critique de cette situation, car les patients suivi pour un problème rénal quelconque, et n'habitant pas à Fès n'accèdent au néphrologue qu'après avoir parcouru un long trajet, ceci engendre une augmentation du risque de complications, mis à part le coût des déplacements imposé aux patients (18).

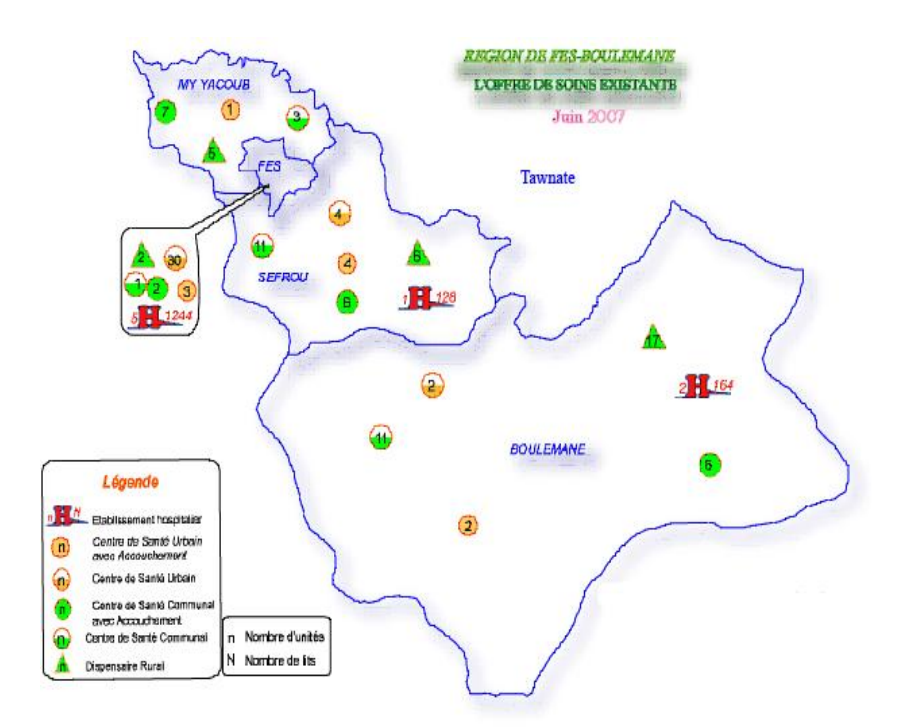

Figure 2 : Carte sanitaire de la région Fès-Boulemane (2007)

## **III-Matériel et méthodes**

## **A- Type d'étude :**

Notre travail comprend deux parties principales. Nous avons d'une part réalisé un état des lieux de l'utilisation de la télémédecine par le service de Néphrologie du CHU Hassan II de Fès. Nous avons d'autre part élaboré un projet qui consiste à informatiser les dossiers des malades hémodialysés du service de néphrologie du CHU Hassan II à travers la conception d'un programme à partir d'une base de données qui facilitera leur exploitation pour un meilleur suivi des patients. Ceci a pour objectif de diminuer le taux de complications, le nombre de jours d'hospitalisation et des déplacements. Tout cela, en mettant en réseau ce programme pour qu'il soit utilisé même en dehors du service de néphrologie du CHU, permettant une communication aisée entre les médecins où qu'ils soient au niveau de la région Fès-Boulemane.

## **B- Population de l'étude**

Notre projet vise l'amélioration de la prise en charge de tous les patients pris en charge en Néphrologie dans la région Fès-Boulemane. Les patients hémodialysés chroniques du centre de dialyse du CHP Al Ghassani, suivis par le service de néphrologie du CHU Hassan II de Fès, bénéficient d'un intérêt particulier dans la partie pratique de notre travail (dossier médical informatisé).

## **C- Modalités de la réalisation du travail**

#### **1- Collaborations**

Le travail a été réalisé grâce à la collaboration entre les médecins du centre d'hémodialyse du CHP Al Ghassani, et Mme SQUALLI ZINEB, ingénieur en informatique spécialisée dans la mise en réseau à la délégation provinciale du ministère de la santé à Fès.

#### **2- Dossier actuel de dialyse :**

Le dossier actuel de dialyse contient toutes les informations utiles pour un meilleur suivi des patients hémodialysés chroniques. Ainsi, le dossier est composé de :

- Première page : l'identité du patient. Elle comprend : son nom, prénom, son âge, son adresse, son numéro de téléphone, son métier, son état civil, ainsi que l'histoire de sa maladie.
- Deuxième page : la maladie rénale initiale ; la date de début de dialyse ; la date de la première séance au centre Al Ghassani ; le rythme des séances, la durée des séances, et les paramètres de dialyse (capillaire ; bain de dialyse, anti-coagulation, Kt /V) ; le groupage ABO-Rh ; et si le patient présente une allergie quelconque.
- Troisième page : permet de noter les observations concernant le déroulement des séances de dialyse ;
- Ensuite une page pour préciser si le patient a eu un cathéter ou pas et les informations le concernant (date de pose, siège, date d'ablation, observations).
- Puis une page avec un schéma pour préciser le siège de la FAV, et une page pour noter la date de confection de la fistule, l'opérateur, la date de première ponction, et les observations.
- La page suivante est réservée au bilan cardiovasculaire : symptômes, radiographie du thorax; ECG ; ETT (échographie transthoracique) ; traitement et taux de troponine.
- Autres bilans du patient : métabolique et hydro-électrolytique ; bilan d'ostéodystrophie rénale et le traitement prescrit ; bilan hématologique et le traitement approprié ; bilan infectieux et éventuels traitements adaptés.
- Pages pour les maladies intercurrentes.
- Page pour les troubles psychologiques.
- Et la dernière page pour noter les informations en cas de sortie du centre après transplantation rénale, changement de méthode (passage en dialyse péritonéale), transfert vers un autre centre ou décès du patient.

#### **3- Conception du programme**

Nous avons créé, en se basant sur les dossiers préexistants, une base de données et un programme utilisant Microsoft Office Access® (MAO) pour gérer les informations concernant les patients du centre de dialyse Al Ghassani et effectuer leur suivi.

Dans Microsoft Access, les objets de base de données s'affichent à l'intérieur du volet de navigation. Dans ce volet, nous pouvons personnaliser les catégories dans des groupes (tous les objets Access), masquer les objets dans des groupes (tables, requêtes, formulaire), voir le volet entier (menu général).

Access 2010® fonctionne avec Access services®, composant de SharePoint®, pour faciliter la création de base de données Web ce qui permet de sécuriser et de gérer l'accès aux données et de partager des données sur le web. Nous pouvons même créer des applications Web de base de données qui ne nécessitent pas l'utilisation d'Access®. Il est donc plus simple d'enregistrer et de réutiliser les éléments de conception de base de données. Nous pouvons enregistrer une conception, des champs, des ensembles de champs en tant que modèle de type de données ou des parties de base de données en tant que composant d'application.

Access® crée un fichier que nous pouvons ensuite partager avec d'autres utilisateurs. On peut même utiliser les modèles que nous recevons de nos collègues, de différents centres. Le nouveau contrôle de navigation permet de basculer plus facilement entre les différents formulaires et états d'une base de données. Le formulaire de navigation est un formulaire qui contient un contrôle de navigation ce qui est un excellent ajout à une base de données (important en cas de publication de base de données sur le web). Access permet d'exploiter pleinement les données importantes et de partager des informations.

#### **4- Exploitation des données**

Dans le programme réalisé, les données enregistrées dans la base de données ainsi constituée peuvent être exploitées à deux niveaux. A l'échelle individuelle, toute donnée enregistrée peut être consultée et comparée aux données de référence (seuils de normalité chez l'hémodialysé) et aux données historiques. Des courbes d'évolution peuvent être obtenues. A l'échelle du centre, certains paramètres peuvent être étudiés de façon collective permettant ainsi un audit des performances du centre (vérification de la réalisation des objectifs de traitement).

## **IV- Résultats**

## **A- Applications de la télémédecine en néphrologie**

Nous listons dans ce qui suit les différentes applications de la télémédecine dans le service de néphrologie du CHU Hassan II de Fès. Certaines de ces applications ne sont pas spécifiques à ce service ou existent de façon fortuite. D'autres ont été spécialement élaborées ou conçues dans le cadre de la réflexion menée dans le service autour du développement de l'utilisation de la télémédecine en Néphrologie.

**1-Télé-expertise :** 

- **Staff de transplantation rénale :** 

Le service de Néphrologie du CHU Hassan II de Fès bénéficie de l'accompagnement de l'agence de Biomédecine française pour la mise en place de son programme de transplantation rénale. Les premières greffes ont été réalisées en Novembre 2010. Cela a été possible grâce à la discussion à distance des dossiers des patients candidats à la transplantation rénale entre l'équipe locale et l'équipe de greffe référente du CHU de Montpellier. Ainsi, toute l'iconographie radiologique a pu être stockée et partagée de façon sécurisée sur Internet. De même, le dossier médical informatisé est accessible à distance et à tout moment aux membres des deux équipes. Le suivi post-greffe des premiers patients greffés et la préparation des nouveaux couples donneur-receveur se poursuit de la même manière.

- **Confrontation anatomo-clinique :** 

La réalisation de biopsies rénales et la lecture des lames d'anatomie pathologique rénale en microscopie optique et en immunofluorescence sont pratiquées régulièrement dans le CHU Hassan II de Fès depuis deux ans. Plus de 250 biopsies rénales à ce jour ont ainsi été étudiées par le laboratoire local d'anatomie pathologique. Grâce aux technologies actuelles de photographie et de partage de

données, nous avons pu, dans certains cas, bénéficier d'un deuxième avis des anatomo-pathologistes de l'hôpital Necker à Paris et de l'hôpital Edouard Herriot à Lyon.

- **Aide médicale à la prescription en néphrologie :** 

Le service de Néphrologie du CHU Hassan II de Fès est abonné à « ICAR conseil » (Information Conseil Adaptation Rénale). C'est un service d'aide et de conseil sur l'adaptation de la posologie des médicaments chez le patient insuffisant rénal piloté par l'équipe de néphrologie de l'hôpital La Pitié Salpetrière à Paris. Il met à la disposition des néphrologues francophones un médecin et pharmacienpharmacocinéticien ainsi qu'une banque de données sur la pharmacocinétique des médicaments chez le patient insuffisant rénal, dialysé ou non et sur les interactions médicamenteuses entre les médicaments et les immunosuppresseurs chez le patient transplanté.

Le contact est régulièrement établi à distance par Internet [\(http://www.sitegpr.com;](http://www.sitegpr.com) [icar.nephro@psl.ap-hop-paris.fr](mailto:icar.nephro@psl.ap-hop-paris.fr)) ( figure 3) (19), par téléphone ou par Fax pour obtenir l'avis des experts avant la prescription en Néphrologie de médicaments ne figurant pas dans les guides classiques de prescription (Vidal®, Doroz®, Médika®, BIAM®….). La réponse nous est communiquée sous 24 heures (du lundi au vendredi).

![](_page_22_Picture_251.jpeg)

Figure 3: Page d'accueil du site Web d'ICAR.

- **Liste de diffusion** :

Le service de néphrologie est abonné à des listes de diffusion spécialisées permettant à ses membres de rester informé des nouveautés concernant la spécialité (exemple : la lettre ICAR rapporte périodiquement les nouveautés relative à la prescription médicamenteuse chez l'insuffisant rénal.

- **Groupe de discussion :** 

Nous bénéficions également de la télé expertise des néphrologues inscrits aux groupe de discussion francophone (rénaliste) qui permet d'avoir plusieurs avis à propos d'un cas clinique ou d'une situation relevée par l'un des membres.

- **Autres staffs :** 

Grâce au jumelage liant les services de Néphrologie du CHU Hassan II de Fès et de l'hôpital Necker à Paris, nous pouvons désormais participer aux différents staffs spécialisés (maladies rénales génétiques, lithiases rénales, confrontations anatomo-cliniques…) qui se tiennent dans ce dernier. Un programme de staffs mensuels par vidéo-conférence est ainsi possible pour l'année 2012.

#### **2-Téléassistance**

La dialyse péritonéale automatisée (DPA) est une technique de suppléance rénale réalisée au domicile du patient à condition d'en assurer le suivi régulier. Ceci ne peut se faire sans une assistance disponible 24h/24 et 7jours/7 pour remédier à tout incident technique. En effet, le patient (et/ou son entourage) est formé pour identifier les alarmes émises par l'appareil de dialyse péritonéale (cycleur) et les communiquer à un infirmier référent joignable par téléphone à tout moment qui propose des solutions au patient ou en réfère au médecin responsable.

Cette technique initiée chez quelques patients dans la région Fès-Boulemane, particulièrement en milieu pédiatrique, est amenée à se développer grâce à la nouvelle organisation mise en place dans le CHU Hassan II de Fès impliquant la pharmacie centrale, le bureau de facturation, ainsi que l'infirmier et le médecin référents dans le service de néphrologie. Un partenariat est également établi avec les laboratoires Baxter pour l'accompagnement technique.

### **3-Télésurveillance**

Un système de surveillance fait de quatre caméras est installé actuellement dans la salle de traitement d'eau du service de néphrologie du CHU Hassan II de Fès permettant d'avoir une vue d'ensemble sur la salle et permettant une intervention rapide en cas d'intrusion, de vol, d'incendie ou de fuite d'eau, grâce à la transmission des images vers des caméras dans le service de néphrologie (figure 4). Ce système est muni d'une mémoire capable de garder les enregistrements pendant 48 heures.

![](_page_24_Picture_2.jpeg)

Figure 4: moniteur qui transmet les images des 4caméras

Ces 4caméras sont disposées de la manière suivante :

- Une caméra est placée devant l'afficheur du manomètre qui mesure la pression d'eau à l'arrivée en salle de traitement d'eau (figure 5).

![](_page_25_Picture_0.jpeg)

Figure5 : caméra filmant le manomètre

 - Une caméra est placée devant l'adoucisseur (figure 6). Elle affiche la mesure la dureté de l'eau à la sortie de l'adoucisseur.

![](_page_25_Picture_3.jpeg)

Figure 6 : caméra filmant l'adoucisseur

 - Une caméra est placée devant l'afficheur de l'osmoseur (figure 7). Elle montre la conductivité de l'eau après osmose inverse mesurée en µs/cm.

![](_page_26_Picture_0.jpeg)

Figure 7: caméra filmant l'osmoseur

- Une caméra permet de visionner l'ensemble de la salle (figure 8 et 9 ).

![](_page_26_Picture_3.jpeg)

Figure 8 : camera permettant de visionner l'ensemble de la salle

![](_page_27_Picture_0.jpeg)

Figure 9 : vue d'ensemble sur la salle de traitement d'eau

Aussi, un système d'alarme a été installé au niveau de salle d'hémodialyse au service de néphrologie fait de deux boitier (figure 10) un portant l'alarme reliée à la centrale de production d'acide (figure 11) et l'autre portant l'alarme reliée à l'osmoseur.

![](_page_27_Picture_3.jpeg)

Figure 10 : Image des deux alarmes.

![](_page_28_Picture_0.jpeg)

Figure 11 : Boîtier de la centrale de production d'acide.

Nous avons prévu aussi d'installer une caméra pour surveiller les postes d'hémodialyse ce qui permettra d'enregistrer les incidents qui surviennent au cours de la séance de dialyse, et aussi d'améliorer la productivité des infirmiers.

#### **4-Téléconsultation**

Un système de téléconsultation en néphrologie pour la région Fès-Boulemane a été proposé par le service de Néphrologie du CHU Hassan II de Fès en partenariat avec l'association ISAAD avec pour objectifs d'une part de développer les activités d'hémodialyse, de dialyse péritonéale, et de transplantation rénale dans la région et d'autre part de promouvoir des actions de prévention, de sensibilisation, et de dépistage précoce et délocalisé des maladies rénales.

Une organisation des structures de santé à activité néphrologique en réseau a ainsi été proposée (figure12). Elle se base sur l'existence d'un centre de référence (niveau A) à Fès et de sept antennes périphériques dans la région bénéficiant de l'appui du centre de référence. Les deux centres de niveau B à Taounate et Missour

(plus de 80 km du centre de référence et une population supérieure à 50 000 habitants) sont gérés par un médecin généraliste alors que les cinq centres de niveau C à Boulemane, Outat Lhaj, Sefrou, Moulay Yacoub, et Imouzzer (moins de 80 km d'un centre de niveau A ou B et une population comprise entre 20 000 et 50 000 habitants) ne nécessitent pas la présence d'un médecin. Un infirmier assurera le suivi du protocole de prise en charge et adressera les patients aux centres de niveau supérieur périodiquement et en cas de besoin.

![](_page_29_Figure_1.jpeg)

Figure12 : Organisation en réseau des centres de santé à activité néphrologique dans la région Fès-Boulemane.

Un réseau informatique reliera les différents centres pour assurer un échange rapide et sécurisé des informations autour d'un patient. Grâce à la transmission du dossier médical informatisé unique et régulièrement actualisé, les coordonnateurs (médecins généralistes ou infirmiers des centres de niveau B et C) pourront obtenir les directives des spécialistes du centre de référence (niveau A). Néphrologues, nutritionnistes et autres spécialistes, pourront planifier et suivre l'exécution de leurs actions préventives et thérapeutiques.

La mise en place de ce réseau informatique a déjà débuté. Elle s'intègre dans le programme de la direction régionale du ministère de la santé pour l'interconnexion entre les structures sanitaires de la région Fès-Boulemane par fibre optique. Pour une meilleure gestion du réseau, le centre de référence, situé à l'hôpital Al Ghassani de Fès, sera doté de son propre serveur informatique.

#### **5-Téléformation**

Participation annuelle à distance au congrès international de Néphrologie sur Internet. L'édition de cette année (6th Congress of Nephrology in Internet. CIN 2011) a connu la présentation à distance d'une conférence sur la prédisposition génétique aux néphropathies par le service de Néphrologie du CHU Hassan II de Fès.

Mise en ligne des conférences des formations organisées localement. La dernière en date est le « 3ème cours supérieur des abords vasculaires pour hémodialyse » organisé à la faculté de Médecine et de Pharmacie de Fès dont les conférents sont disponible en ligne sur le site de la société marocaine de néphrologie ([www.nephro-maroc.ma\).](http://www.nephro-maroc.ma))

Visualisation des enregistrements de conférences des principaux congrès de Néphrologie francophones (Réunion annuelle commune de la Société de Néphrologie et de la Société Francophone de Dialyse ; Actualités Néphrologiques Jean-Hamburger ; Séminaires d'uro-néphrologie de la Pitié Salpetrière ; ….) mis gracieusement à notre disposition.

Constitution d'une bibliothèque virtuelle : le service de Néphrologie est abonné à la version électronique de plusieurs revues scientifiques spécialisées en Néphrologie telles que Kidney International, Nature Reviews Nephrology, Nephrology Dialysis and Transplantation et UpToDate Nephrology. A cela s'ajoutent toutes les ressources documentaires en libre accès (Open source).

Participation de plusieurs membres du service de Néphrologie à des diplômes interuniversitaires (DIU) à distance tels que le DIU « Rein et maladies de système » et le DIU d'hypertension artérielle (en France).

Participation en 2010 à l'expérience pilote de mise en ligne des cours magistraux sur le site Web de la faculté de Médecine et de Pharmacie de Fès.

#### **6-Télé-déclaration**

Registre MAGREDIAL :

La région Fès-Boulemane intègrera en janvier 2012 le registre national des patients traités pour insuffisance rénale chronique terminale Magredial (Maroc-Greffe-Dialyse). Les étapes préliminaires de planification, de formation et d'équipement ont déjà été réalisées.

Tous les cas d'IRCT déjà traités dans la région devront obligatoirement être déclarés (cas prévalents), de même que les cas nouvellement diagnostiqués (cas incidents). Un formulaire informatisé pour la déclaration en ligne sera mis à la disposition de tous les néphrologues de la région Fès-Boulemane. Ceci permettra de disposer d'une base de données centralisant les informations stratégiques concernant l'ensemble des patients en IRCT dans la région Fès-Boulemane. Son analyse régulière permettra la planification des actions futures (amélioration de la gestion des médicaments, prévision des places nécessaires en dialyse, prévention des néphropathies causales…).

Registre de dialyse péritonéale de langue française (RDPLF) :

Le service de Néphrologie est membre du RDPLF depuis l'année 2009. Ceci implique une déclaration en ligne de tous les patients traités par dialyse péritonéale à Fès et la notification périodique de leur devenir ainsi que des éventuelles complications relevées.

## **7-Sites Web :**

L'Internet trouve toute son utilité en offrant aux médecins, au personnel paramédical, ainsi qu'aux patients et à leur entourage, un accès facile aux différents sites en rapport avec la néphrologie à Fès.

Le service de néphrologie s'est doté un site Web ([www.nephro-fes.ma\)](http://www.nephro-fes.ma)) (figure13) (20) organisé selon trois modes d'accès (Patients, Etudiants, Professionnels). Un accès sécurisé protégé par mot de passe est réservé aux membres du service pour accéder à distance aux données « privées» telles que les protocoles du service, le tableau de garde, les résultats des biopsies rénales…

![](_page_32_Picture_294.jpeg)

Figure13 :image de la page d'accueil du site du service de néphrologie

Les deux associations partenaires du service de Néphrologie disposent également de leurs propres sites Web constituant une fenêtre pour l'information des patients….

Association ISAAD (partenaire du service de Néphrologie) (figure 14) (21): [www.asso-isaad.ma](http://www.asso-isaad.ma)

Association d'information et de recherche sur les maladies rénales génétiques (AIRG-Maroc) (figure15) (22) : [www.airg-maroc.ma](http://www.airg-maroc.ma)

![](_page_33_Picture_0.jpeg)

Figure14 : image de la page d'accueil du site Web de l'association ISAAD

![](_page_33_Picture_2.jpeg)

Figure 15 : image de la page d'accueil du site de l'AIRG

Par ailleurs, les sites Internet des sociétés savantes de Néphrologie les relient à leurs membres. Ainsi, le service de Néphrologie du CHU Hassan II de Fès participe aux élections des différentes instances des sociétés européenne (ERA-EDTA) et internationale (ISN) par vote électronique depuis 2009.

## **B-dossier médical informatisé partagé**

Nous rapportons ci-dessous notre proposition de système de collecte et d'exploitation de données relatives aux patients hémodialysés chronique. Ce système a été élaboré, réalisé et testé dans le cadre de notre travail de thèse de Doctorat en Médecine. Suivrons quelques exemples concrets à partir de données réelles colligées dans le centre d'hémodialyse de l'hôpital Al Ghassani.

## **1- Description du système choisi et réalisé : dossier de dialyse sur Microsoft Office Access**

### **1-1 Page d'accueil**

La page d'accueil contient une barre d'outils en haut de la page avec les onglets 1-accueil; 2-créer ; 3-données externes ; 4-outils de base de données ;

![](_page_35_Picture_0.jpeg)

En haut à gauche un onglet pour gestion de fichier :

- Ø création de nouveau dossier
- Ø enregistrer
- Ø enregitrer sous :enregistrer l'objet sous ;PDF ouXPS ;enregistrer la base de données sous format :Access 2007 ;Access2002-2003 ;Access2000 .
- Ø imprimer :impression,impression rapide,aperçue avantl'impression.
- Ø gérer :compacterune base de données ;sauvegarder la base de données ;propriétés de la base de données.
- Ø courrier éléctronique
- Ø bluetooth
- Ø publier :serveur de gestion de document ;empaqueter ;signer
- Ø fermer la base de données
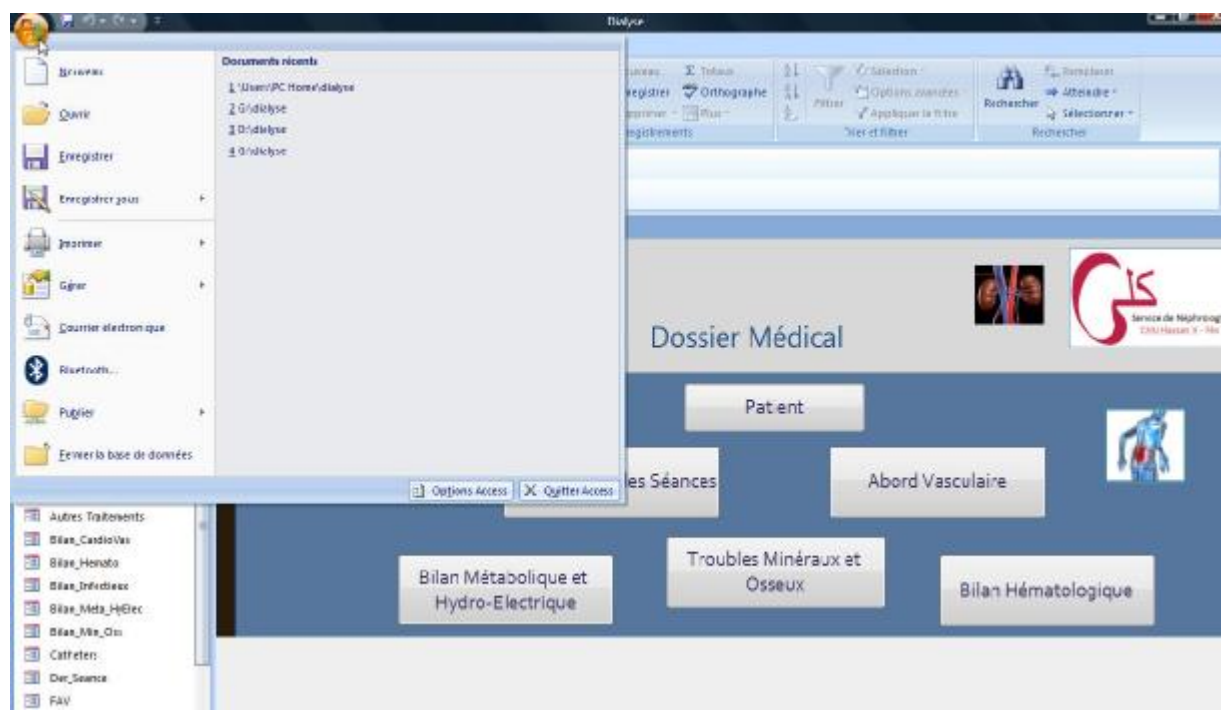

Juste au dessous de cette barre, il y a un avertissement de sécurité du contenu de la base de données avec l'onglet « options » à coté.

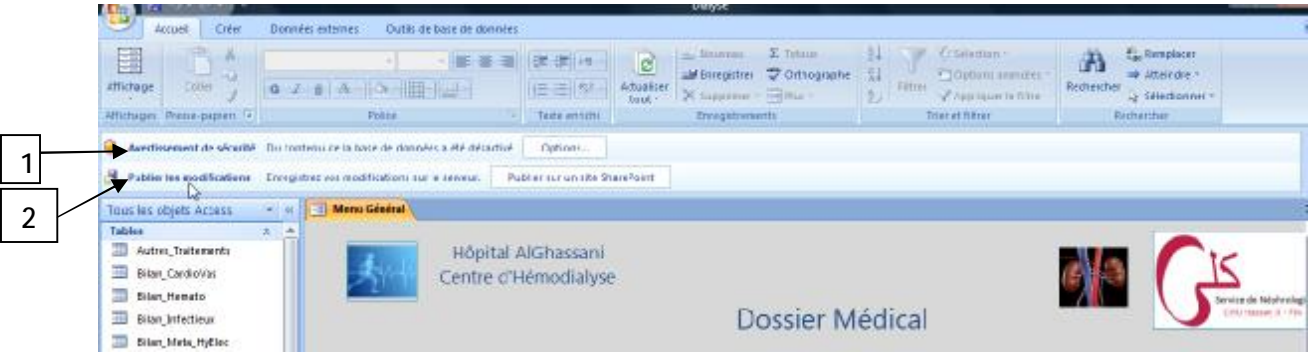

Quand on clique sur « options1 », une boite de dialogue s'ouvre avec en bas le choix entre :

- me proteger de tout contenu ;
- activer le contenu, qui doit être choisi pour modifier le contenu de la base

de données :

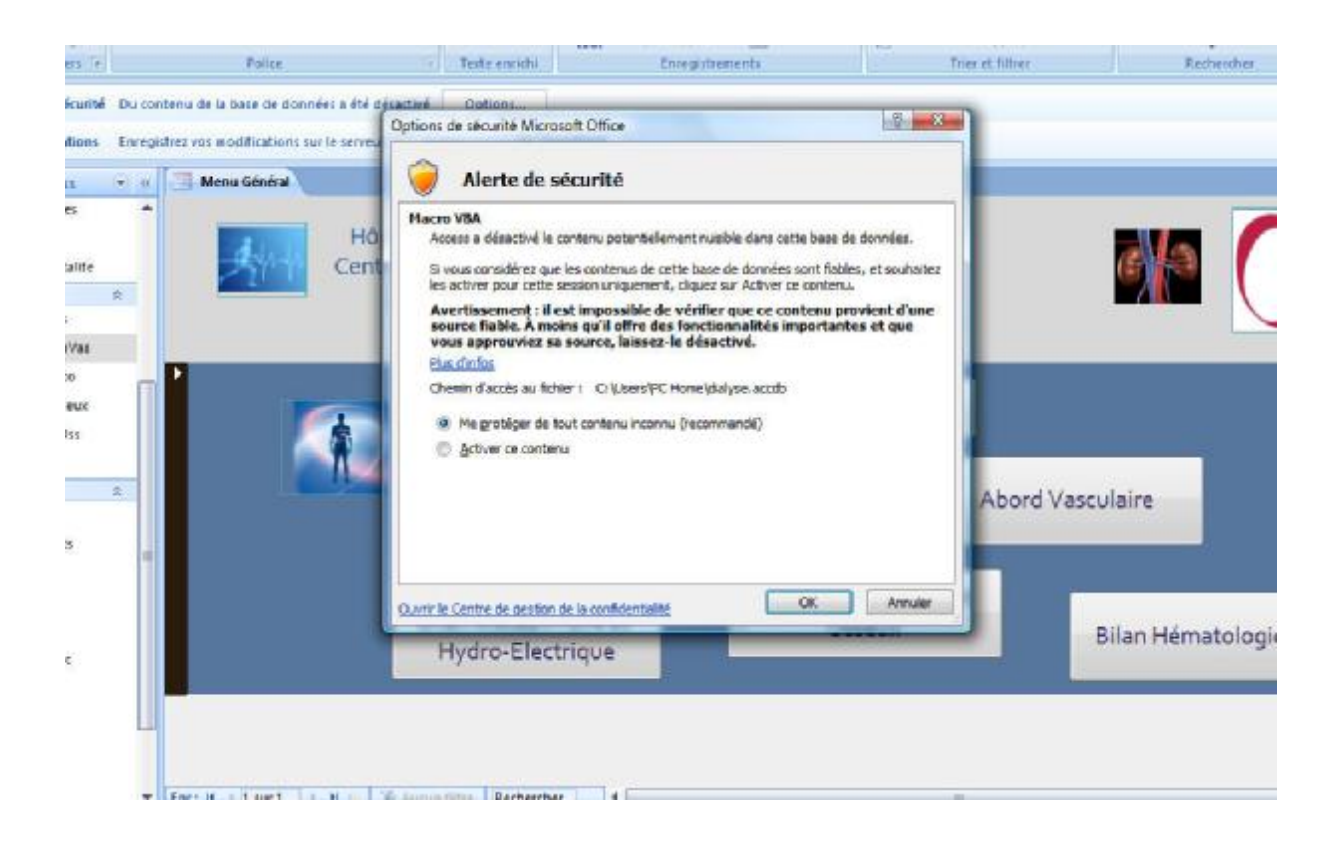

Après, il y a l'onglet « publier sur un site SharePoint 2 » qui permet d'enregistrer les données sur le site internet.

Au milieu de la page, on trouve le menu général. Chaque onglet de ce menu ouvre un formulaire dans lequel on enregistre les informations du patient comme on verra par la suite (patient ; déroulement des séances ; abord vasculaire ; bilan métabolique et hydroéléctrolytique ; troubles minéraux et osseux ; bilan hématologique ; bilan inféctieux ; bilan cardio- vasculaire ; pathologies intercurrentes ; autres traitements ; revue de morbi-mortalité)

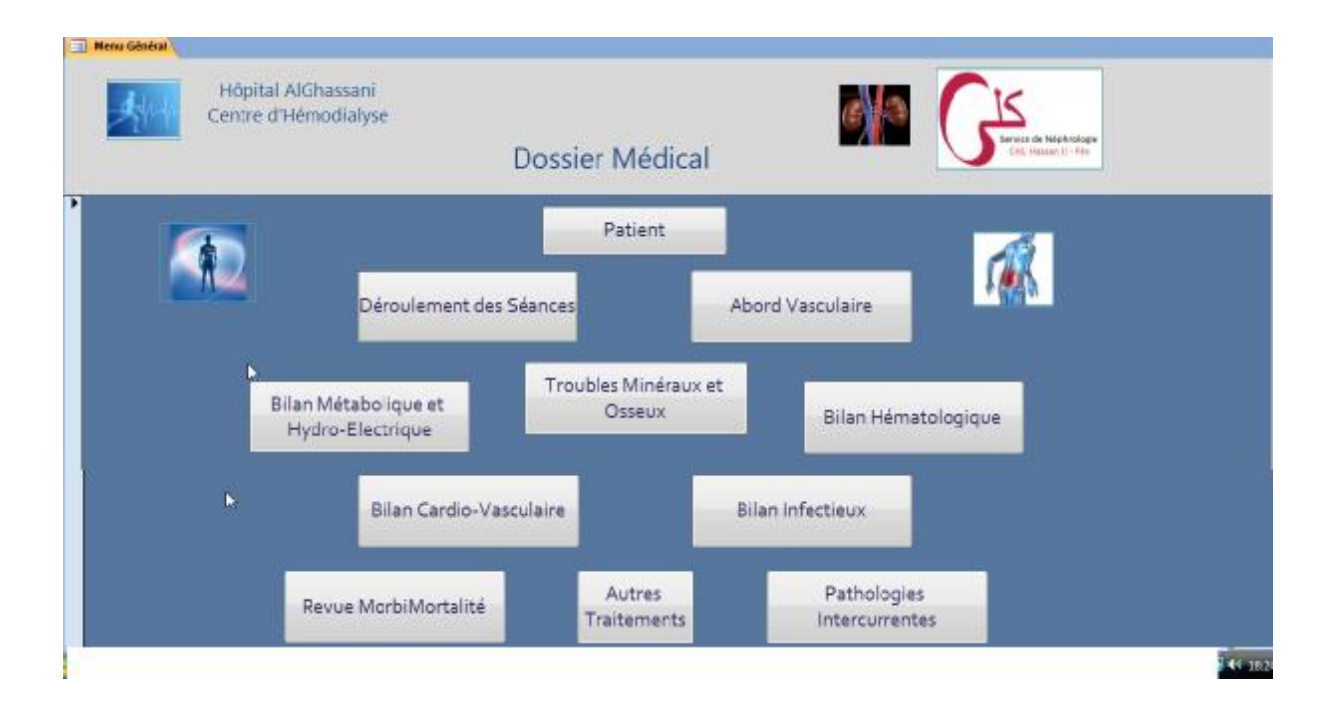

A gauche de la page, trois onglets « tables » ; « requêtes » ; « formulaires ».

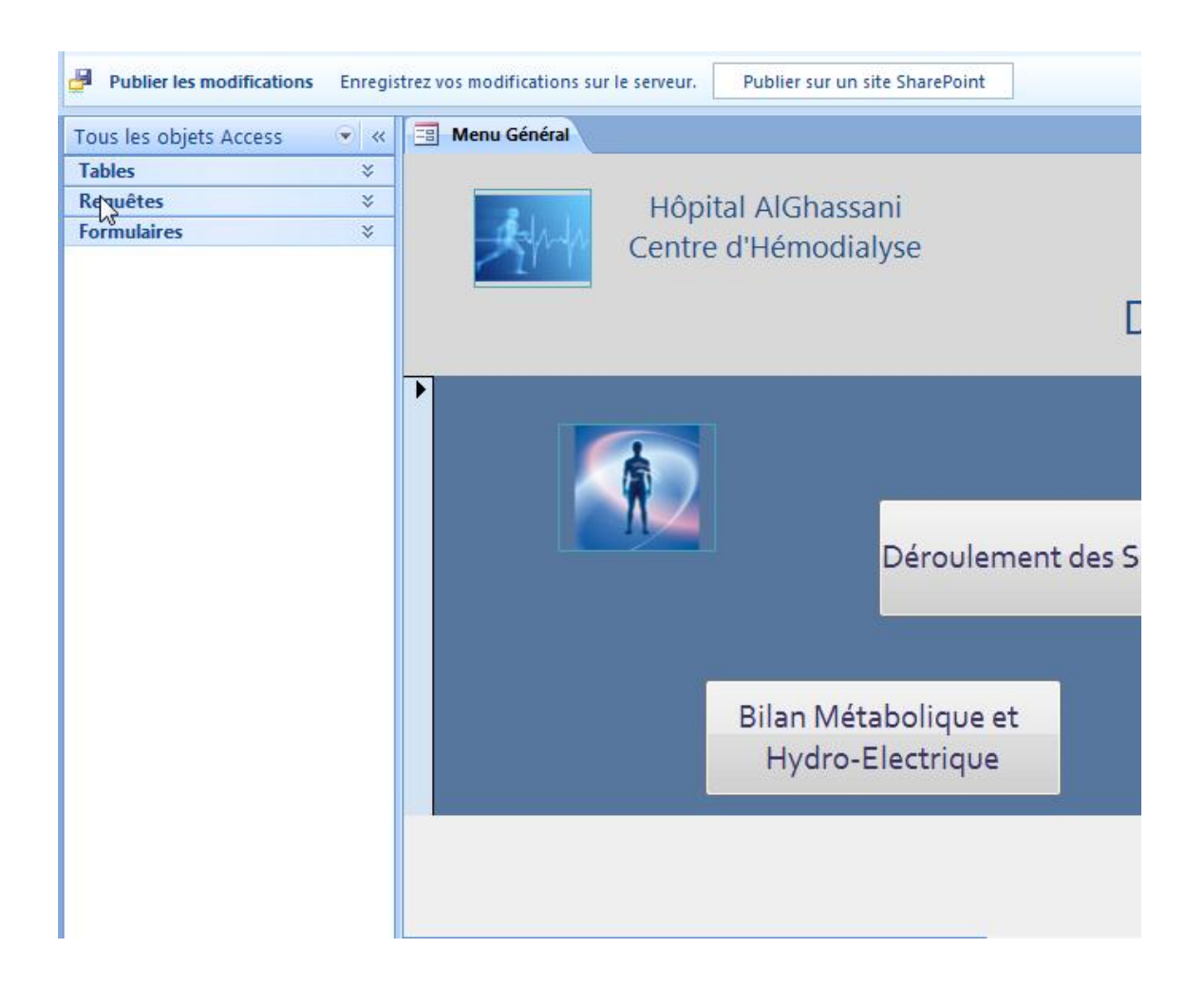

En cliquant sur chacune d'elles, on ouvre un menu déroulant :

En cliquant sur « tables », on ouvre la liste des données enregistrées sous forme de tableaux contenant toutes les informations de tous les patients comme on va détailler par la suite.

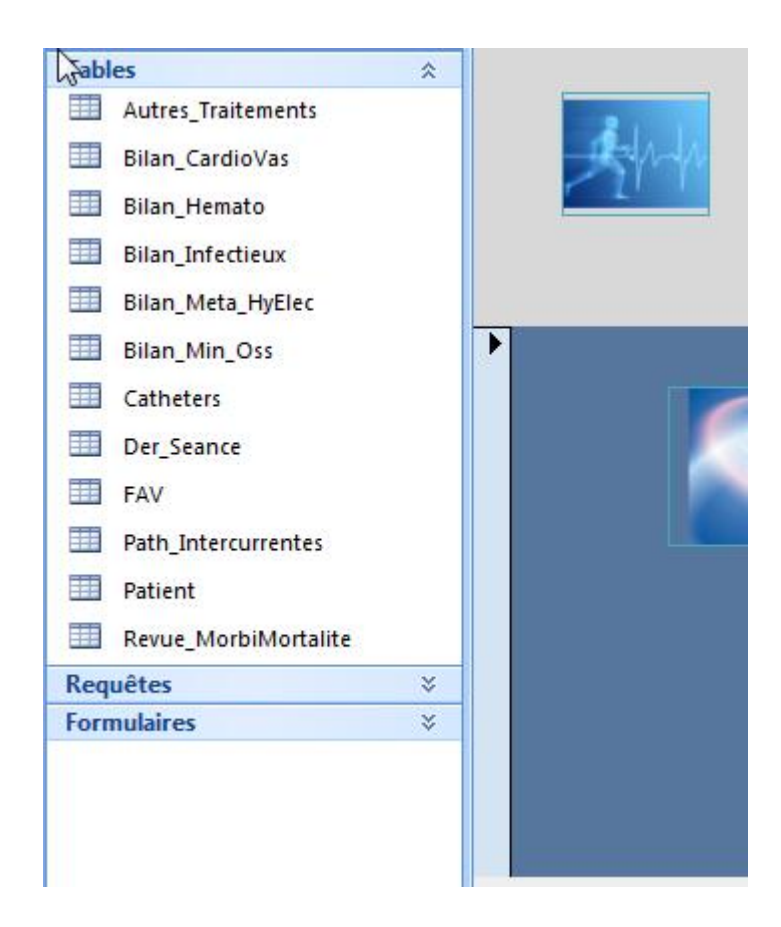

En cliquant sur « requêtes », on ouvre la liste des traitements que prennent les patients enregistrés sous forme de tableau et par catégories.

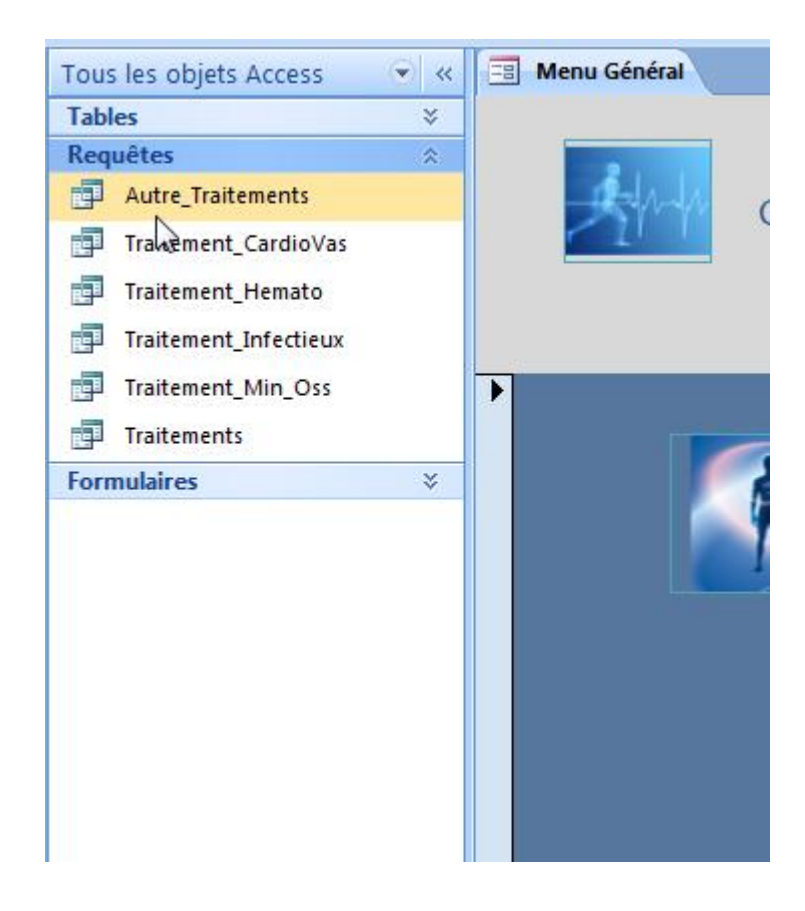

En cliquant sur « formulaires », on ouvre la liste des données des patients sous forme de formulaires comme pour la page du milieu.

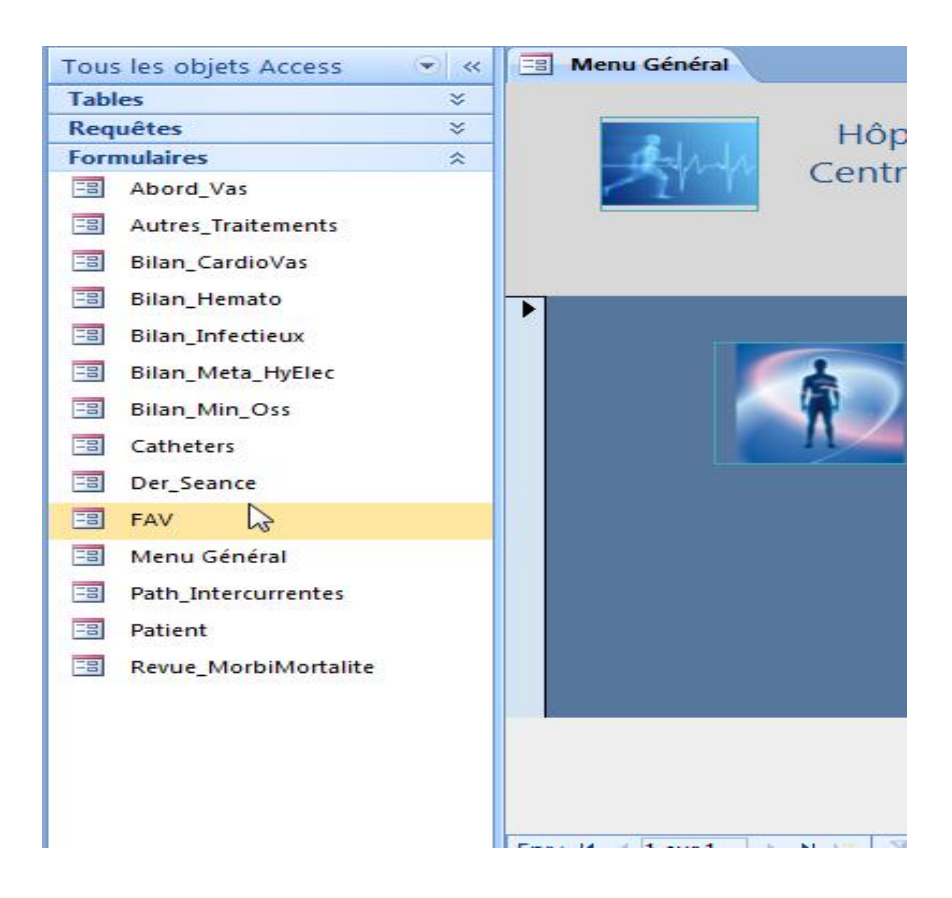

#### **1-2 Contenu du menu général**

En haut de chaque formulaire, il y a 7 onglets :

- 1- Ouvrir formulaire
- 2- Fermer formulaire
- 3- Ajouter enregistrement
- 4- Sauvegarder enregistrement
- 5- Imprimer enregistrement
- 6- Annuler enregistrement

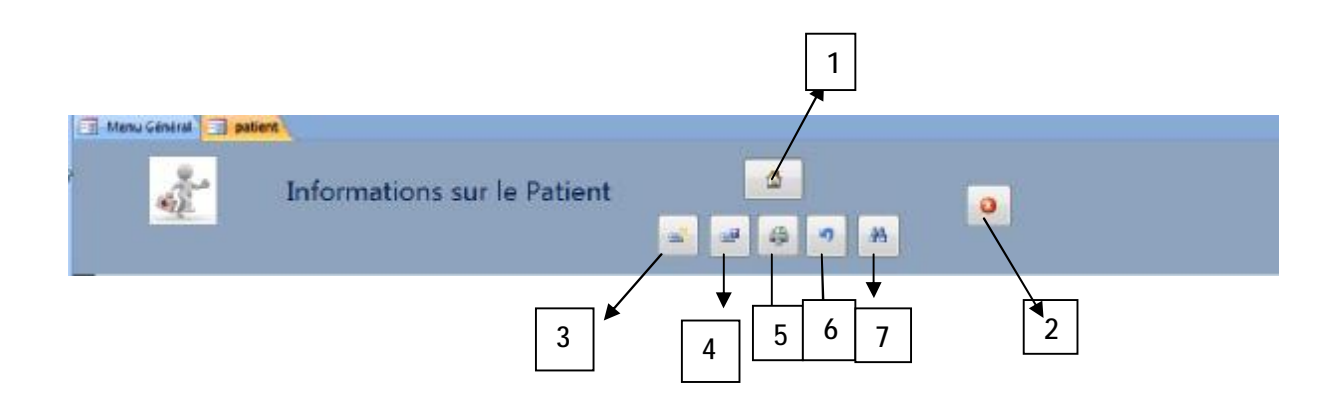

7-Rechercher enregistrement : quand on clique dessus, une boite de dialogue s'ouvre avec deux onglets : le premier « rechercher », contient une case pour entrer l' ID ou le nom ou prénom du patient, une case pour sélectionner l'outil de recherche ( ID ;patient) ; le champs de recherche (champs entier ; n'importe où dans le champs; début de champs) et le sens de recherche (tout, haut, bas) ; ensuite on clique sur « suivant » pour lancer la recherche.

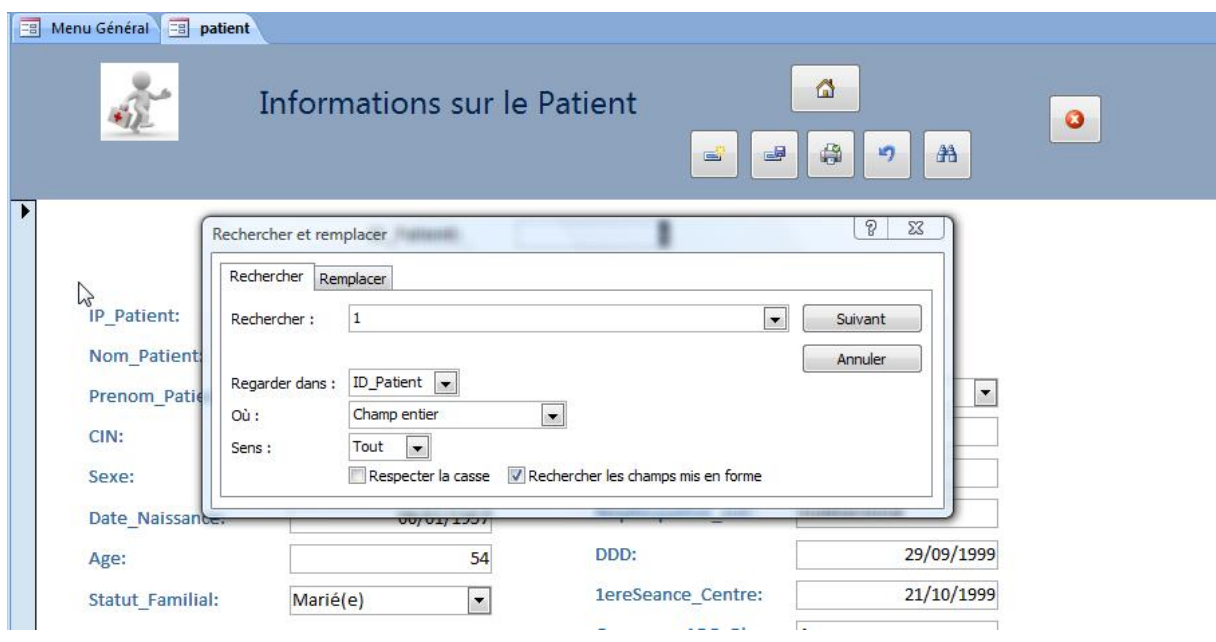

Le deuxième onglet « remplacer » contient une case de plus : « remplacer par ».

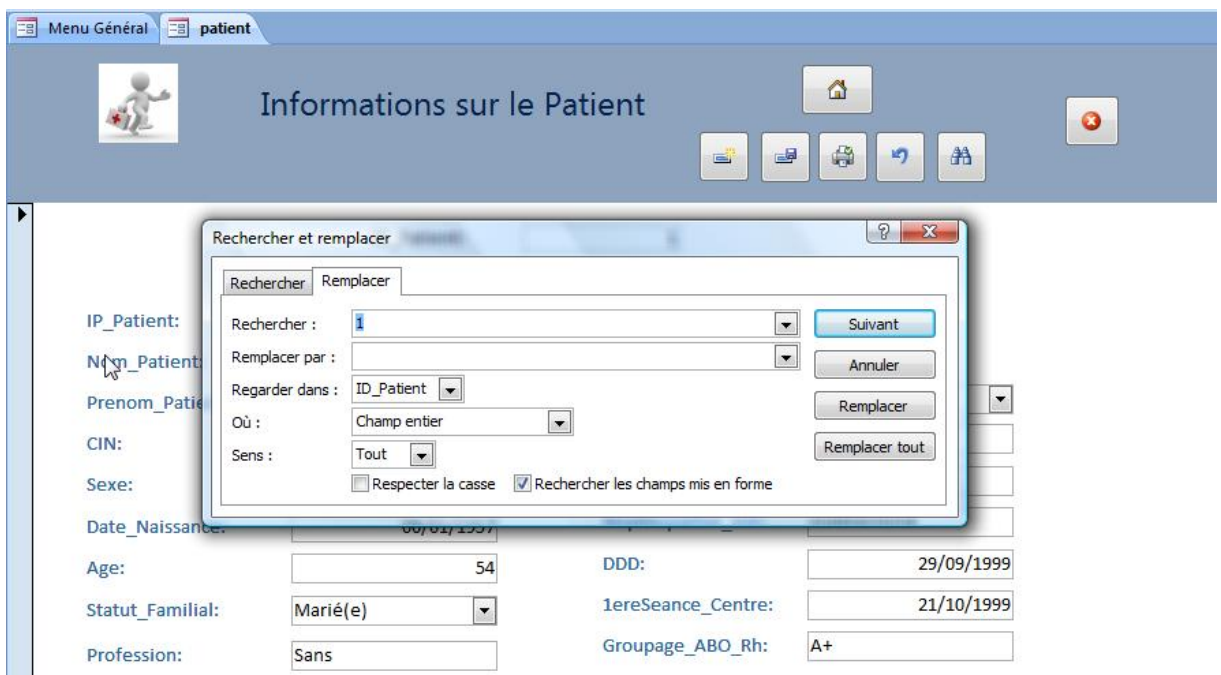

**a- Patient :** 

C'est le premier onglet du menu général, en cliquant dessus, un formulaire apparait contenant toutes les informations concernant l'identité du patient :

- ID du patient : c'est un numéro qu'on donne à chaque patient qui s'affichera dans chaque formulaire et qui facilitera la recherche.
- IP du patient : c'est le numéro du dossier d'hospitalisation (secondaire)
- nom et prénom du patient
- numéro de la carte d'identité nationale
- sexe : un menu déroulant pour choisir « M »ou « F »
- date de naissance :jj/mm/aaaa
- âge : il est calculé automatiquement à partir de la date de naissance
- statut familial : avec un menu déroulant pour choisir entre : marié(e), célibataire, divorcé(e), veuf(ve)
- profession
- téléphone
- adresse
- E-mail
- couverture sociale avec menu déroulant : Chifae ; CNOPS ; indigent; autres
- numéro éventuel de la carte Chifae
- personne à contacter
- néphropathie initiale
- date de début de dialyse
- date de la 1ère séance au centre
- groupage ABO-Rh

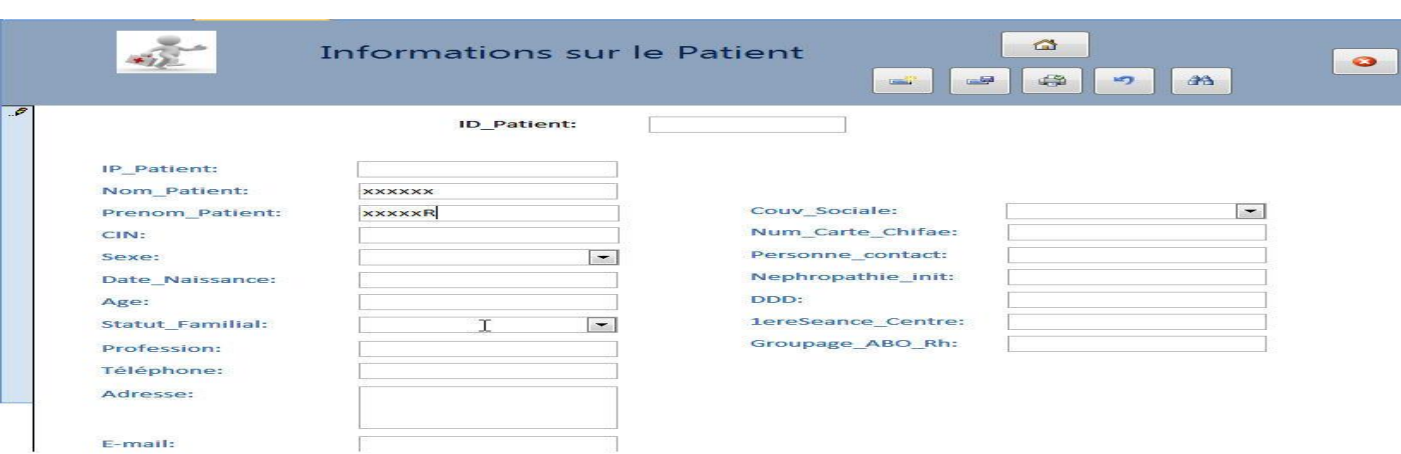

**b- Déroulement des séances :** 

une fois l'ID du patient enregistrer le nom et le prénom s'affiche automatiquement en haut de chaque formulaire.

La date : on enregistre une nouvelle date chaque fois les paramètres de dialyse modifiés.

Les paramètres de dialyse :

- Durée de la séance
- Rythmes des séances
- Poids sec  $\pm$  prise de poids inter dialytique
- Capillaire de dialyse
- Bain de dialyse
- Anti coagulation
- Kt/V
- Index cardio-thoracique : ICT
- Débit de pompe sanguine : DPS
- Pression veineuse : PV

### • Temps d'hémostase

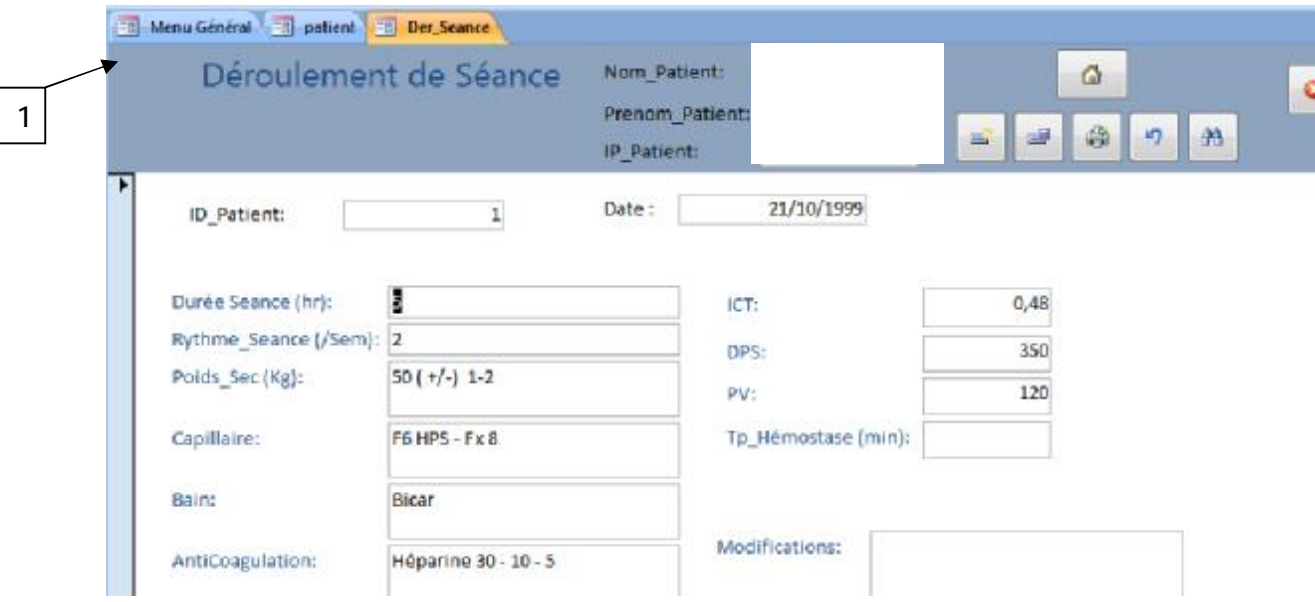

En bas de la page : la case « modifications » pour enregistrer les changements apportés aux paramètres de dialyse.

NB : pour passer d'une page à l'autre, on revient chaque fois au menu général en cliquant sur l'onglet en haut et à gauche de la page 1.

**c- Abord vasculaire :** 

En cliquant sur « abord vasculaire », on aura le choix entre deux boutons :

« FAV » et « cathéters » :

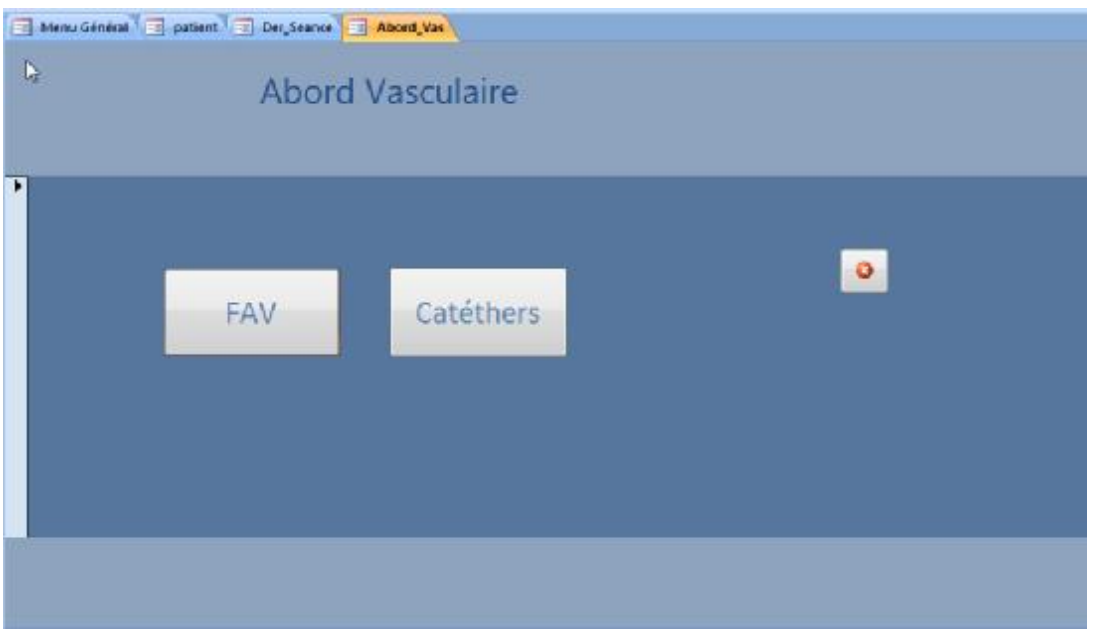

α -FAV

Cette page contient les informations concernant la fistule artério-veineuse :

- o type : native ou prothétique
- o siège : radio radiale gauche ou droite, huméro céphalique droite ou gauche, huméro basilique droite ou gauche
- o opérateur
- o date de confection
- o observations : si elle est toujours fonctionnelle ou pas, si il y a eu une thrombose ou autres complications.

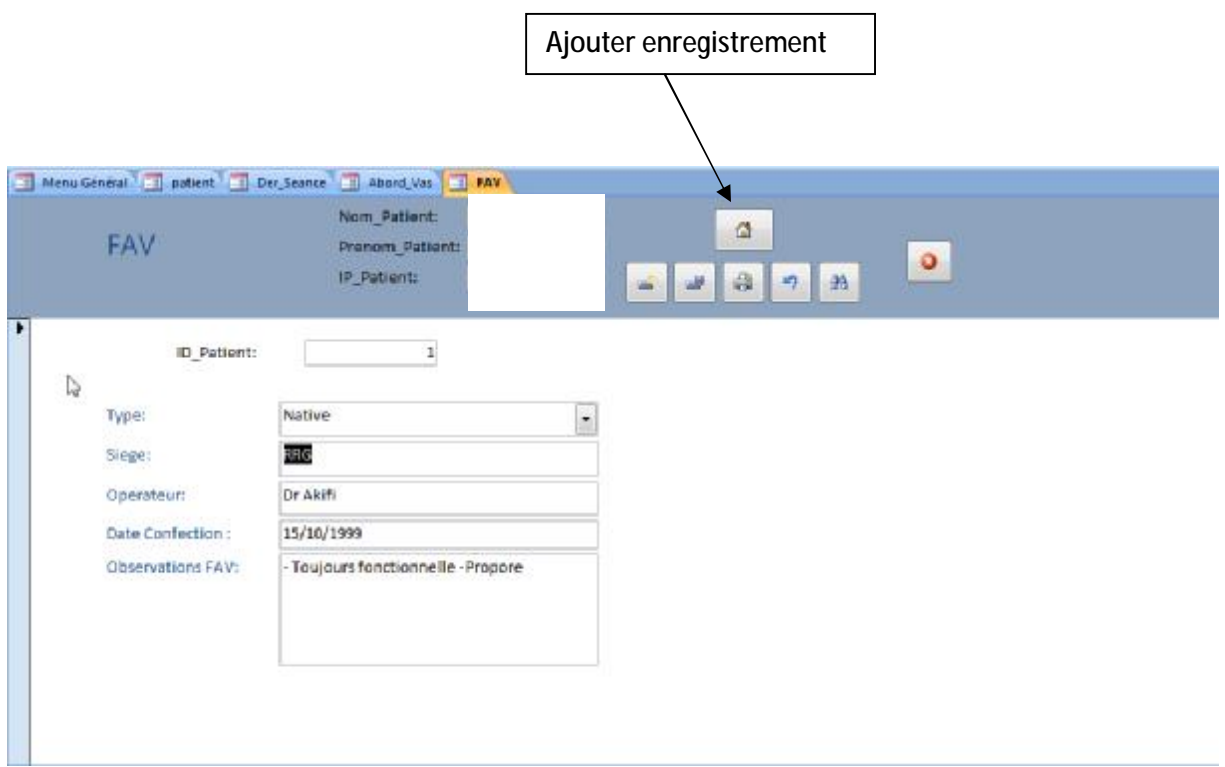

*NB : si le patient a eu plusieurs FAV, on peut les enregistrer en cliquant chaque fois sur « ajouter enregistrement» et en entrant le même ID.* 

### β –cathéters :

Les informations concernant le cathéter :

- o Date de pose
- o Siège : fémorale droite ou gauche, jugulaire droite ou gauche, sous-clavière droite ou gauche
- o Date d'ablation
- o Observations : infection, ablation accidentelle

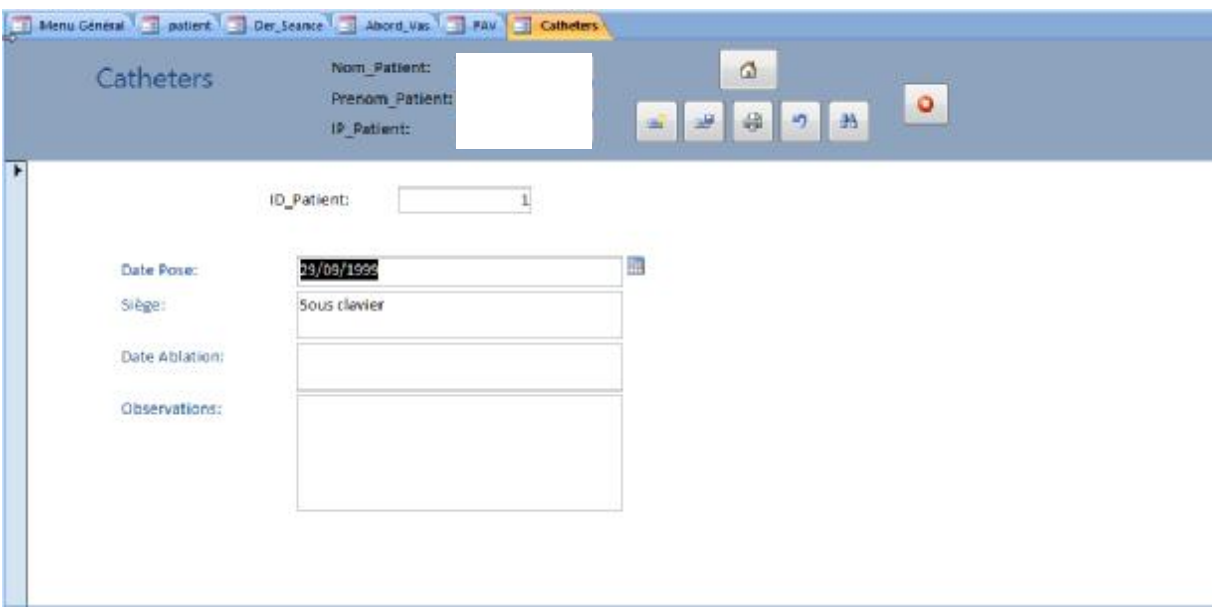

### **d- Bilan métabolique et hydro-électrolytique**

Après l'ID du patient, la date du bilan et ensuite les différentes valeurs de l'ionogramme : urée ; créatininémie ; protéinurie ; natrémie ; kaliémie ; chlorémie ; réserve alcaline (RA) ; glycémie ; protidémie ; uricémie ; albuminémie ; C réactive protéine (CRP) et le bilan lipidique : HDL ; LDL ; cholestérol total ; APO-A1 ; APO-B.

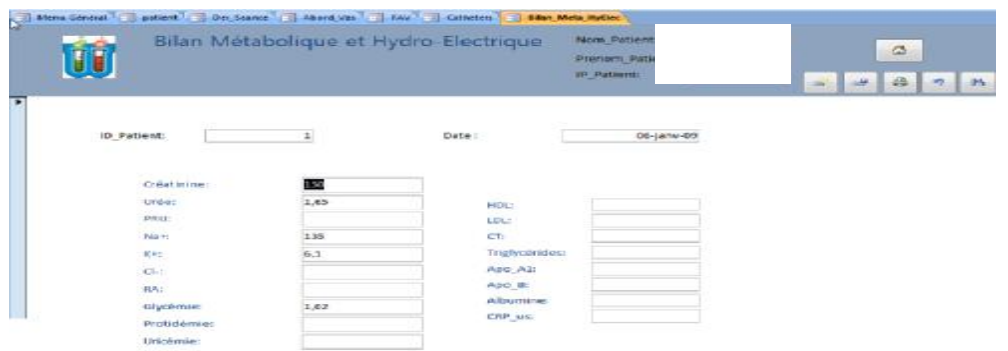

Une fois les données du bilan enregistrées, on clique sur « ajouter enregistrement » pour le bilan suivant.

**e- Troubles minéraux et osseux :** 

Après l'ID et la date, on enregistre les paramètres suivants : Calcémie, phosphoré mie, protides, réserve alcaline RA ; hormone parathyroïdienne PTH ; LDH ; phosphatase alcaline PAL ; β2microglobuline ; et observations : si le malade présente une symptomatologie osseuse et les résultats des radiographies et de l'échographie cervicale.

A côté, les informations concernant la para thyroïdectomie : si le patient a été opéré ou pas et quand, le traitement des troubles minéraux et osseux (carbonate de calcium, Vitamine D, calcimimétiques ; chélateurs du phosphore), la posologie et la date de prescription.

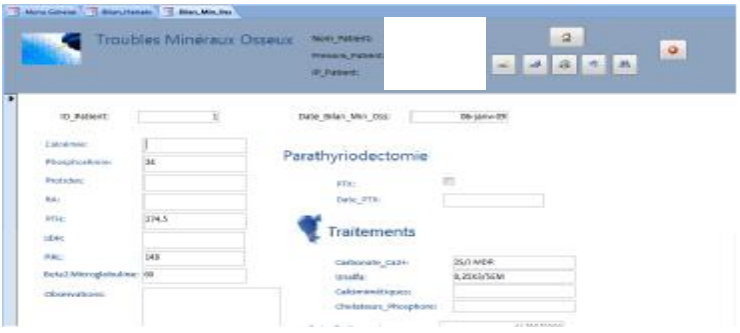

#### **f- Bilan hématologique**

Comme pour le reste des bilans, en tête de page le nom, prénom, ID et IP du patient du patient et la date ; ensuite le bilan hématologique : GR (globules rouges) ; hb (hémoglobine) ; ht (hématocrite) ; VGM (volume globulaire moyen) ; CCMH (concentration moyenne en hémoglobine) ; plaquettes ; GB (globules blancs) ; N (neutrophiles) ; B (basophiles) ; E (Eosinophiles) ; L (lymphocytes) ; fer sérique, CTF (capacité de transfert en fer) ; et ferritinémie. Enfin, le traitement hématologique : fer ; EPO (érythropoïétine) et transfusion ainsi que la date de prescription et la posologie.

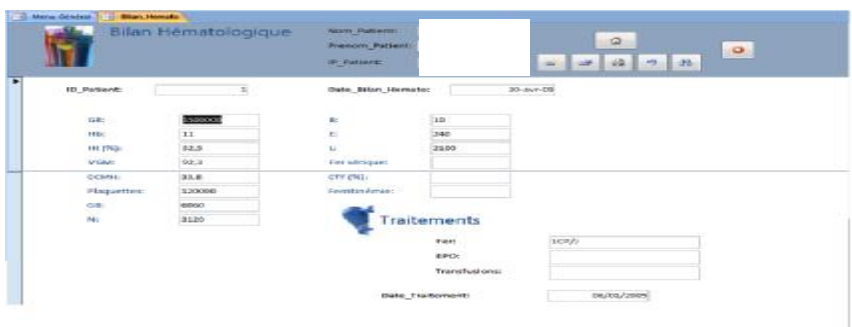

#### **g- Bilan infectieux**

Le bilan infectieux contient les résultats de la sérologie de l'hépatite B : Ag-HBs ; AC anti-HBs ; la sérologie de l'hépatite C : anti HVC ; avec une case à cocher si le patient a été vacciné ou pas. Ensuite, les résultats de la CRP ; GOT, GPT (transaminases) ; bilirubine directe ; bilirubine totale ; GGT (gamma glutamyl transférase) ; PAL (phosphatase alcaline) ; TP (temps de prothrombine), albumine ; sérologie de la syphilis : TPHA VDRL ; sérologie du SIDA : HIV ; et enfin les observations : si le patient a eu d'autres maladies infectieuses.

A droite de la page, les résultats du fibrotest et de la biopsie hépatique ; ainsi que le traitement infectieux et la date de prescription.

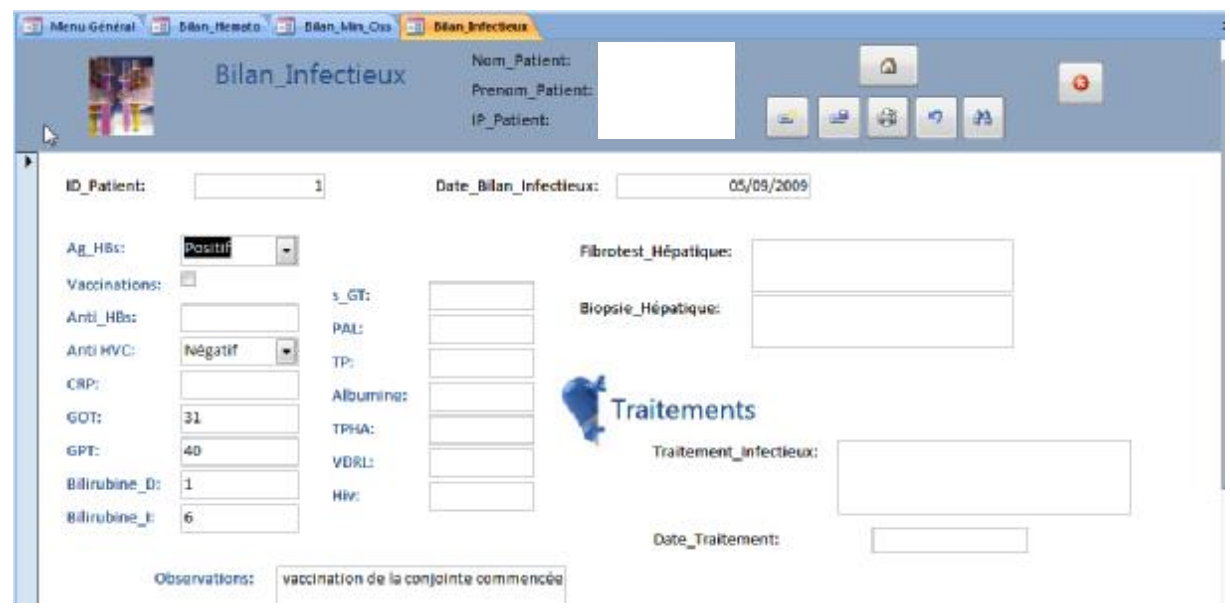

### **h- Bilan cardio-vasculaire**

Au début les facteurs de risques cardio-vasculaire avec un menu déroulant qui contient les facteurs de risques les plus fréquents : l'âge ; le sexe ; la sédentarité ; le tabagisme ; le stress et autres avec des cases à cocher :

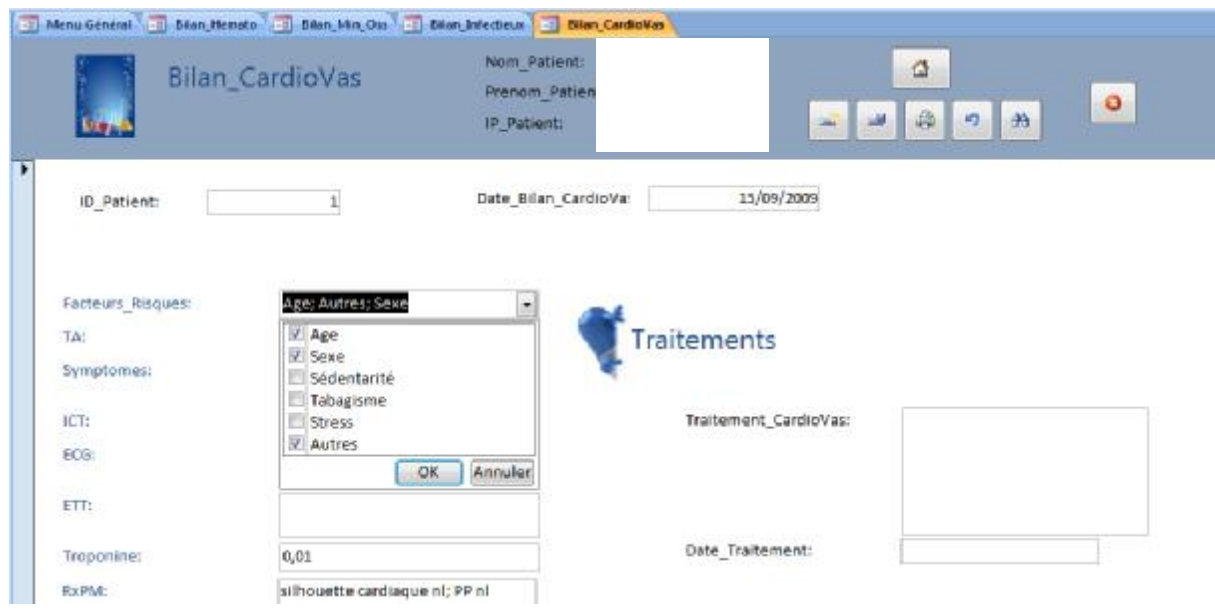

Ensuite, la tension artérielle du patient ; les symptômes ; l'index cardiothoracique (ICT) ; l'électrocardiogramme (ECG) ; l'échographie trans-thoracique (ETT) ; la troponine ; le traitement prescrit et la date de prescription.

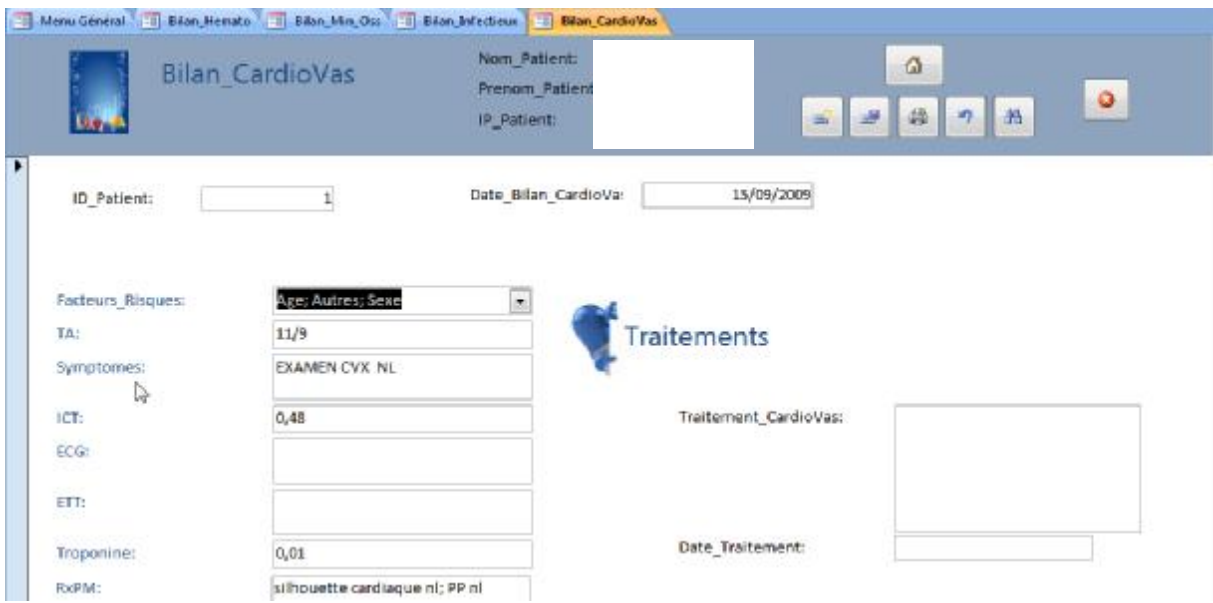

### **i- Pathologies intercurrentes**

Après l'ID du patient, il y a une case pour la date de la survenue de la maladie intercurrente, et ensuite une case avec zone texte pour décrire la pathologie, son traitement et son évolution.

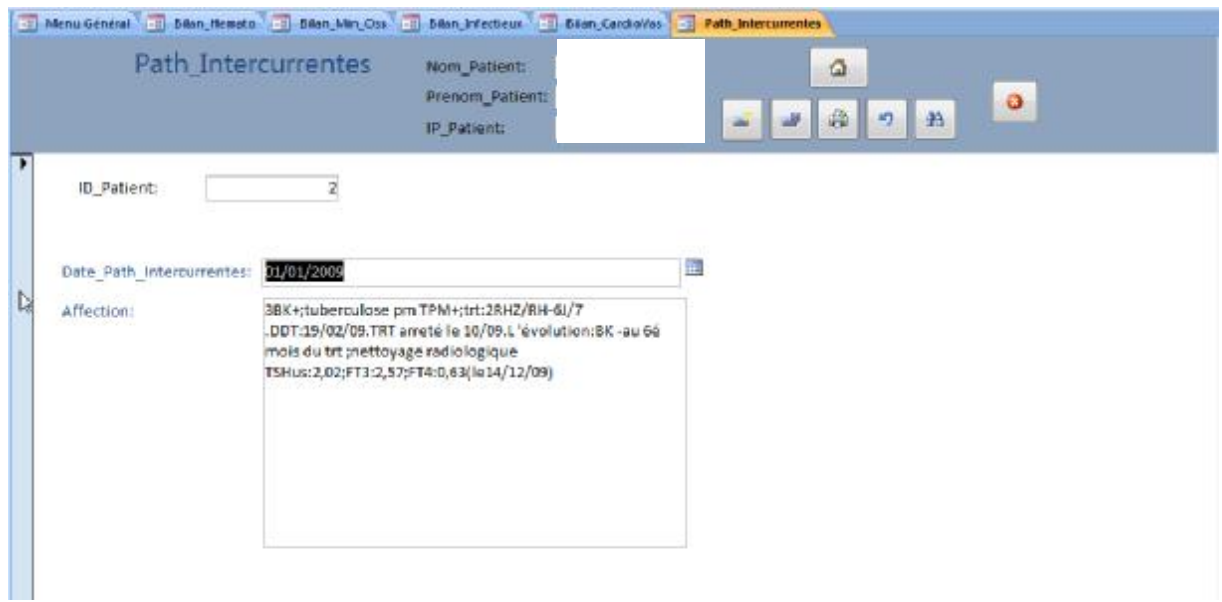

### **j- Autres traitements**

Un champ est réservé au traitement et sa posologie et un autre à la date de prescription.

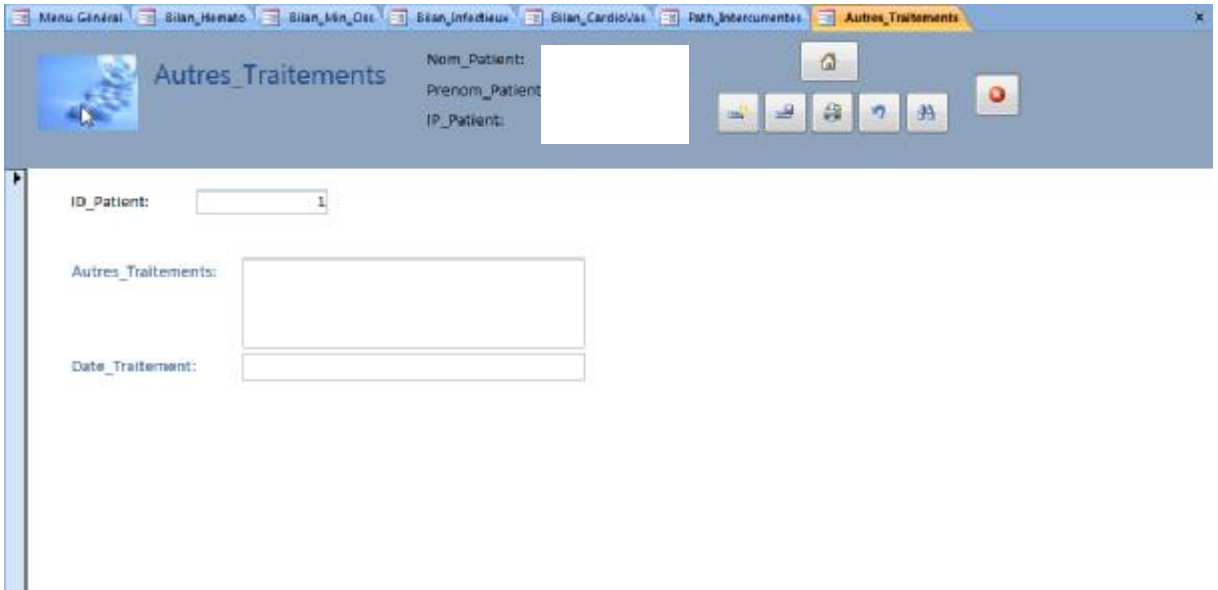

**k-Revue de morbi-mortalité (RMM)** 

Après l'ID du patient ; la date de la RMM, ensuite l'incident de RMM, la conclusion et la Décision du staff médical.

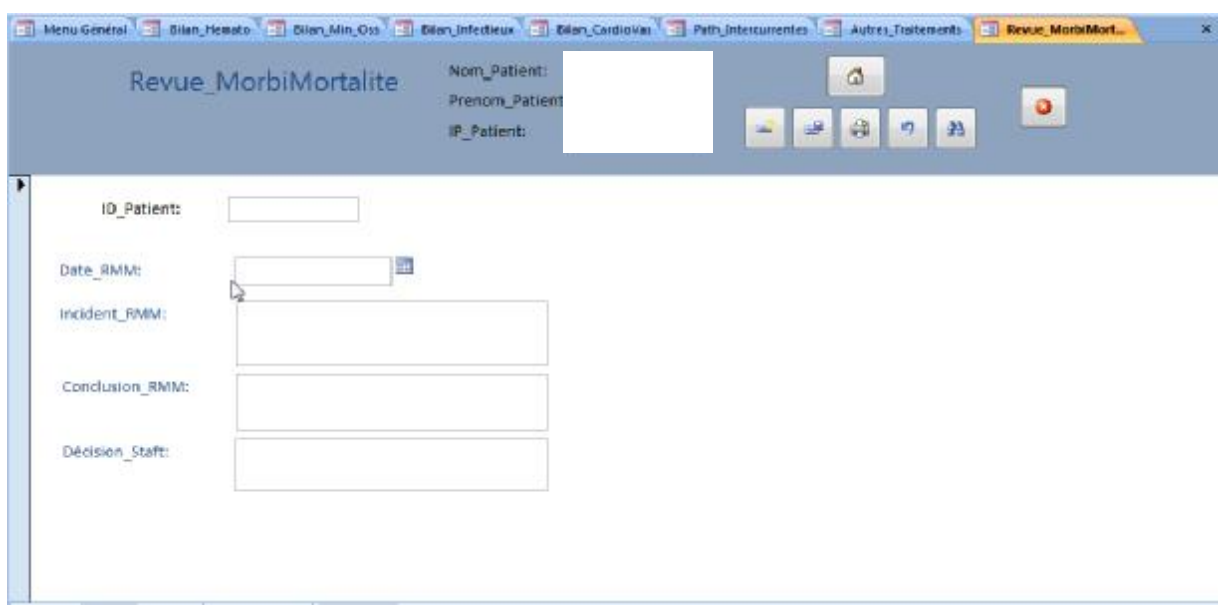

#### **1-3 Objets Access**

Dans les deux premiers onglets « tables »et « requêtes », on trouve les informations déjà enregistrées sous forme de tableaux.

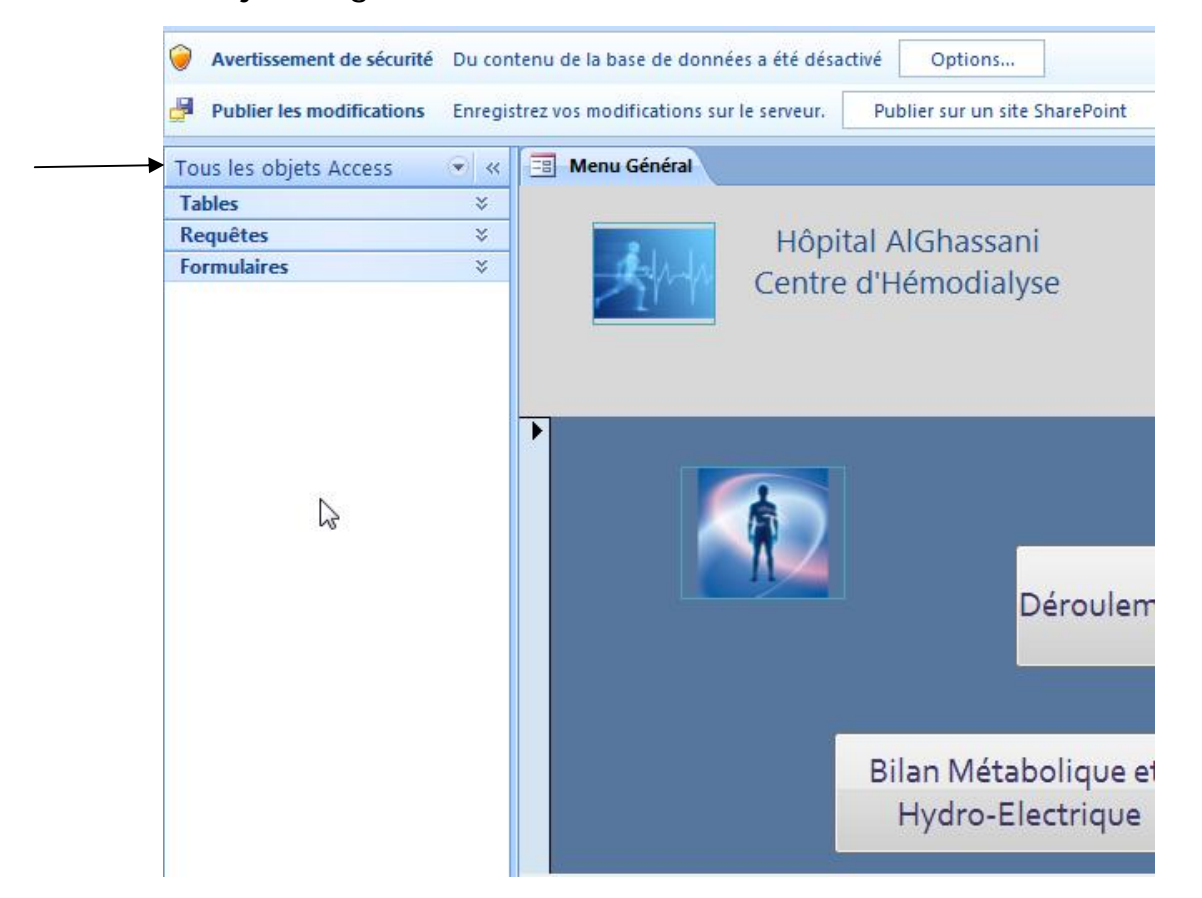

#### **a- Tables :**

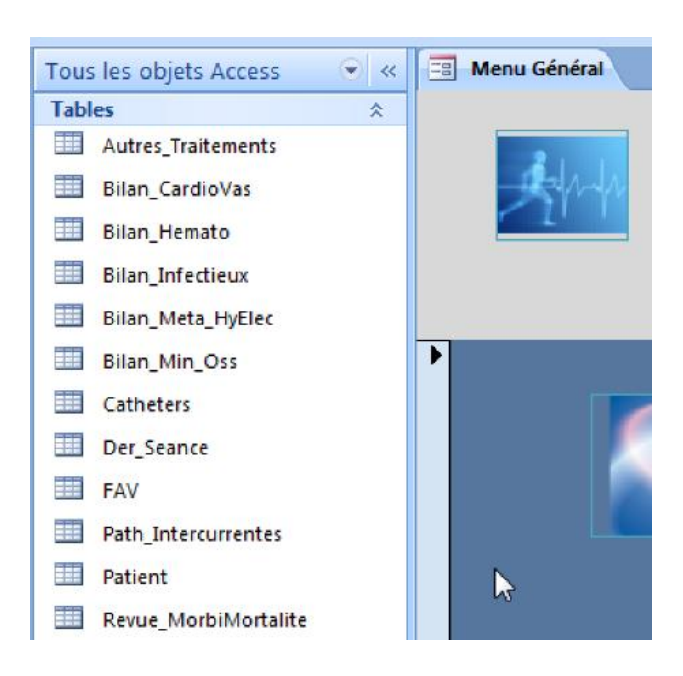

Nous présentons ci-dessous des exemples de tables tirées du dossier d'un patient hémodialysé chronique dans le centre de l'hôpital Al Ghassani. Les différents « objets Access » sont classés par ordre alphabétique.

### Ø Autres traitements :

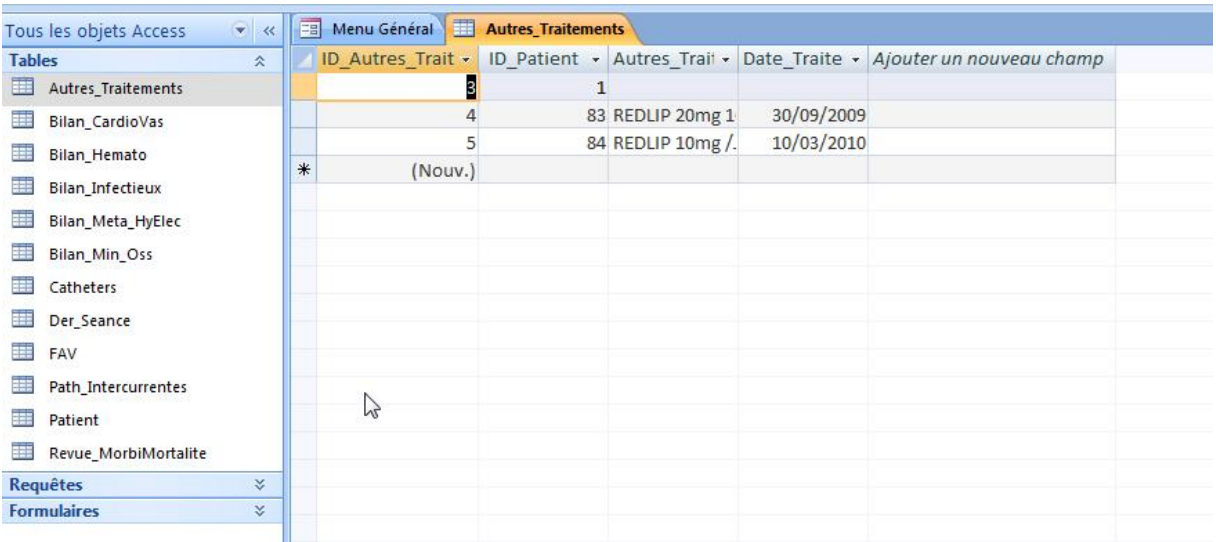

### Ø bilan cardio-vasculaire :

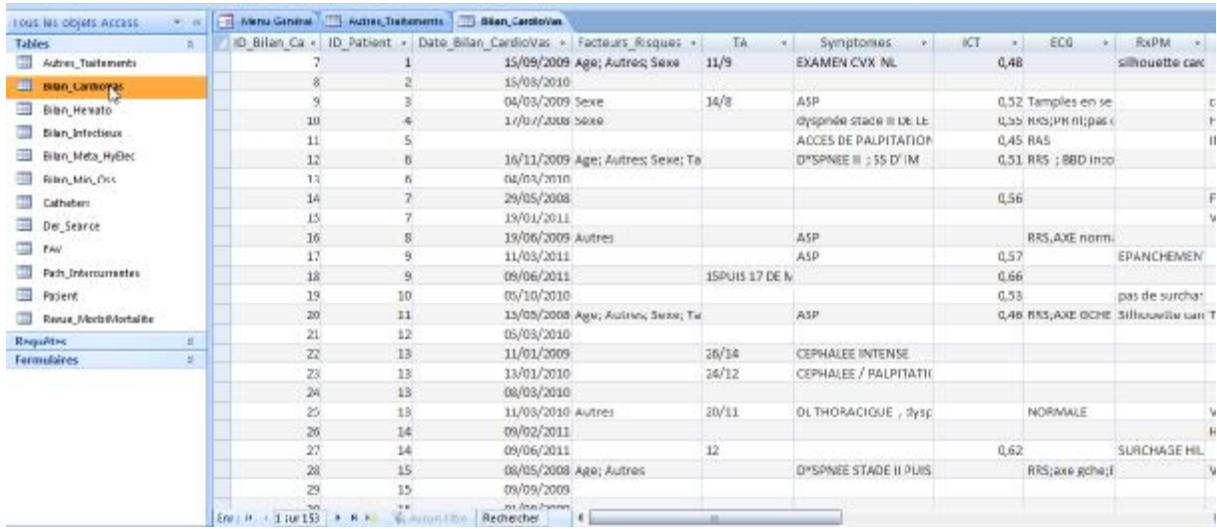

# Ø bilan hématologique :

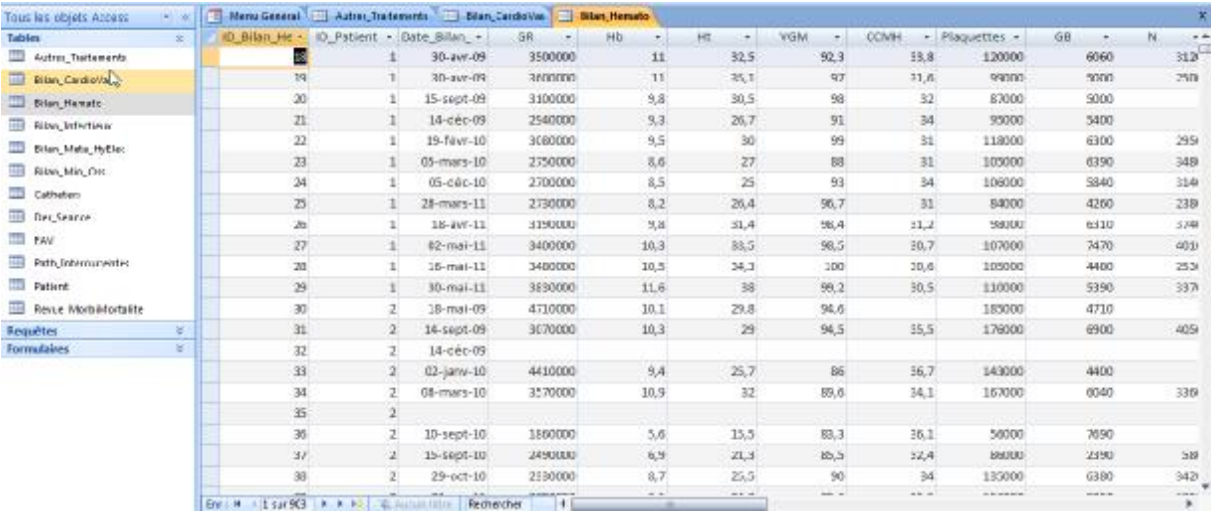

# Ø bilan infectieux :

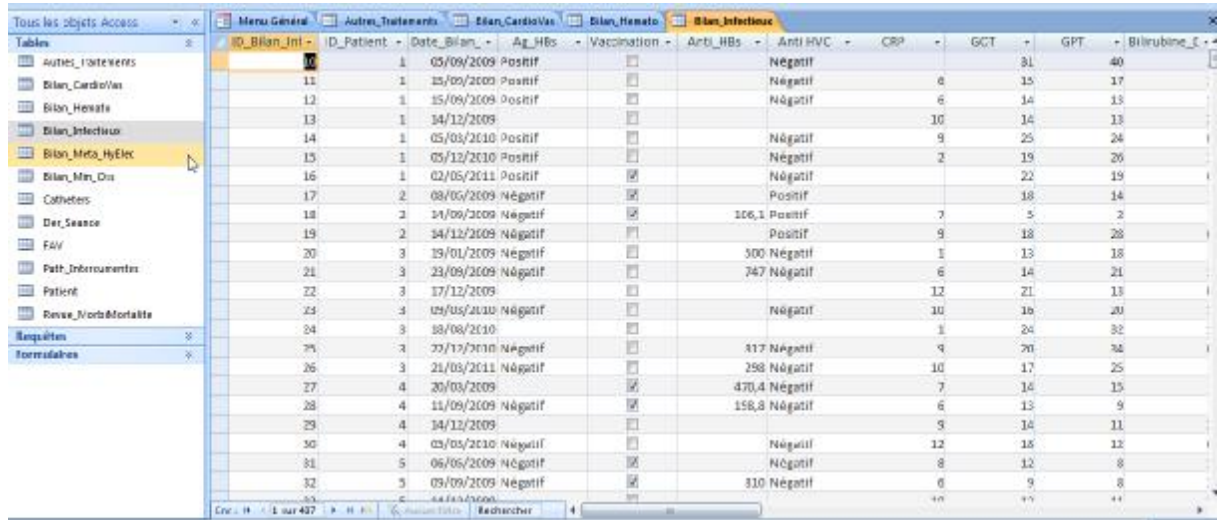

# Ø bilan métabolique et hydro-électrolytique :

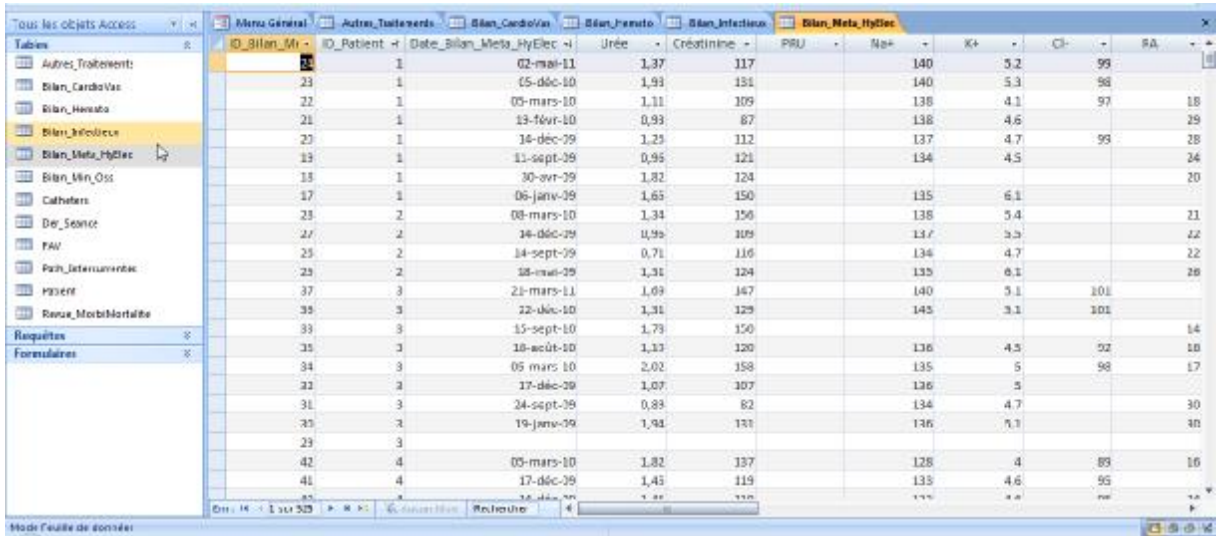

## Ø bilan minéral et osseux :

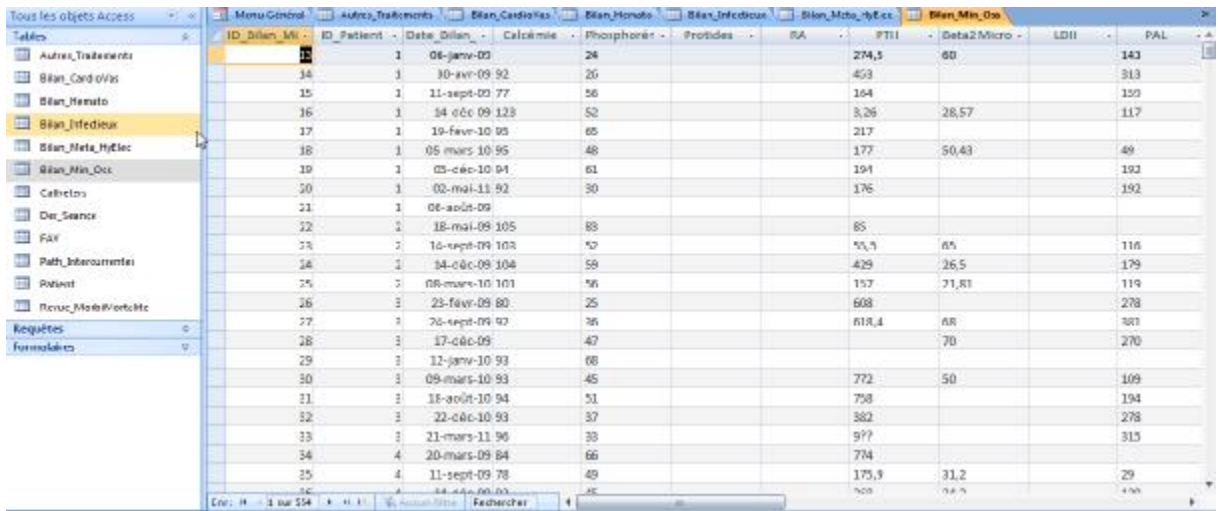

### Ø Cathéters :

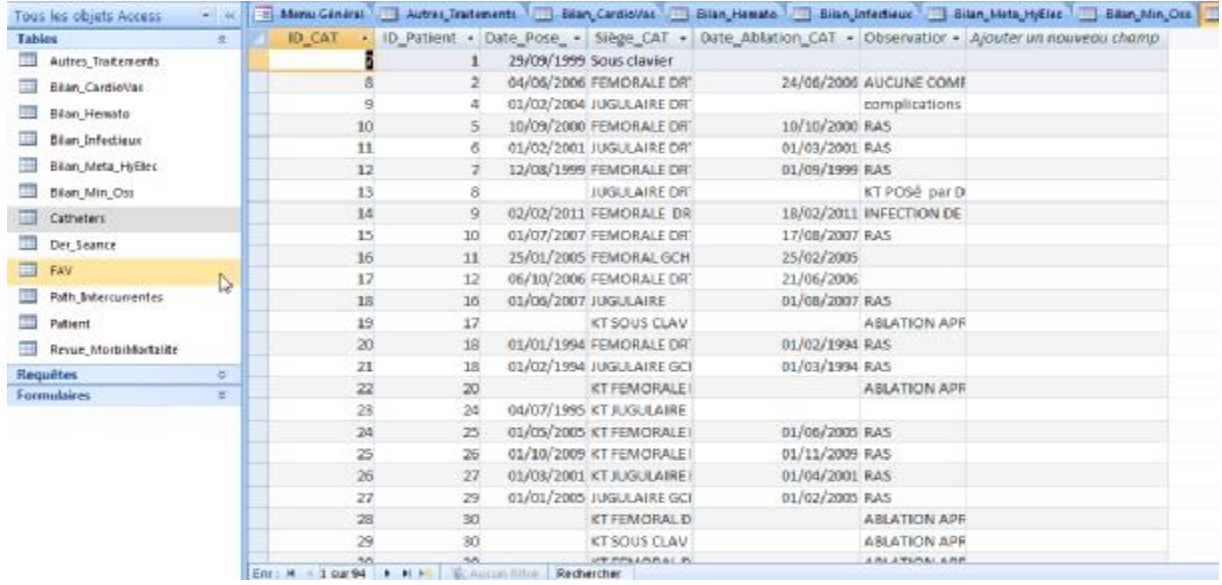

### Ø Déroulement des séances :

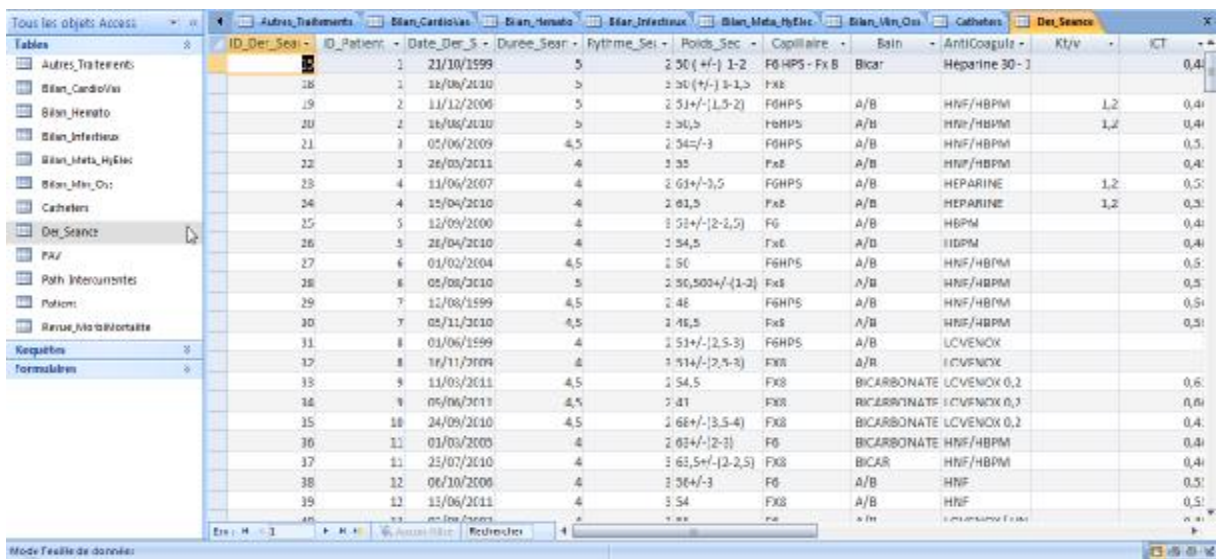

# Ø FAV :

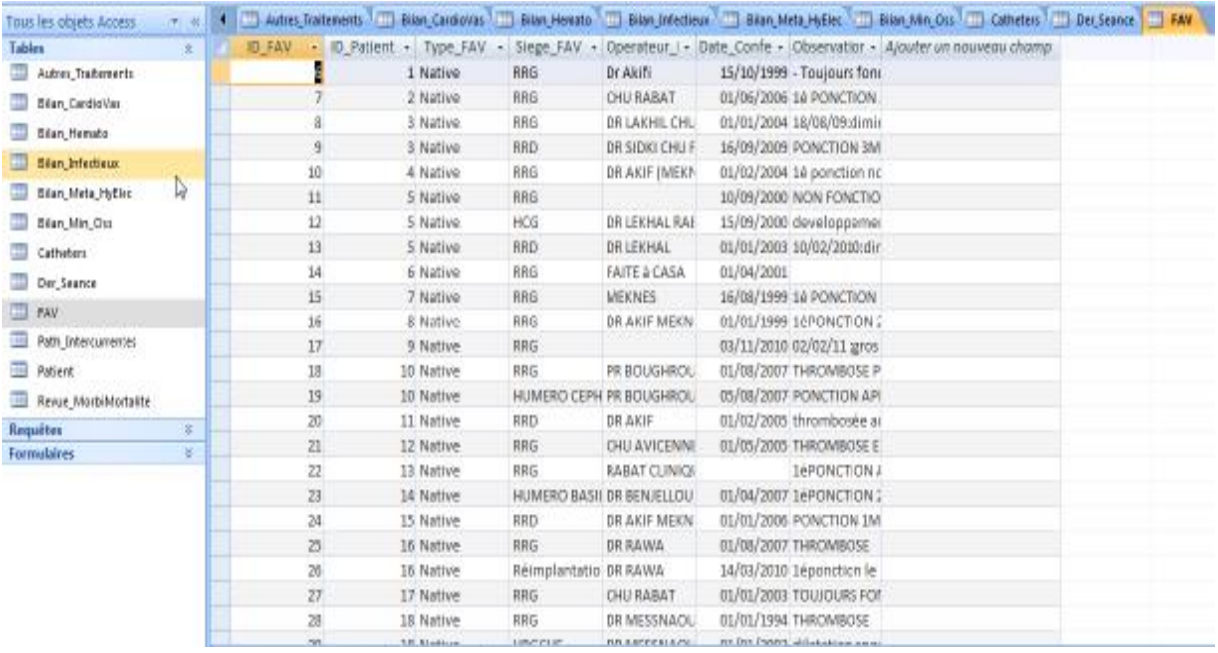

# Ø Pathologies intercurrentes

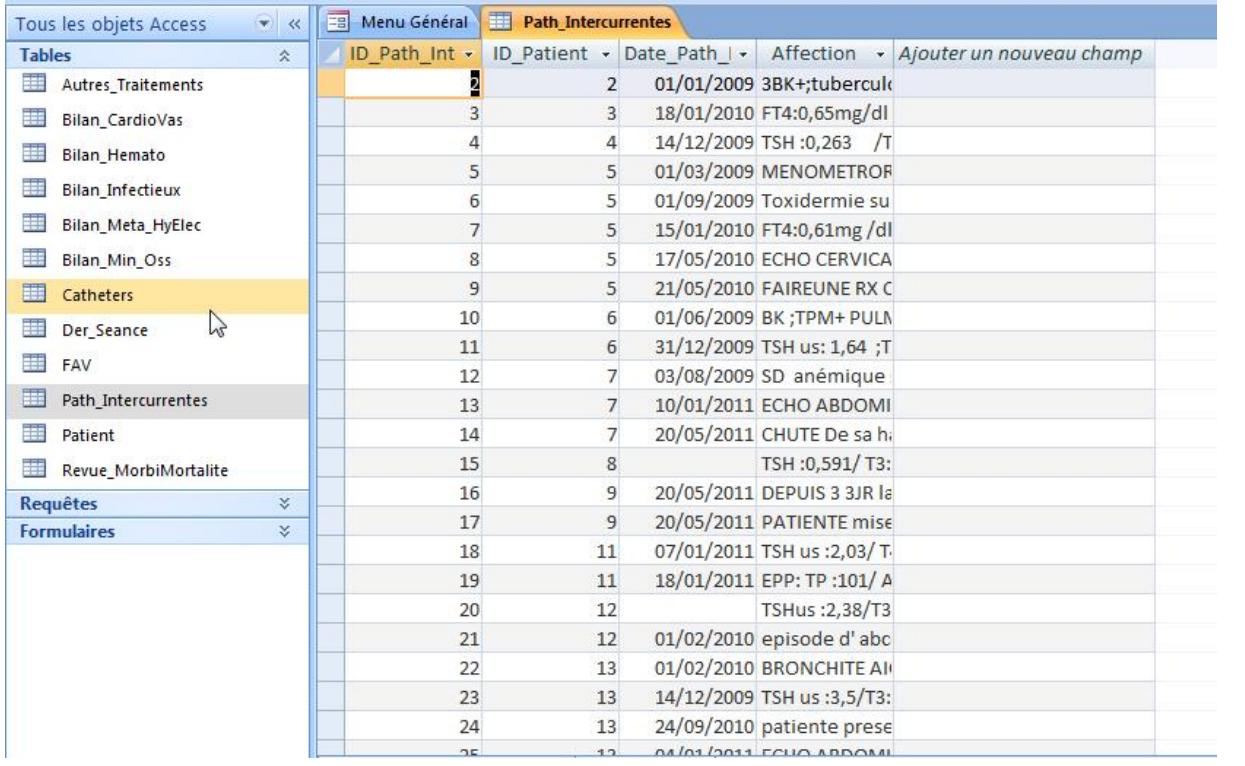

### Ø Patient :

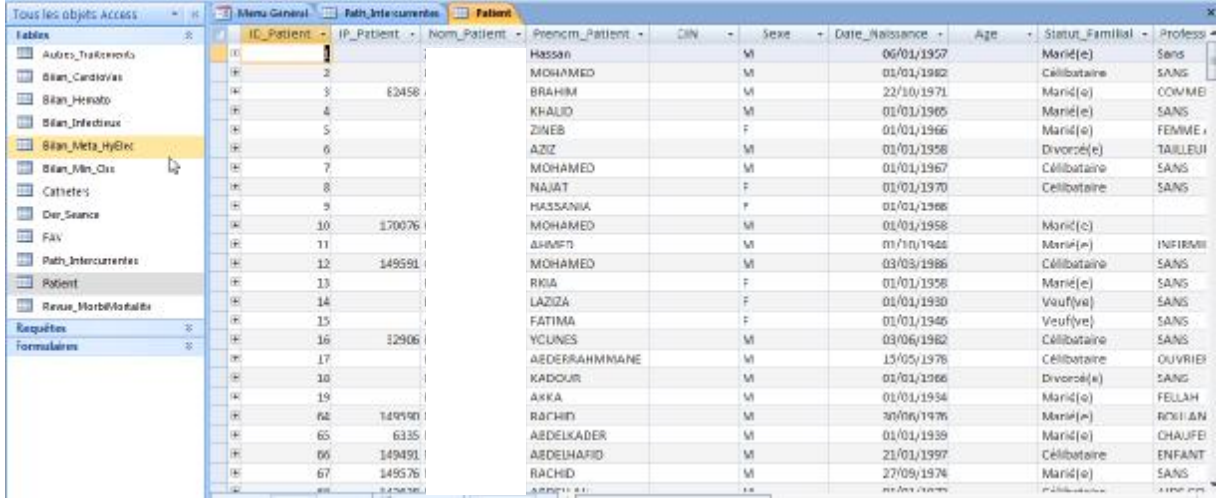

# Ø Revue de morbi-mortalité :

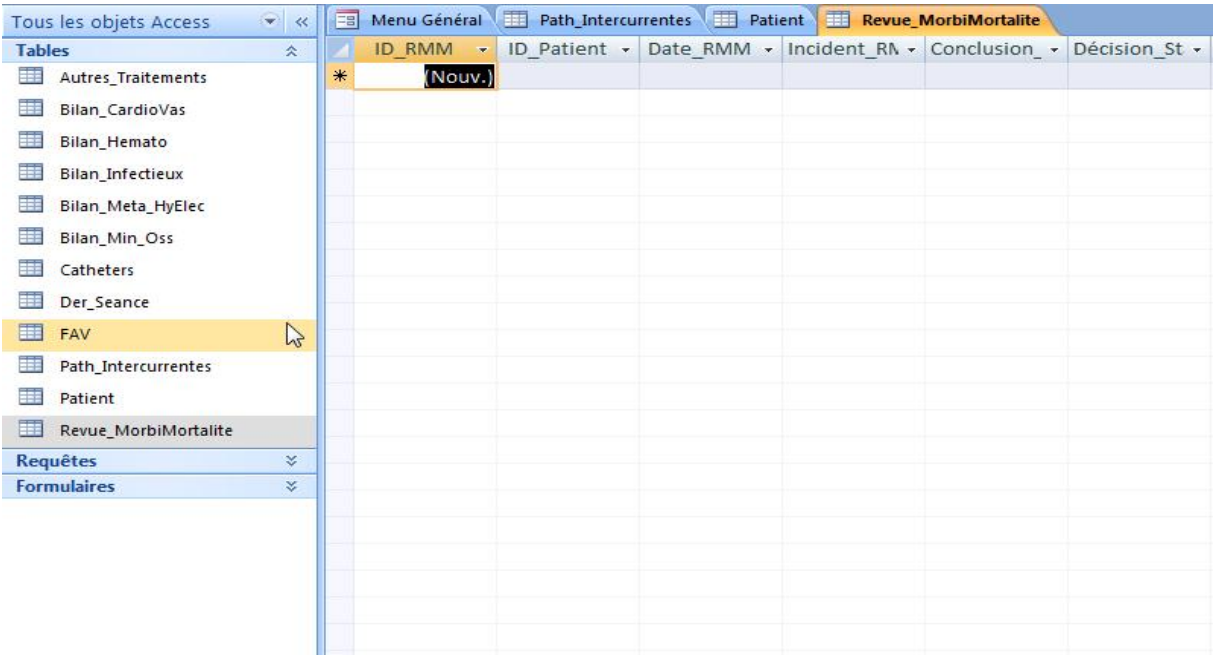

### **b- Requêtes :**

Cette catégorie reprend les différentes catégories de traitements reçus par le patient classées par ordre alphabétique.

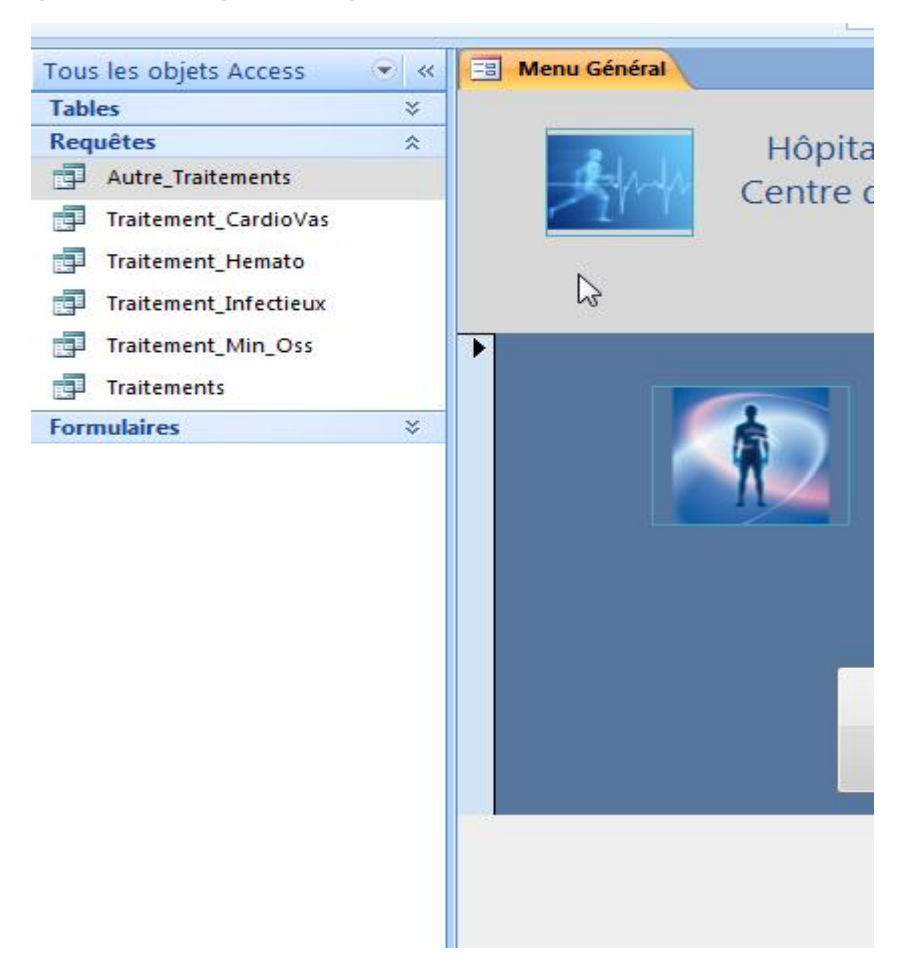

### Ø autres traitements :

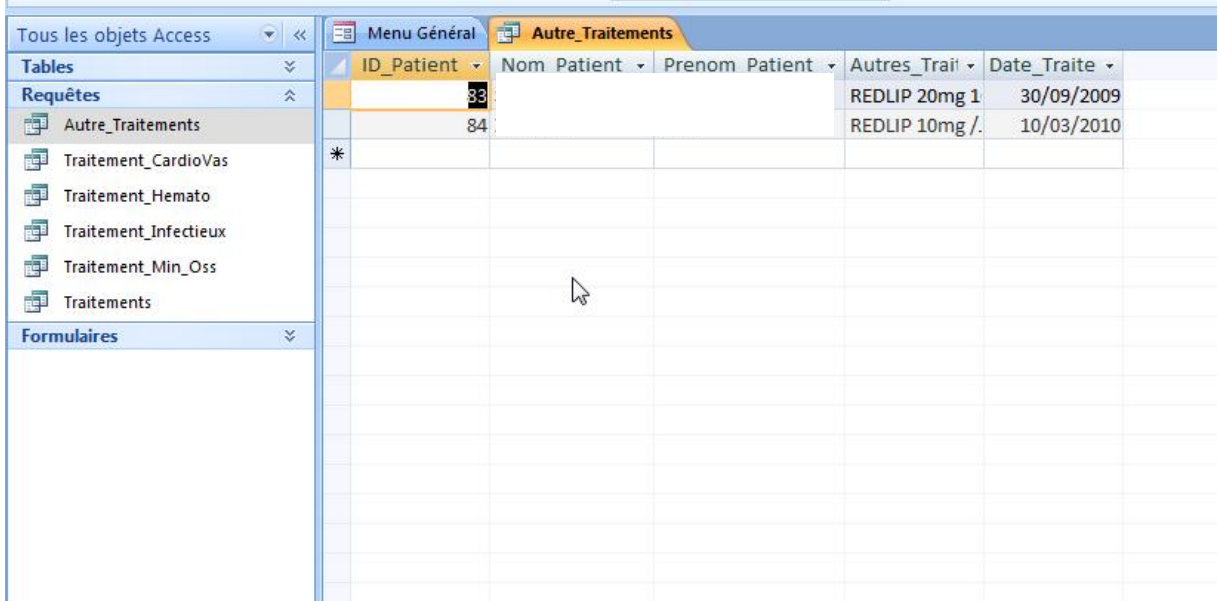

# Ø traitement cardio-vasculaire :

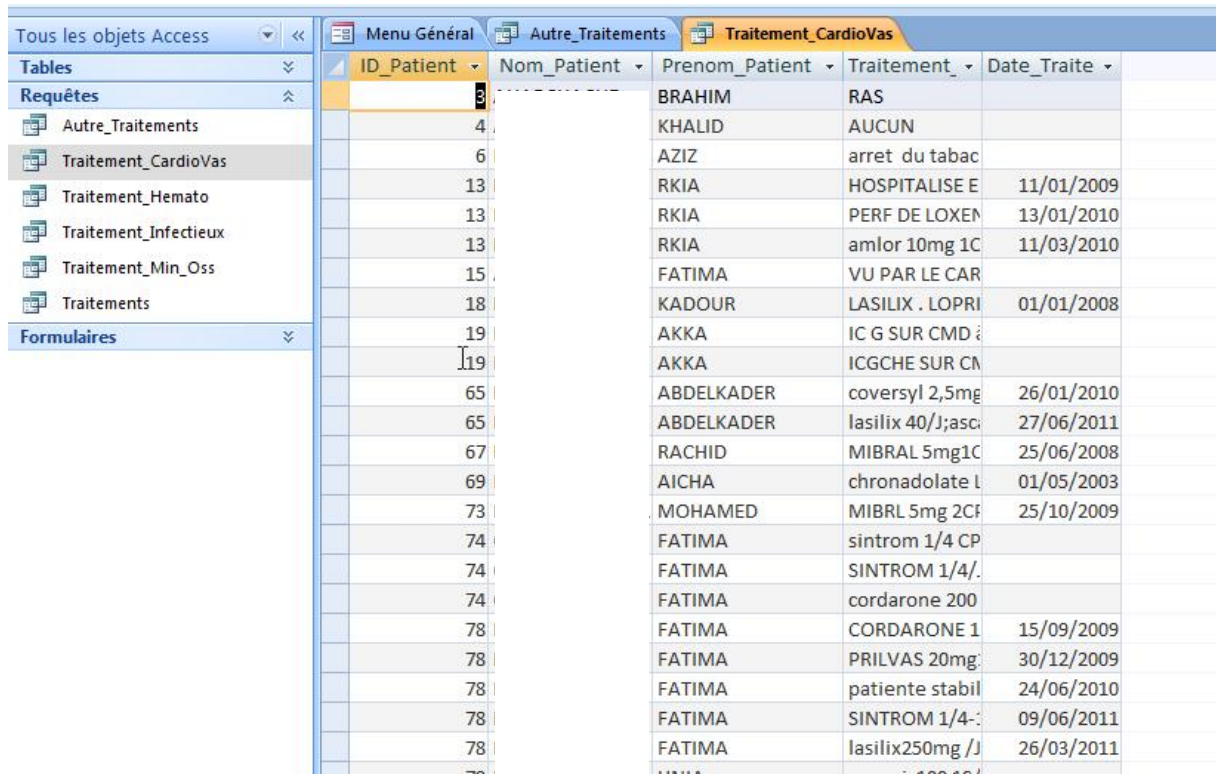

# Ø traitement hématologique :

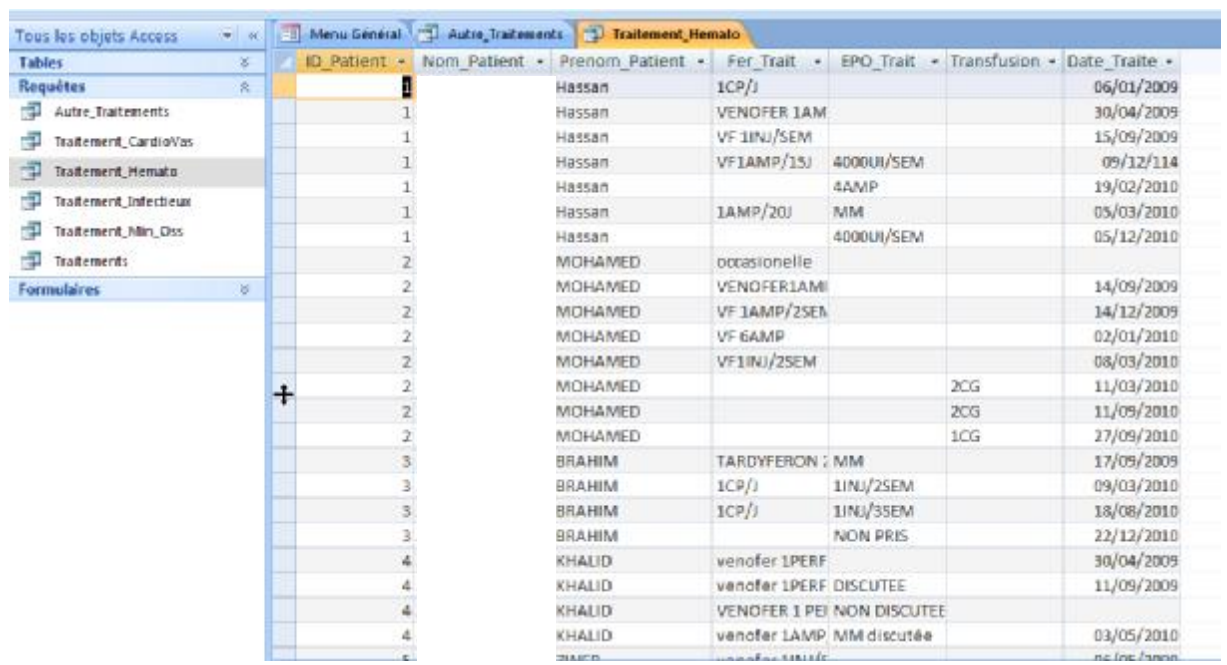

# Ø traitement infectieux :

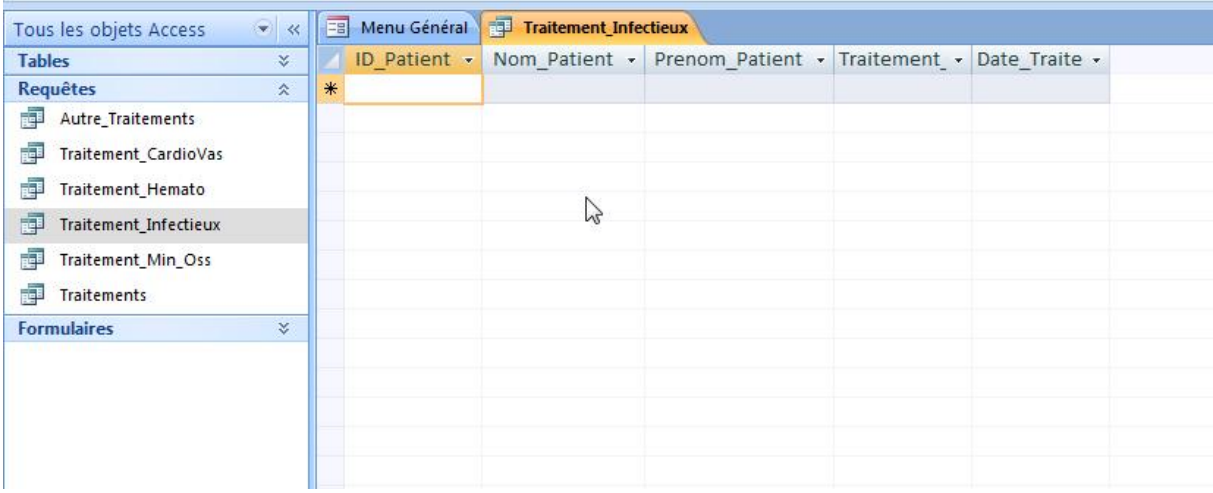

### Ø traitement minéral et osseux :

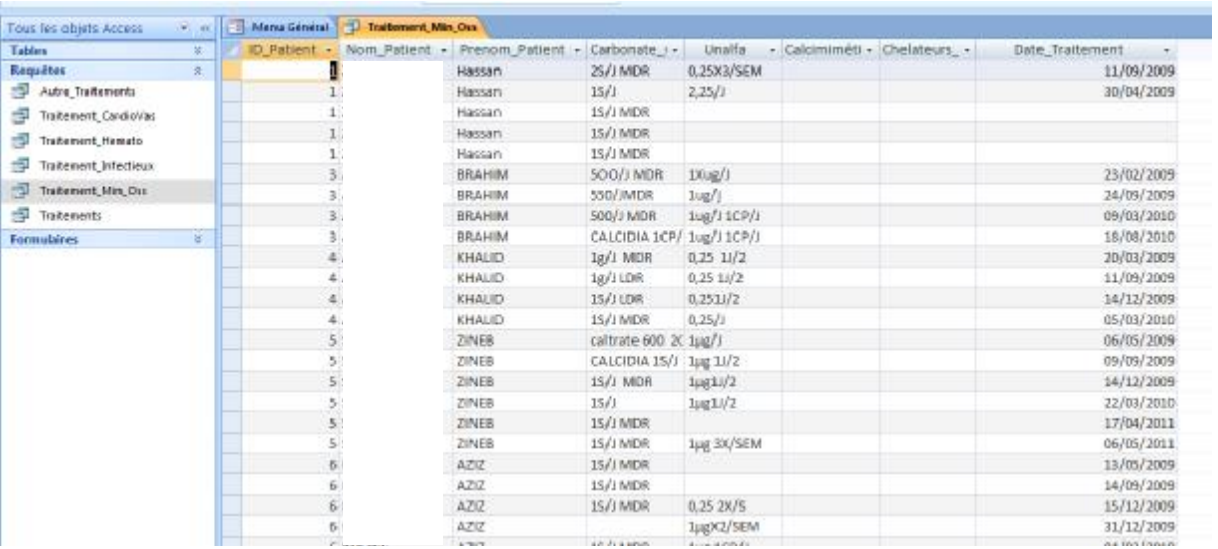

# Ø traitements :

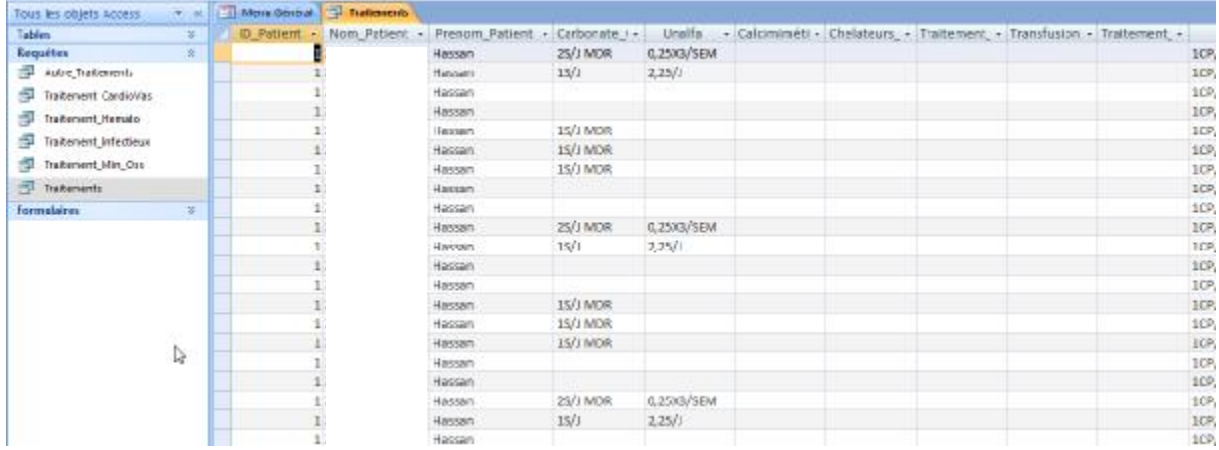

#### **c- Formulaires :**

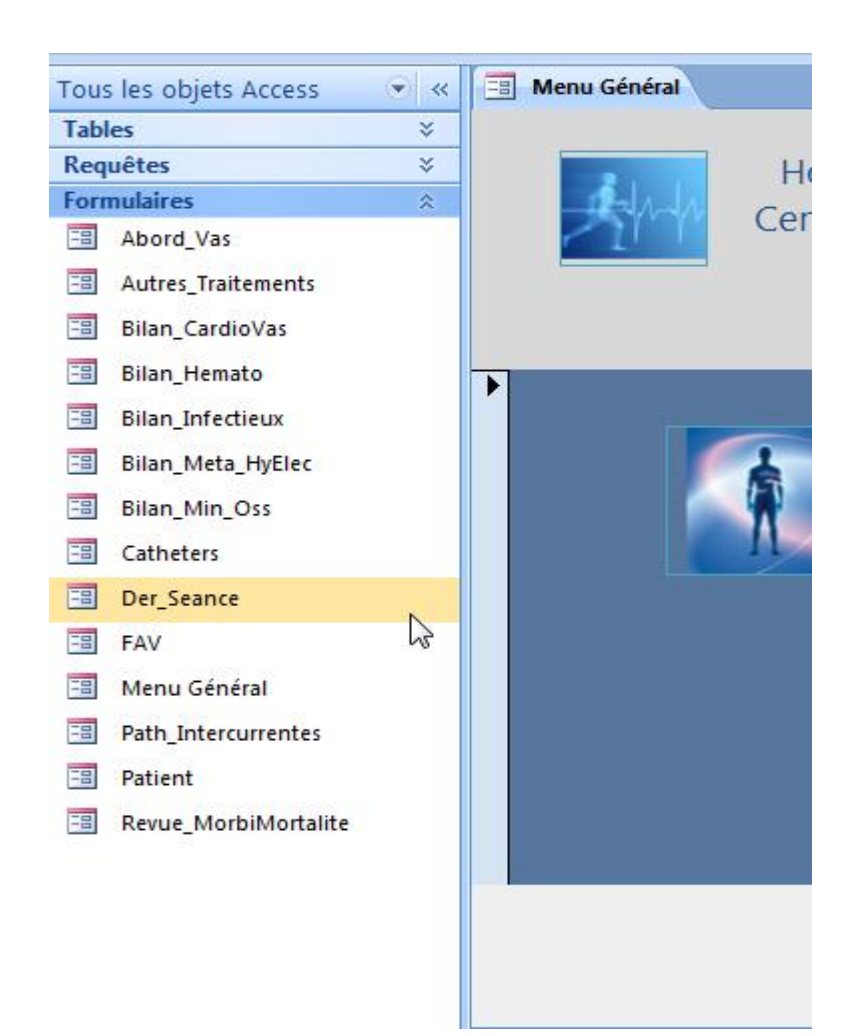

Cette rubrique, comme pour le menu général, donne accès aux informations sous forme de formulaire. Exemple : « patient » :

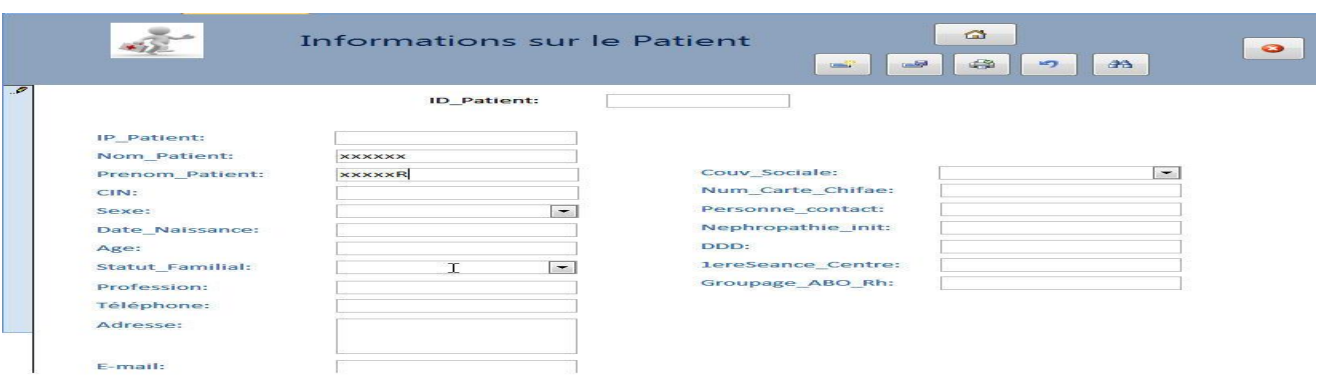

#### **2-Exploitation des données enregistrées**

Le logiciel Microsoft Office Access est un programme fait pour le stockage de données pas pour la gestion mais il contient un lien qui permet le transfert des données sur Microsoft Office Excel ce qui rendra l'exploitation des fichiers possible avec transformation des chiffres en graphique.

#### **2-1. Les étapes d'exportation en Excel :**

On débloque le contenu du logiciel en cliquant sur « options » et en choisissant « activer le contenu ».

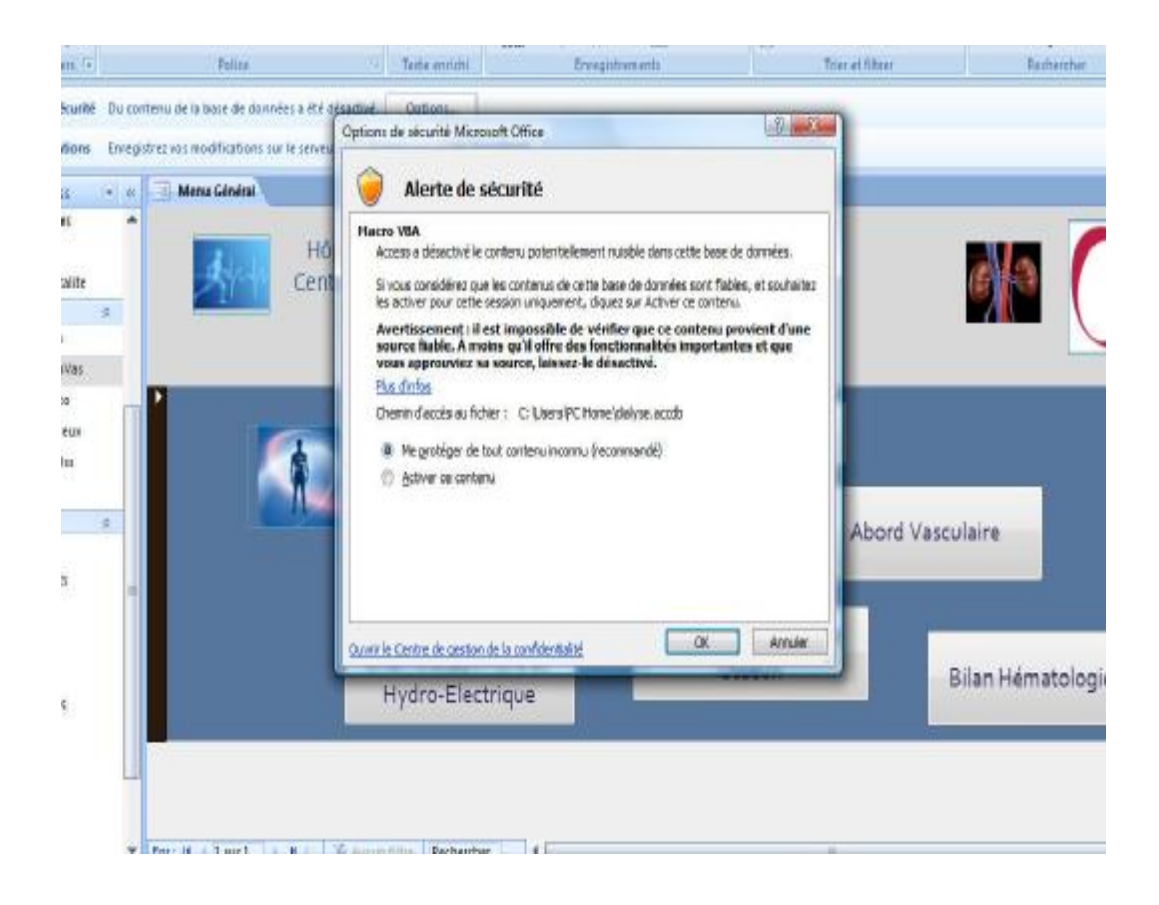

- On clique sur « tables » pour ouvrir le menu des tableaux

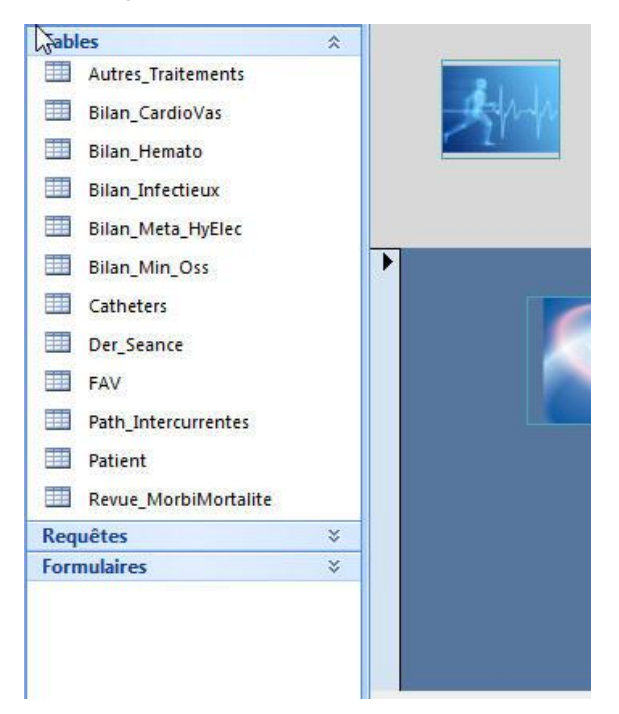

- On choisit le tableau qu'on veut exploiter et on clique dessus avec le bouton droit, ensuite sur Excel et le tableau est automatiquement transféré sur Excel.

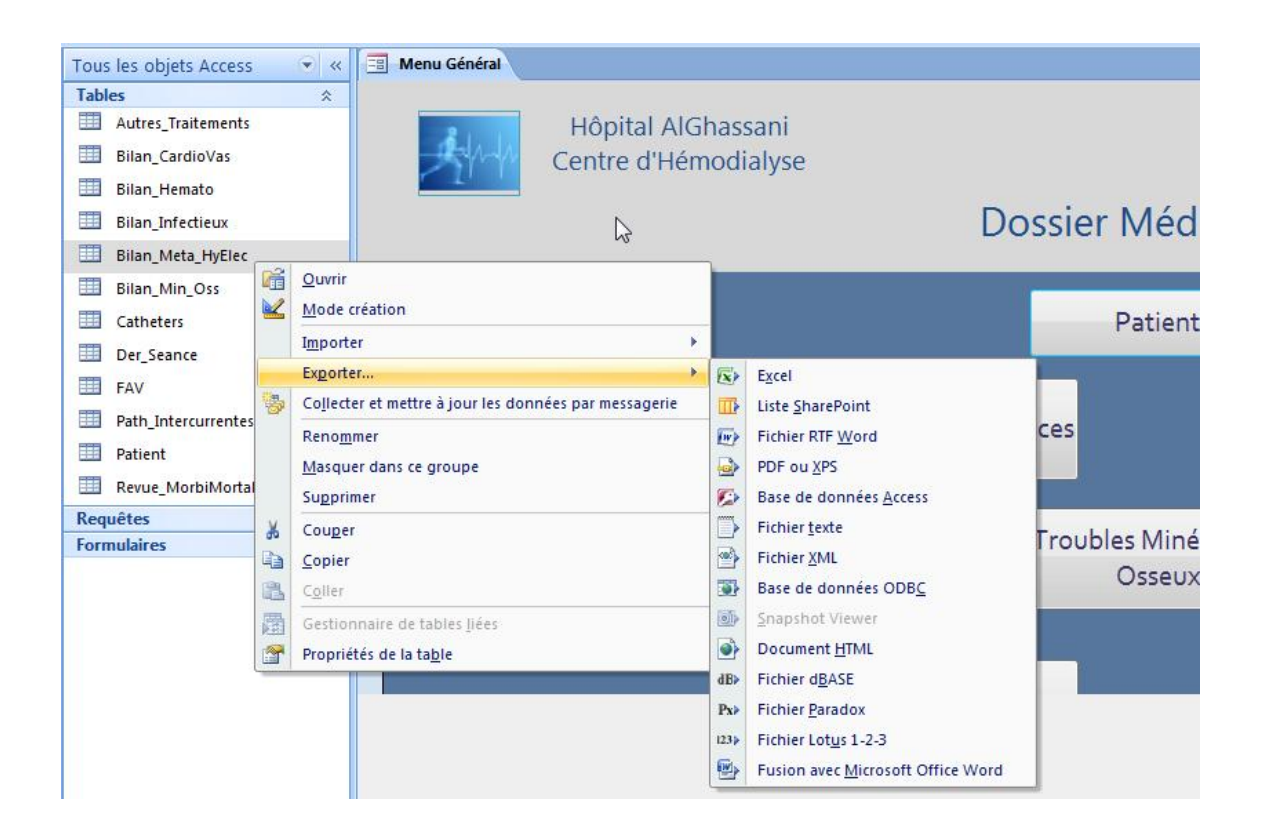

### **2-2-Exploitation individuelle :**

Une fois le tableau sur Excel, il suffit de sélectionner les colonnes qu'on souhaite convertir en graphique, ensuite on clique sur « insertion » puis sur « ligne » pour obtenir la présentation graphique de la variation de créatinine par exemple par rapport à la date du bilan.

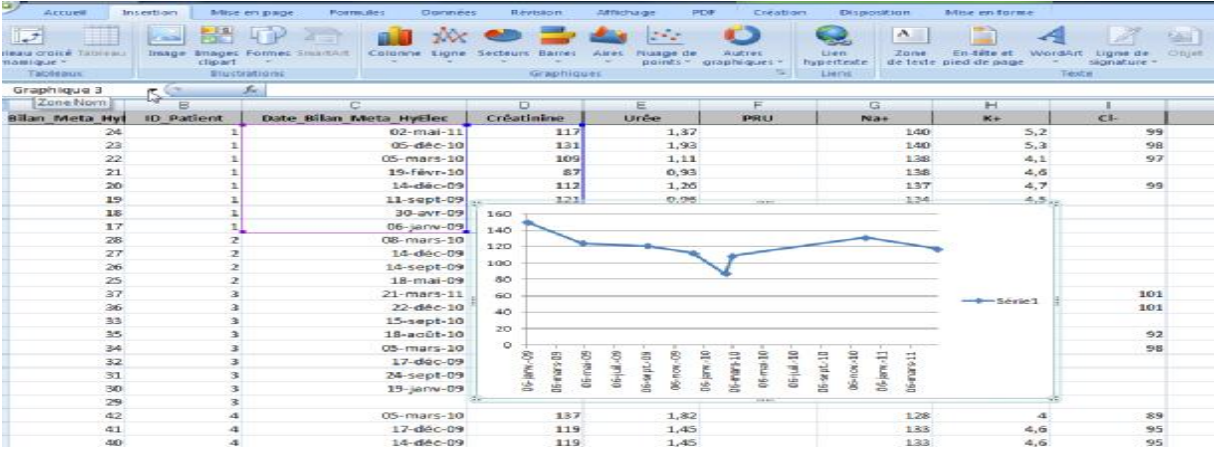

On peut aussi sélectionner la colonne date et une deuxième colonne (urée, créatinine, protidémie …) puis les mettre sur une nouvelle feuille et ensuite les transformer en graphique.

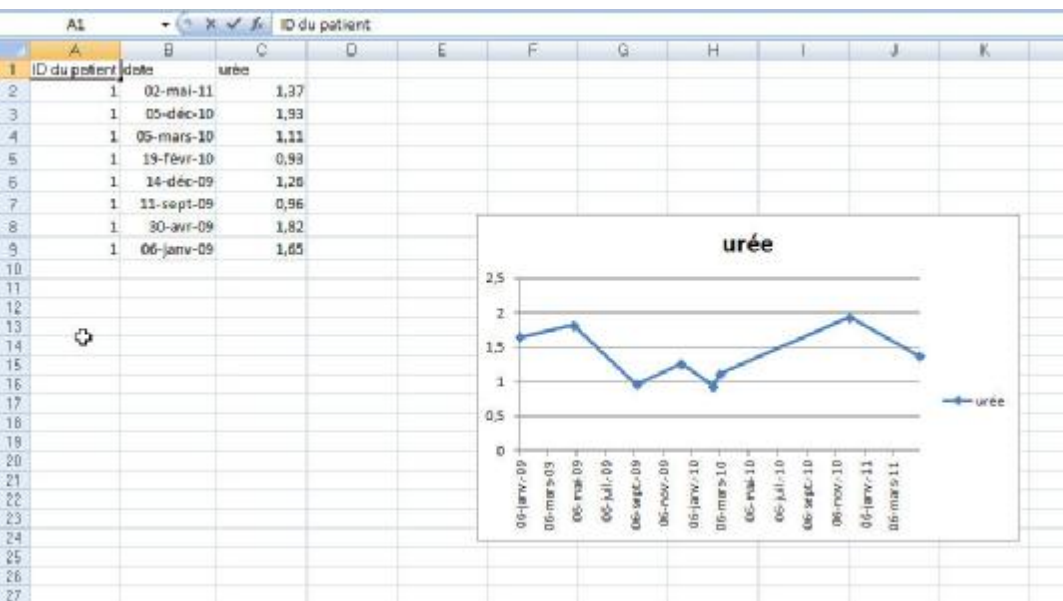

**a - Exemple du bilan métabolique et hydro électrolytique (graphique des données du même patient) :** 

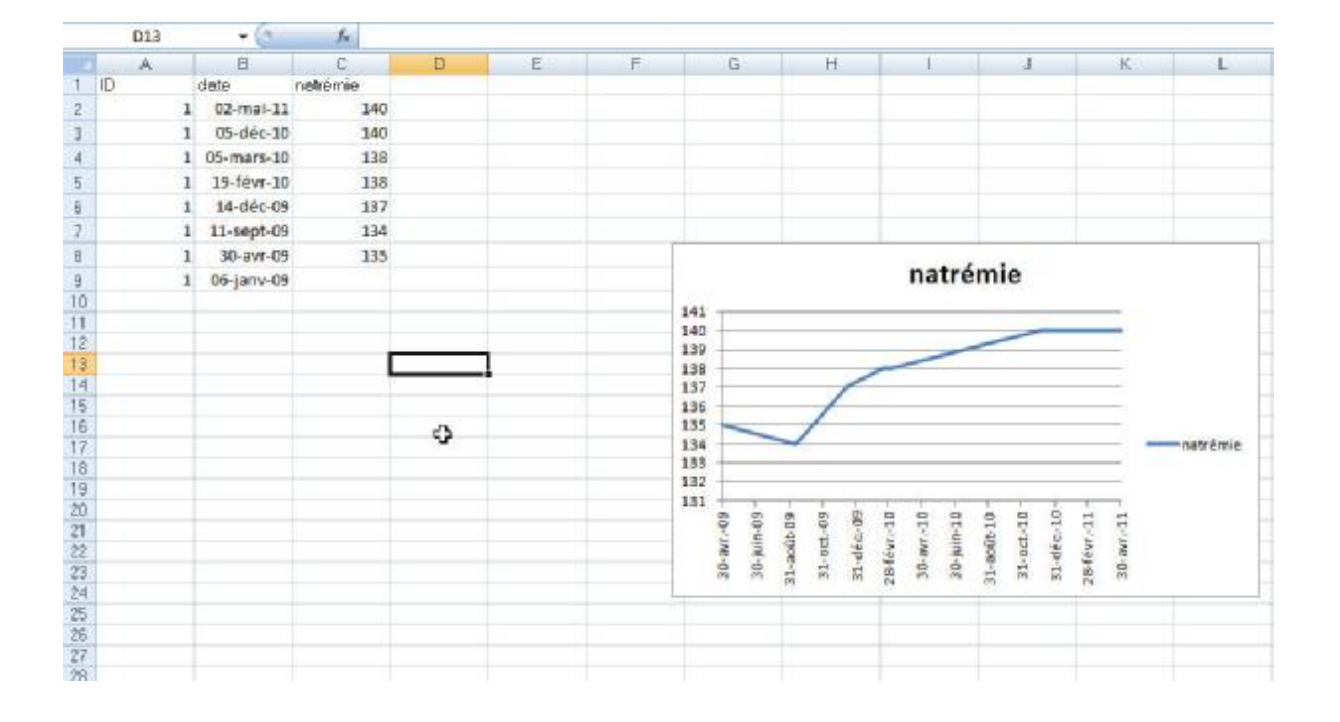

-natrémie

-kaliémie :

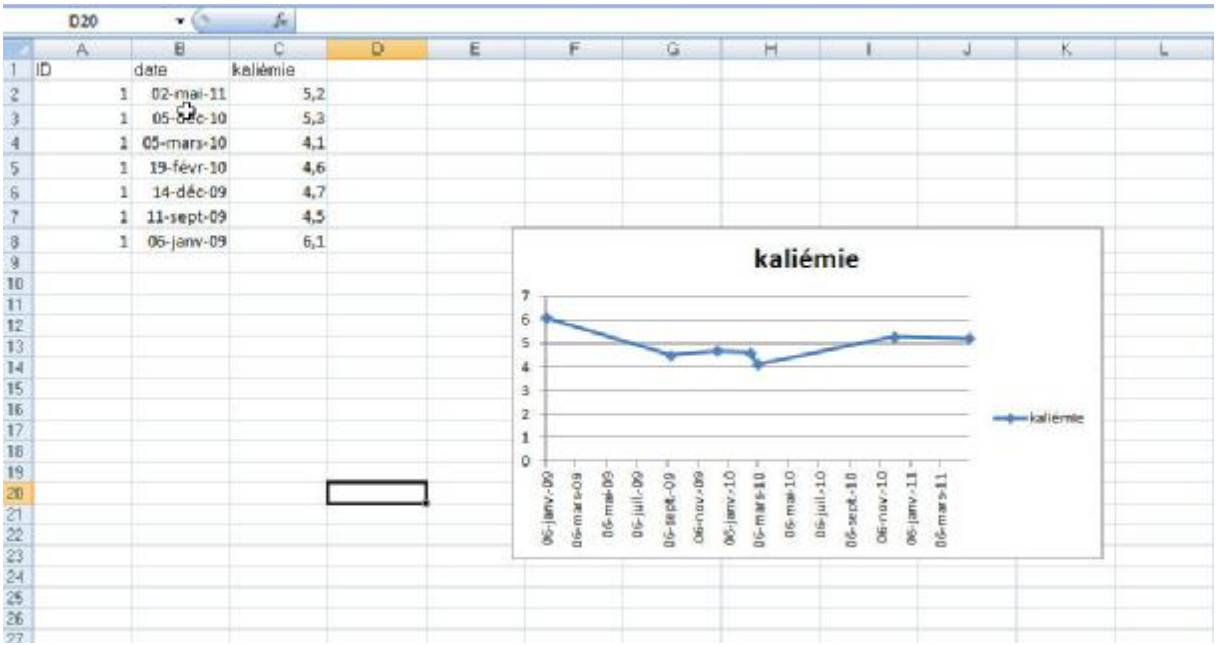

#### - réserve alcaline :

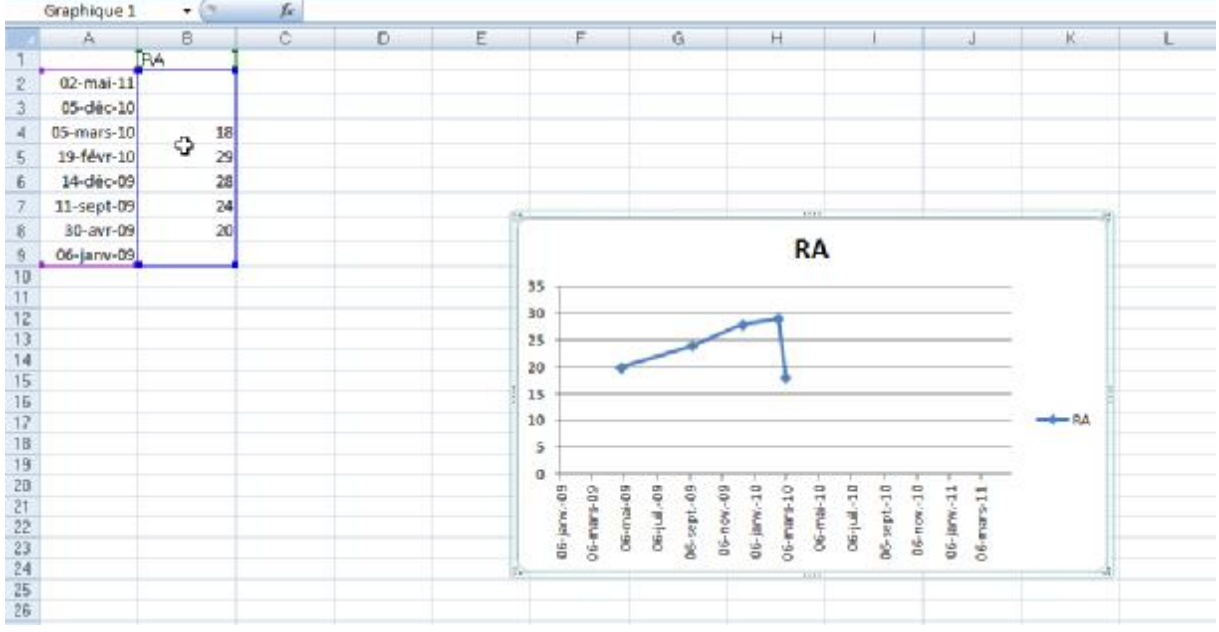

**b- Exemple pour le bilan hématologique:** 

- Hémoglobine (g/dl) :

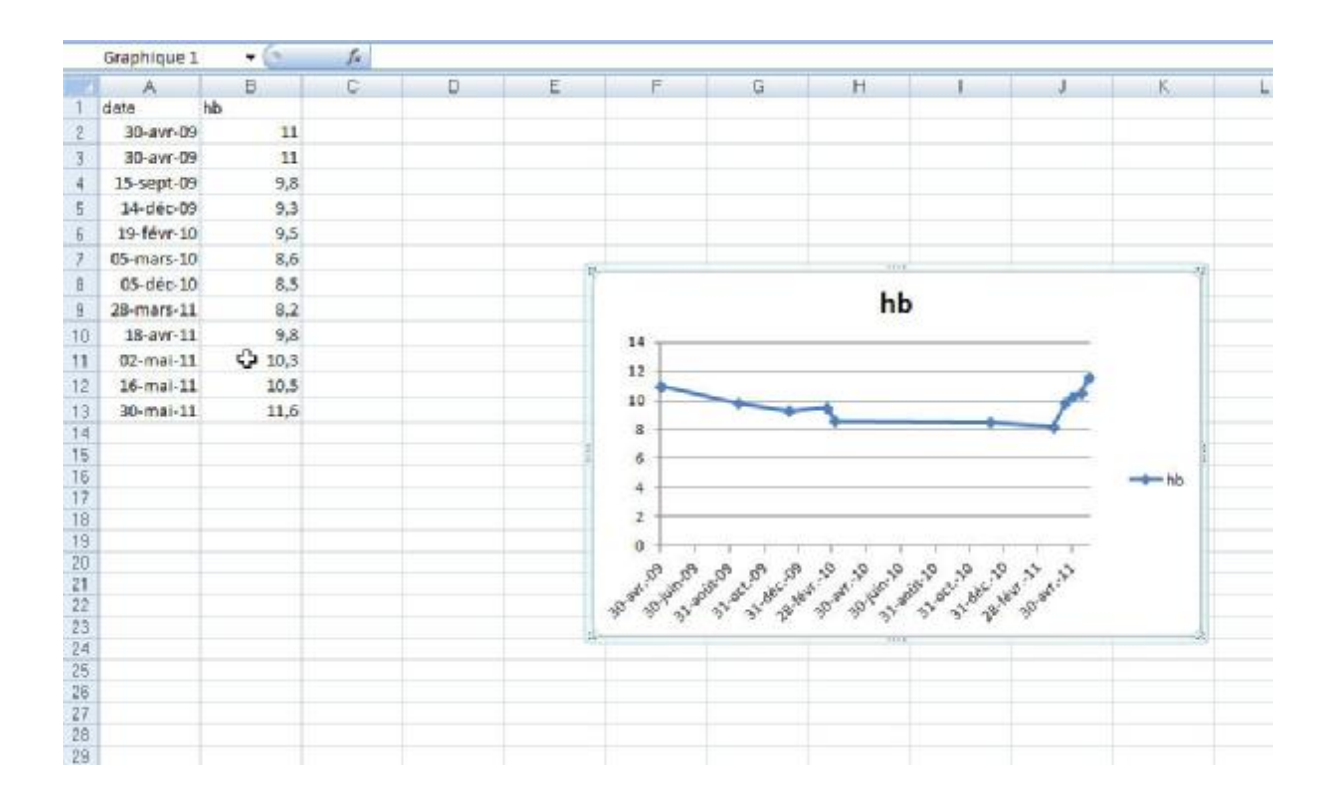

#### - hématocrite :

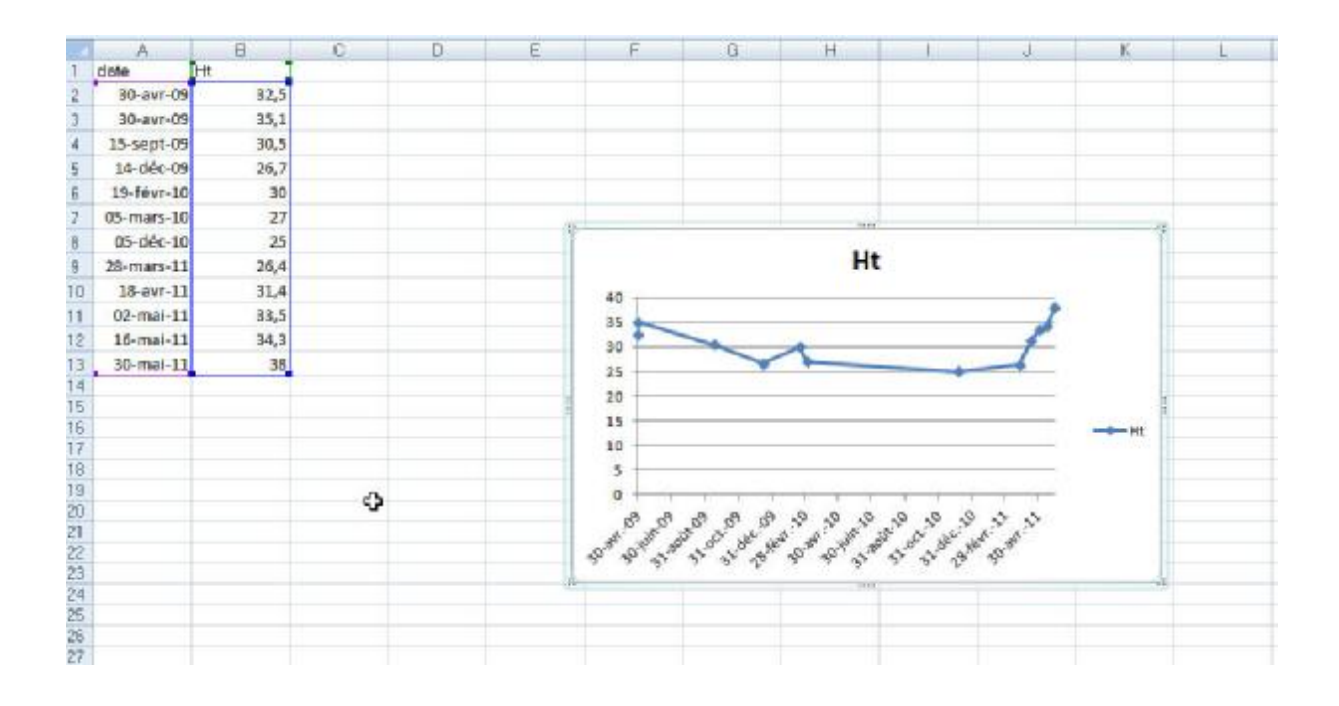

- Fer sérique :

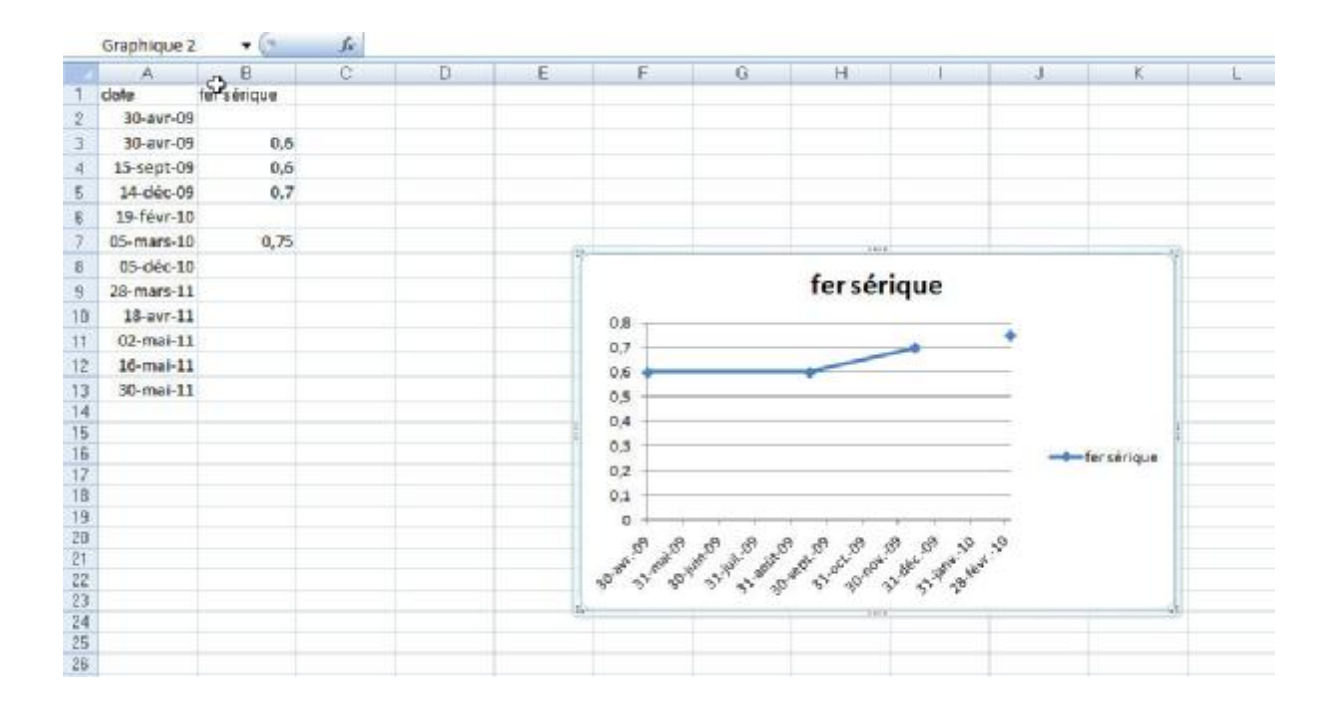

- capacité de transfert en fer(CTF) :

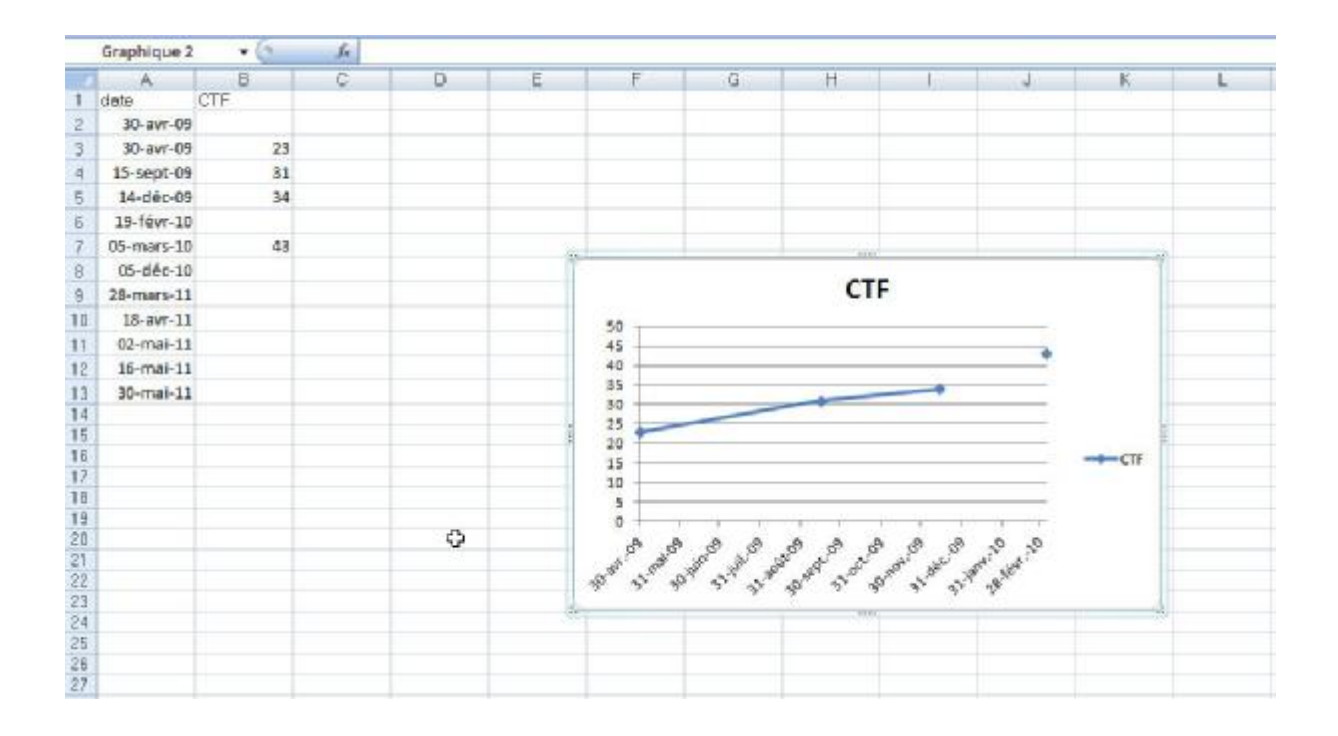

-Ferritinémie :

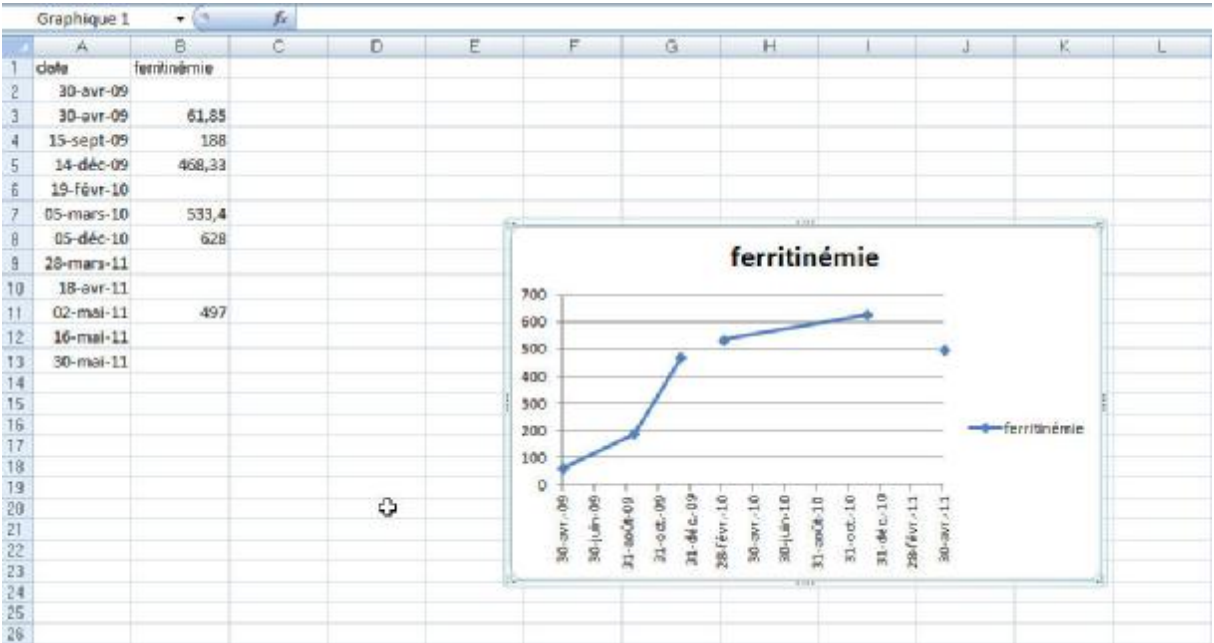

# **c- Exemple pour le bilan minéral et osseux :**

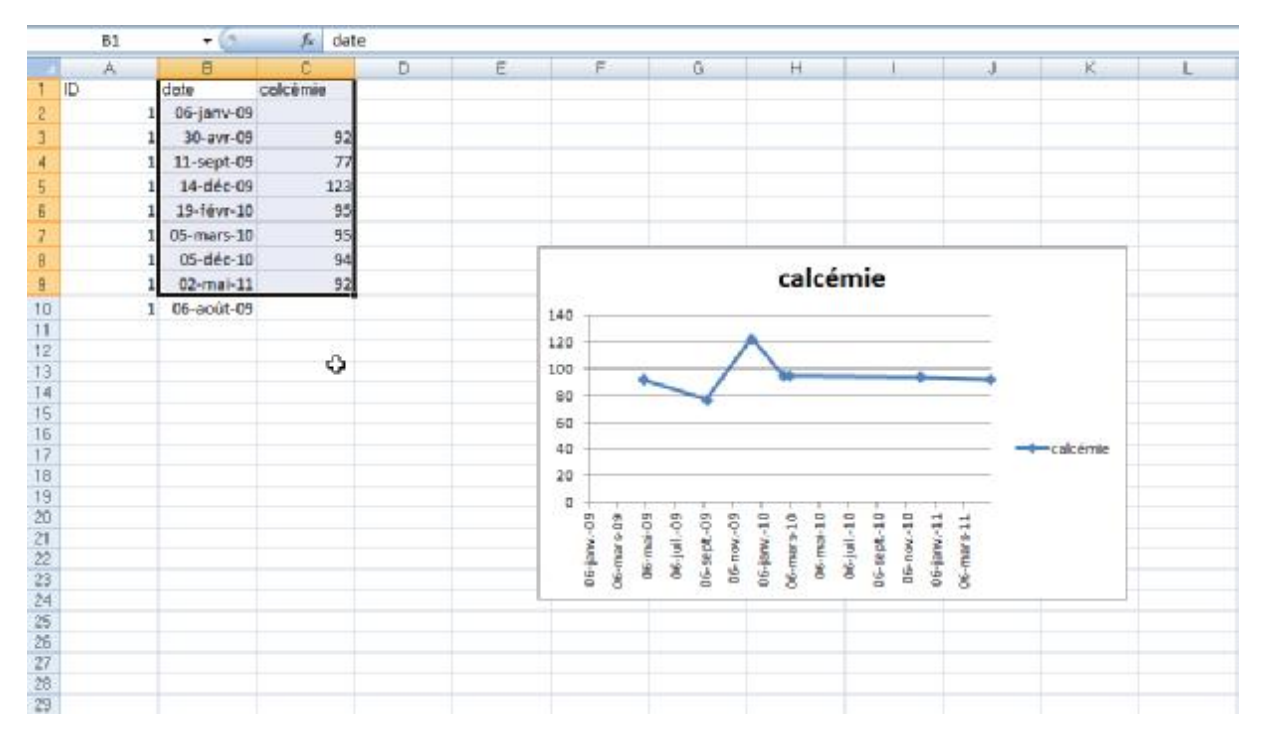

- Calcémie :

-Phosphoré mie :

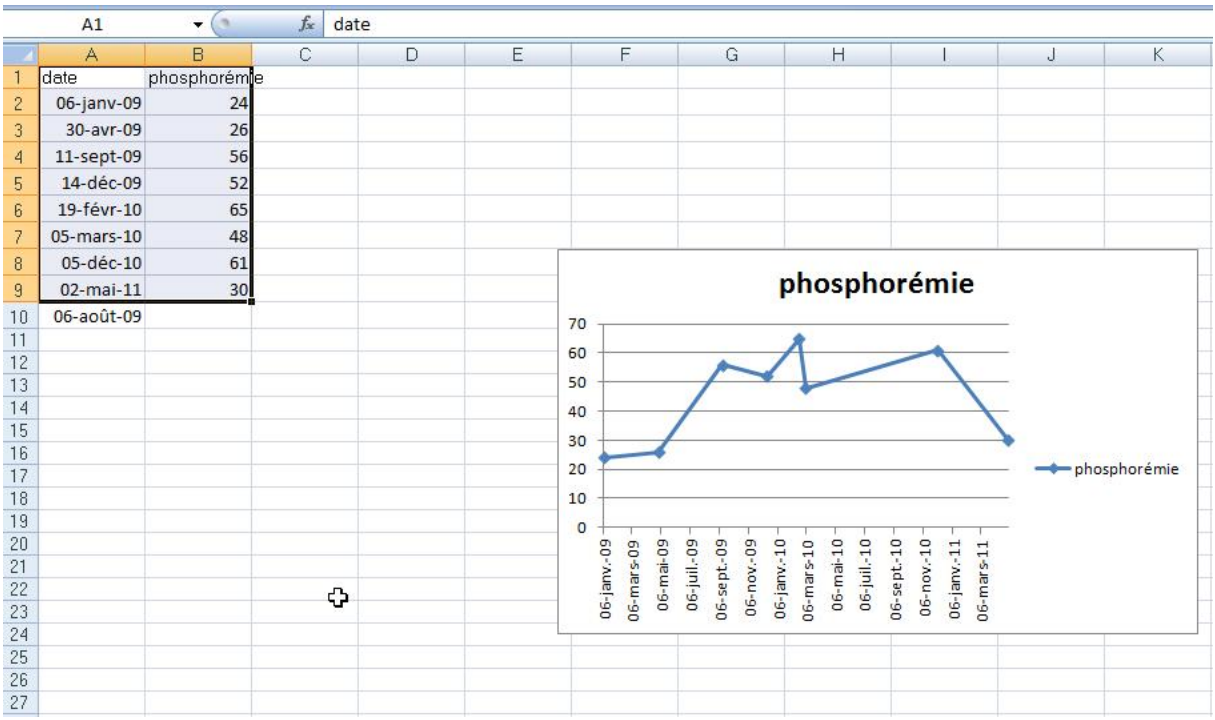
- Hormone parathyroïdienne (PTH) :

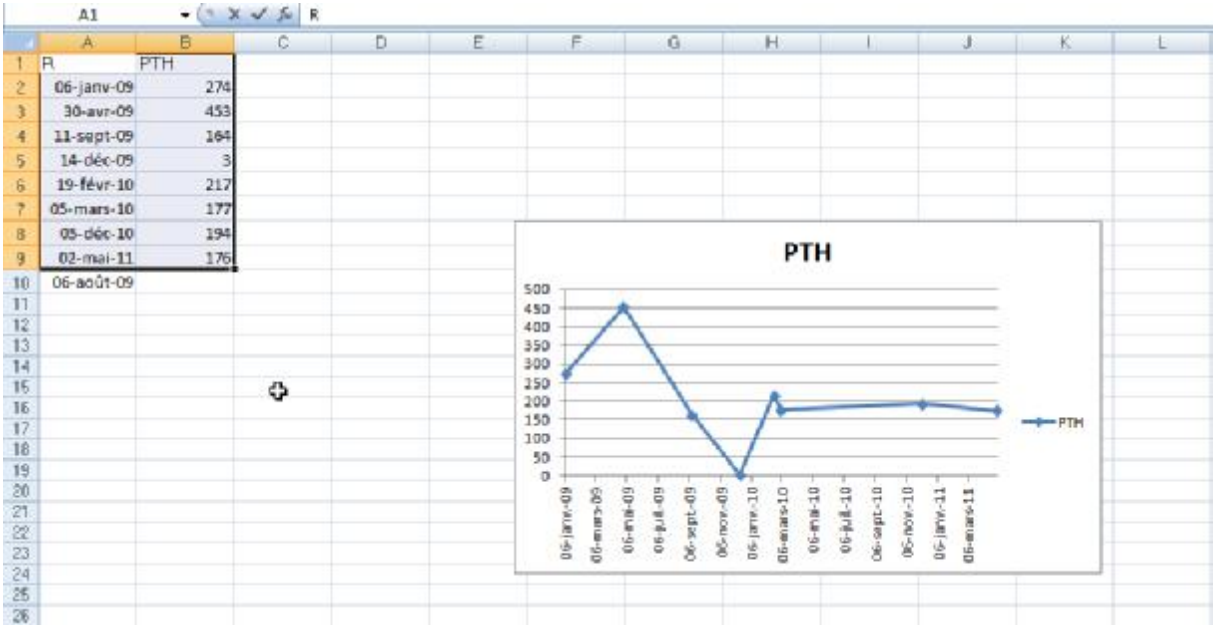

**d- Exemple pour le bilan hépatique et infectieux :** 

- C réactive protéine (CRP) :

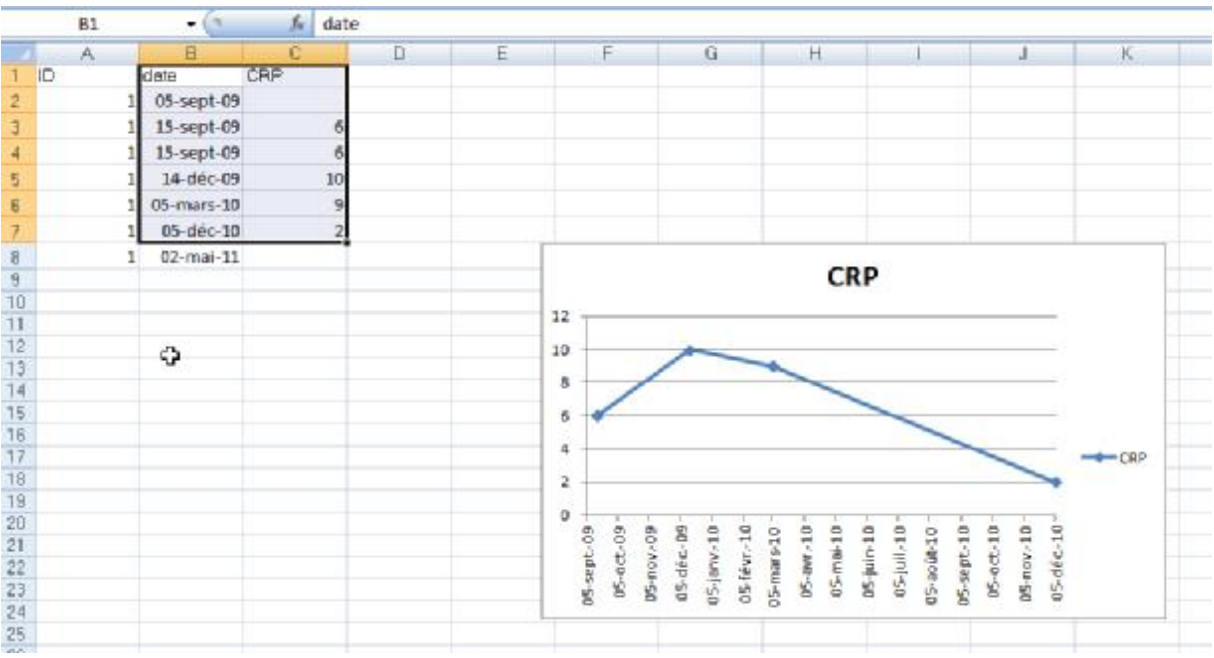

## - Transaminases (GOT ; GPT) :

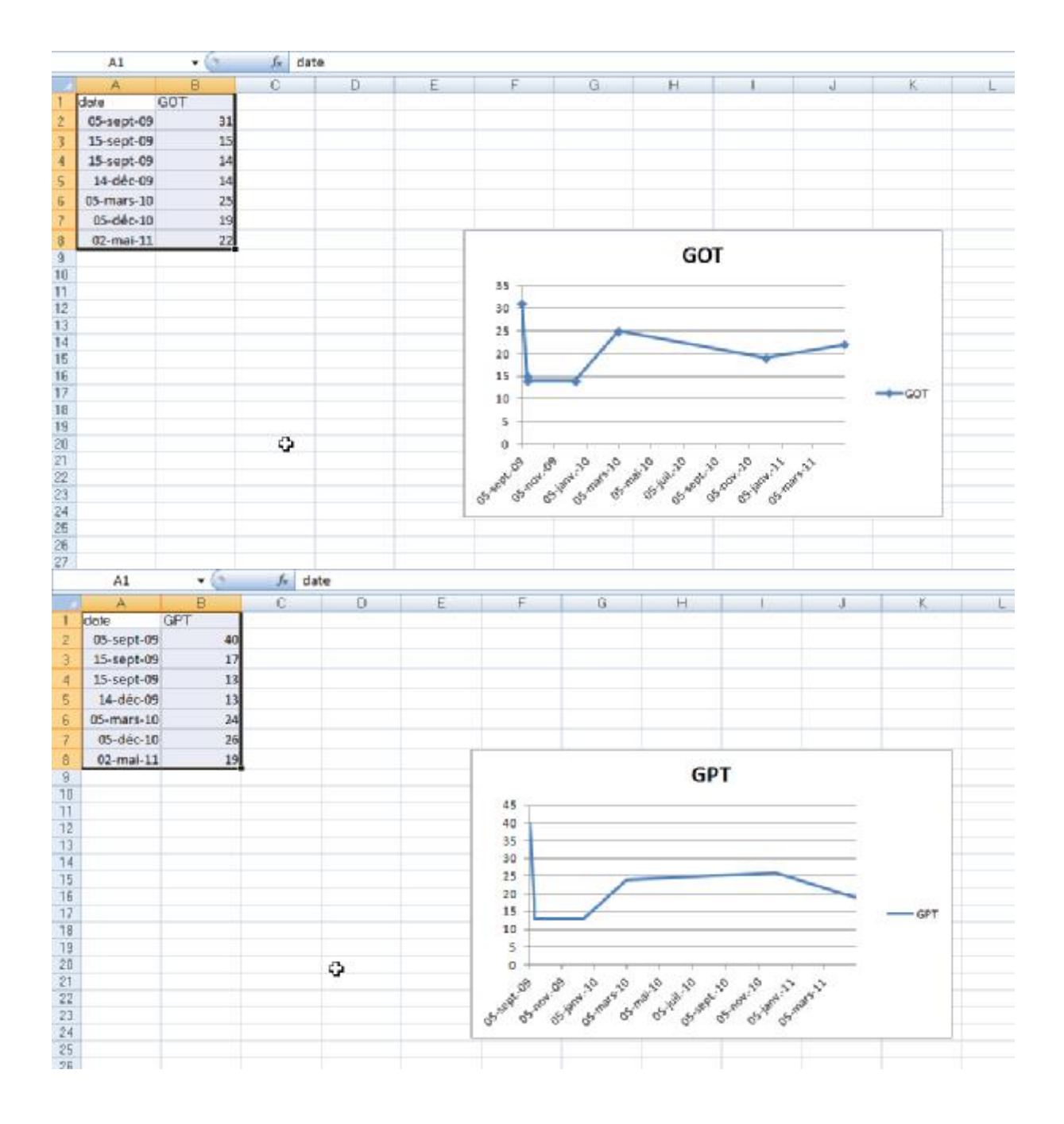

## **e- Comparaison par rapport à un seuil :**

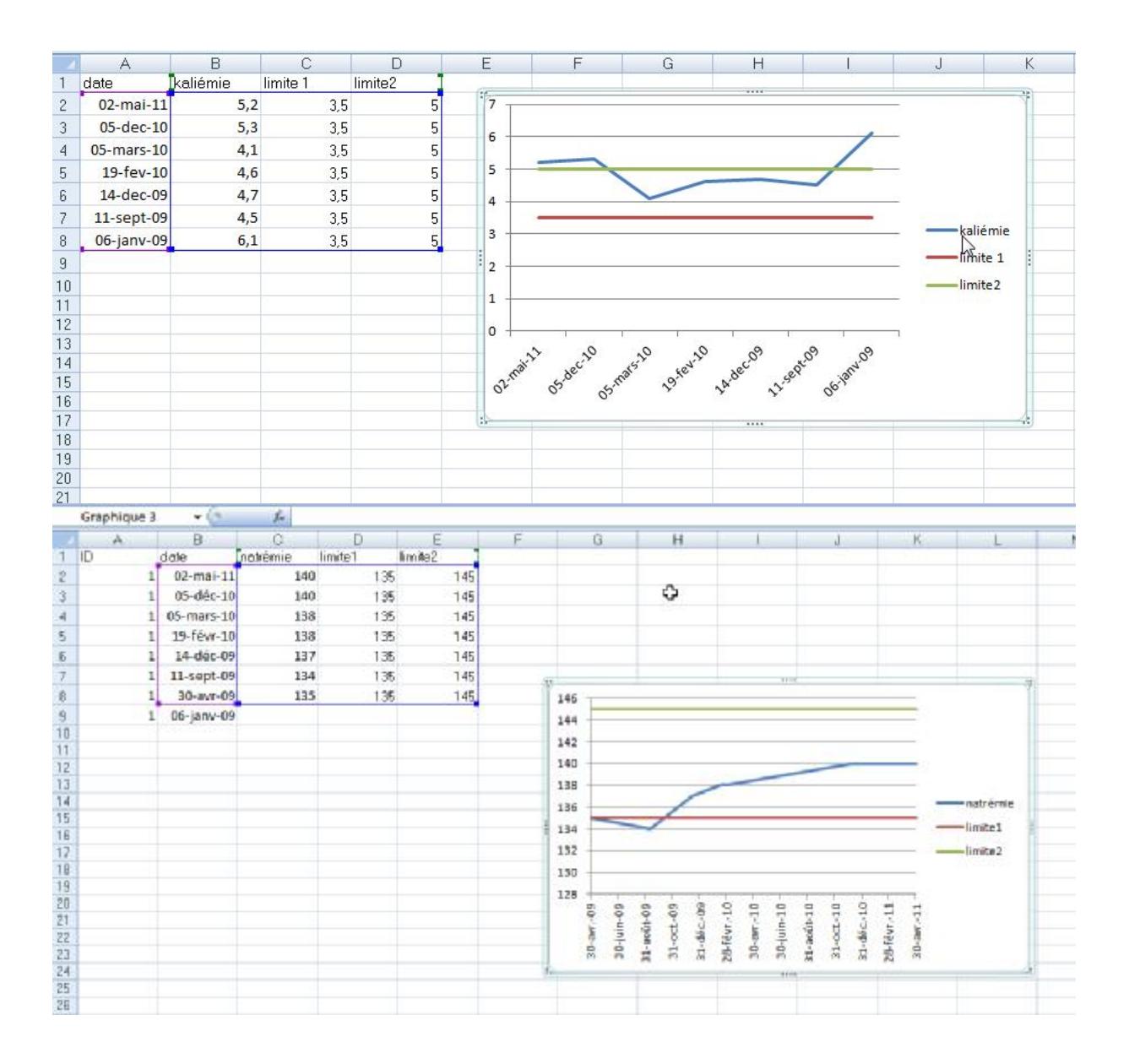

### **2-3- Exploitation collective**

L'exportation du tableau vers l'Excel permet aussi de comparer les données des patients. On peut calculer la moyenne pour chaque paramètre puis la transmettre sur un tableau avec l'ID du patient puis le transformer en graphique. Ceci facilitera l'évaluation des variantes chez l'ensemble des patients après la prise d'un traitement comme l'hémoglobine par exemple après la prise du fer injectable.

**a- Exemple pour le bilan métabolique et hydro électrolytique :** 

Voici un exemple de comparaison des données: nous avons calculé la moyenne des valeurs de créatinine, d'urée et de kaliémie chez dix patients puis on les transforme en graphique :

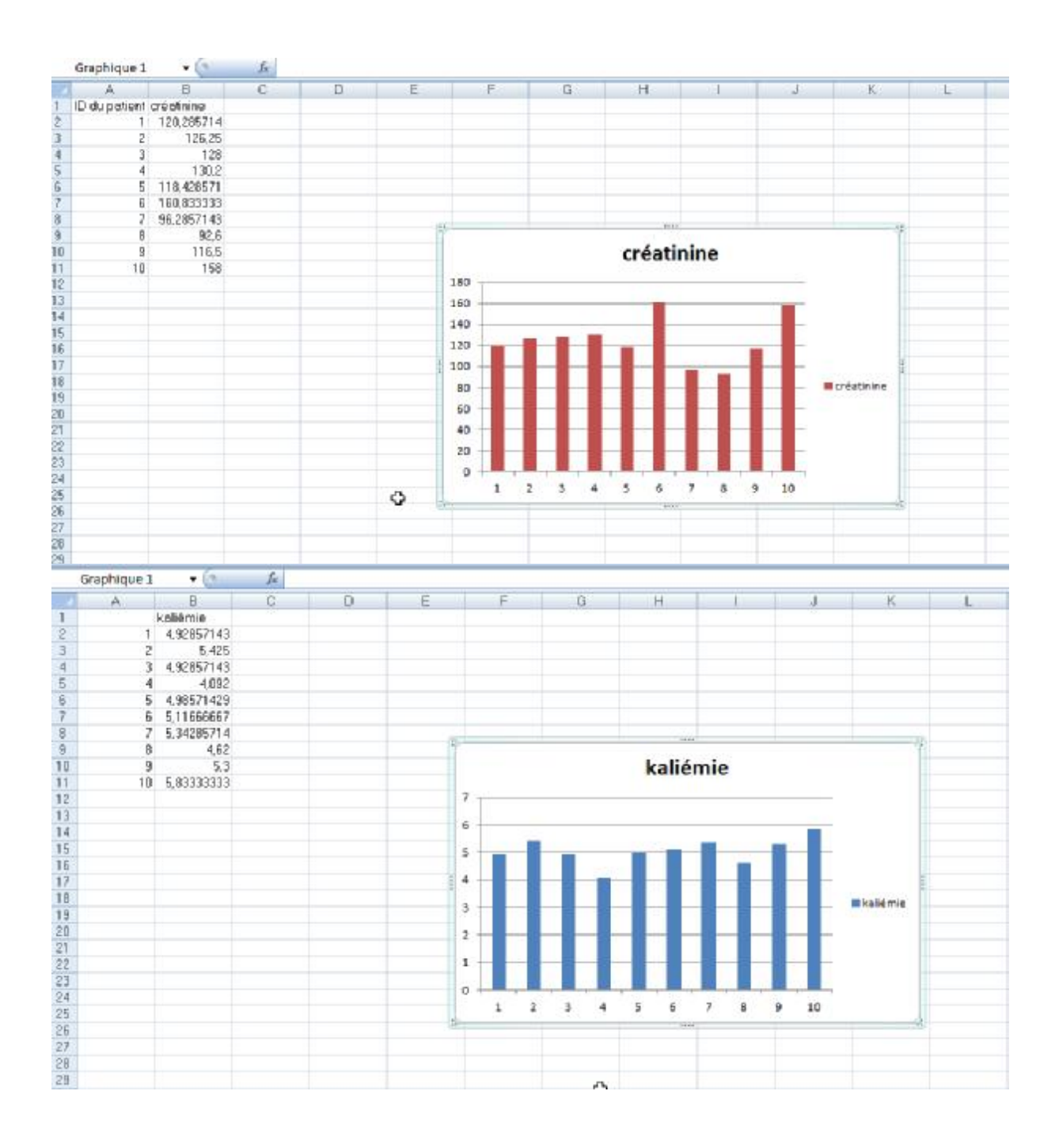

**b- Exemple du bilan hématologique :** 

Comme le bilan précédant, on a calculé la moyenne des valeurs d'hémoglobine, des plaquettes et du fer sérique chez dix patients choisi en fonction de leurs ID:

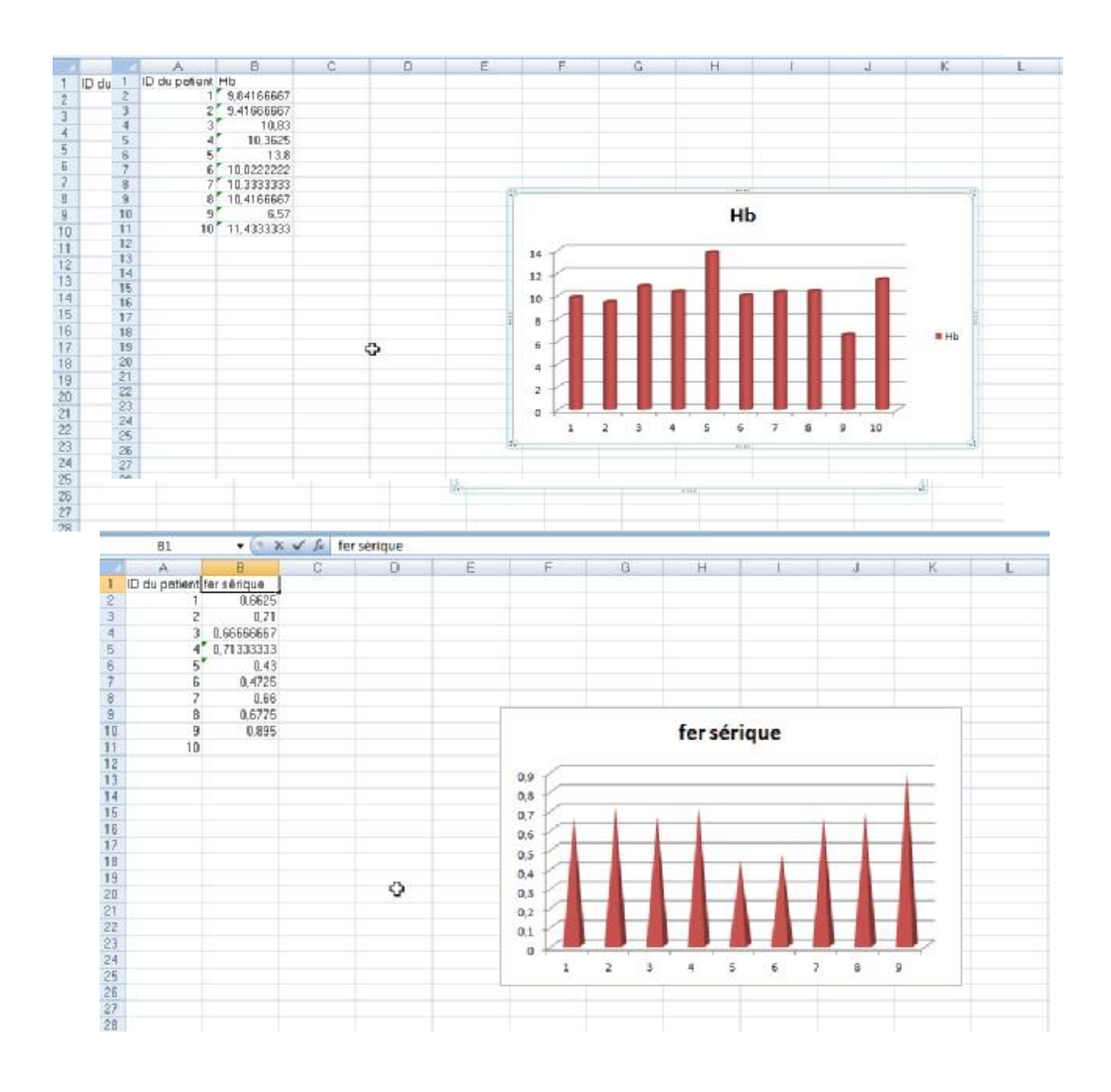

**c- Exemple du bilan minéral et osseux :** 

Voici quelques exemples de graphiques de comparaison entre les moyennes des valeurs de la calcémie, phosphoré mie et PTH chez dix patients choisis selon leur ID:

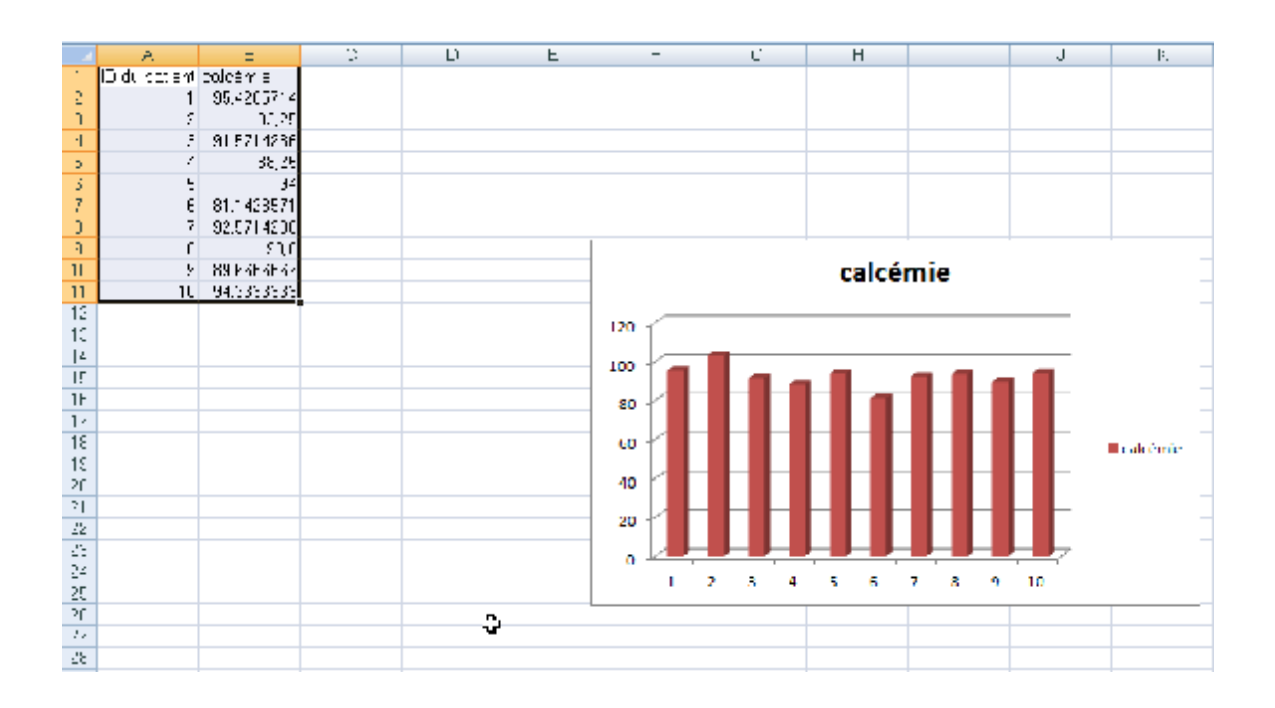

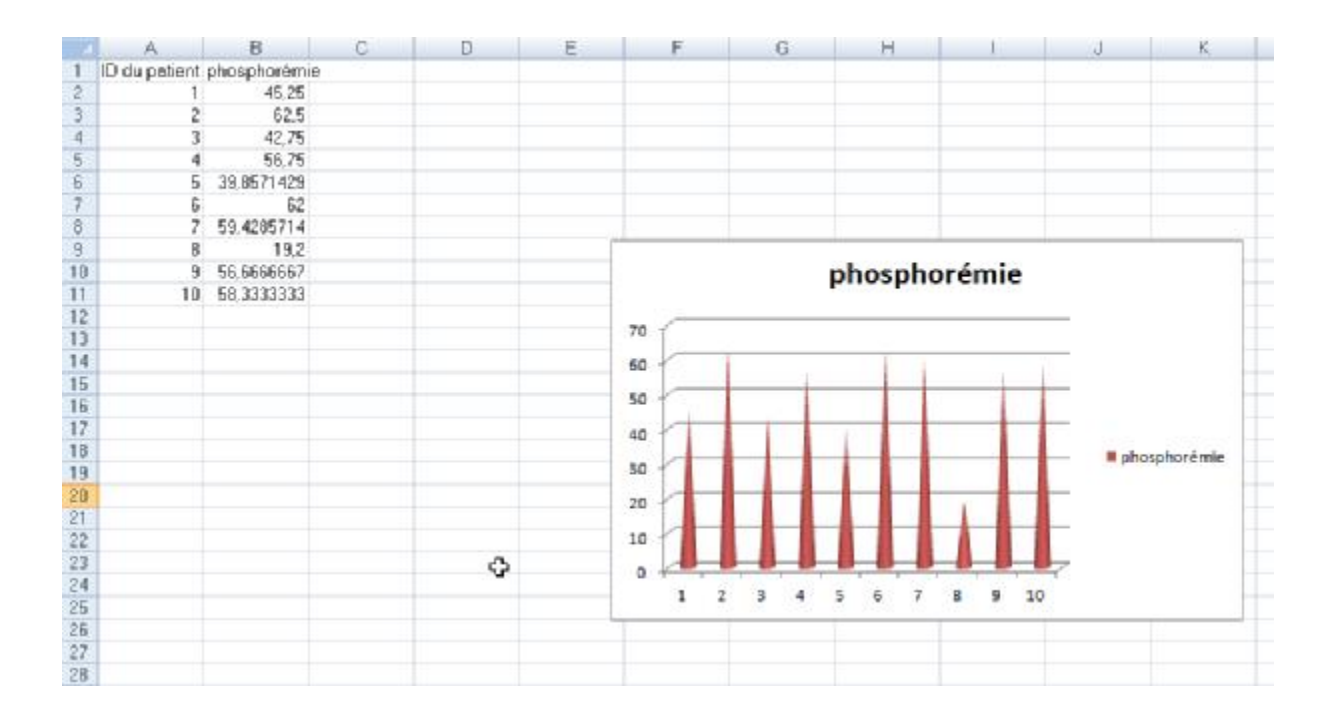

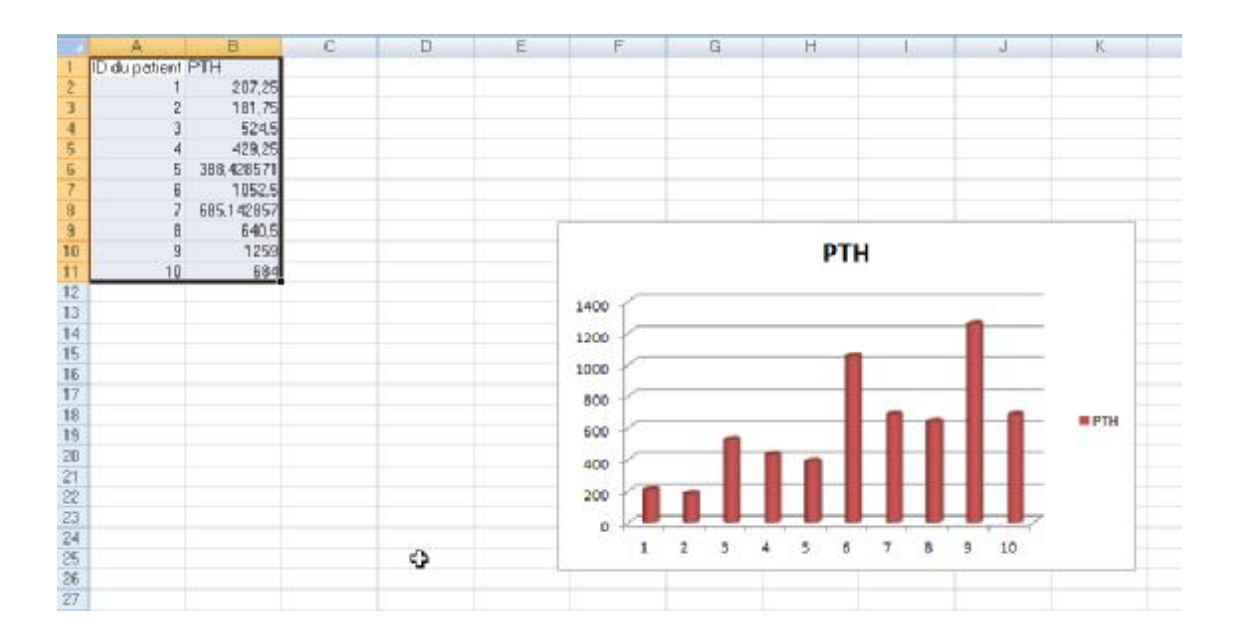

**d- Exemple du bilan infectieux :** 

Nous rapportons ci-dessous des exemples de graphiques de comparaison des moyennes des valeurs de CRP et transaminases des dix premiers patients :

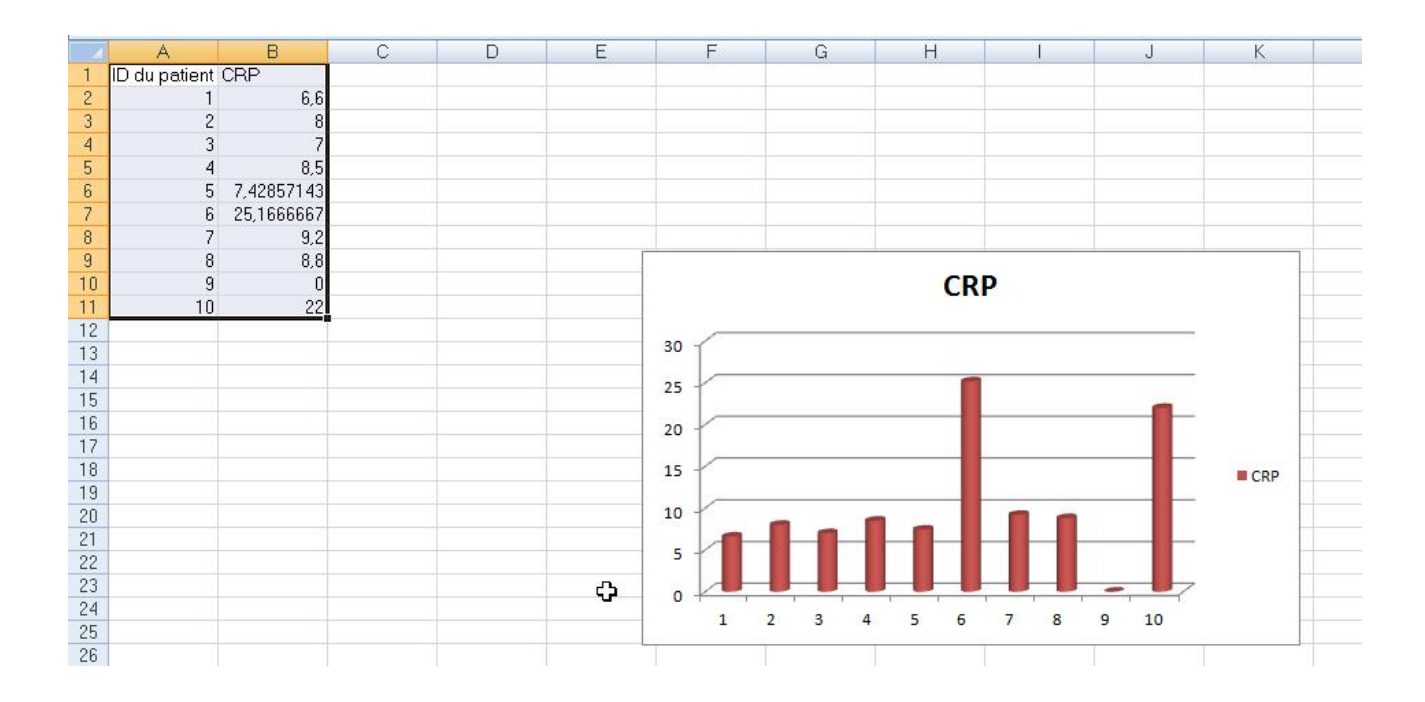

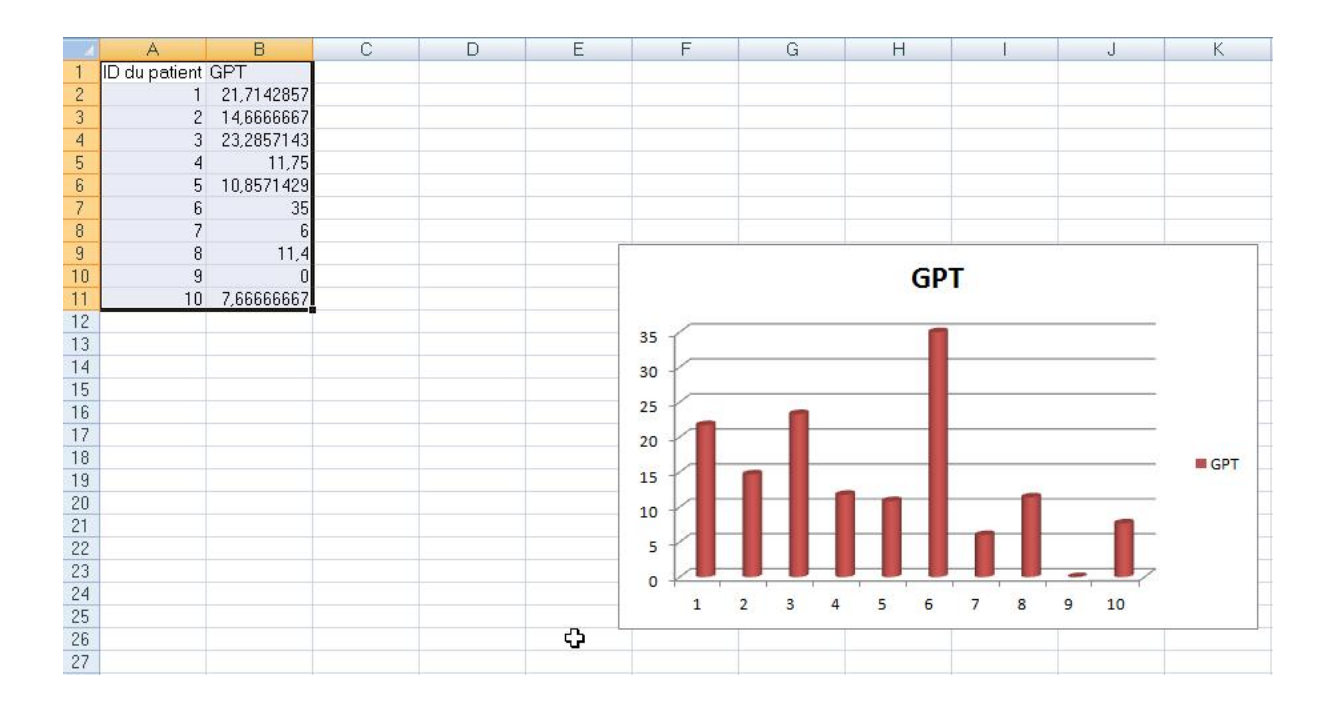

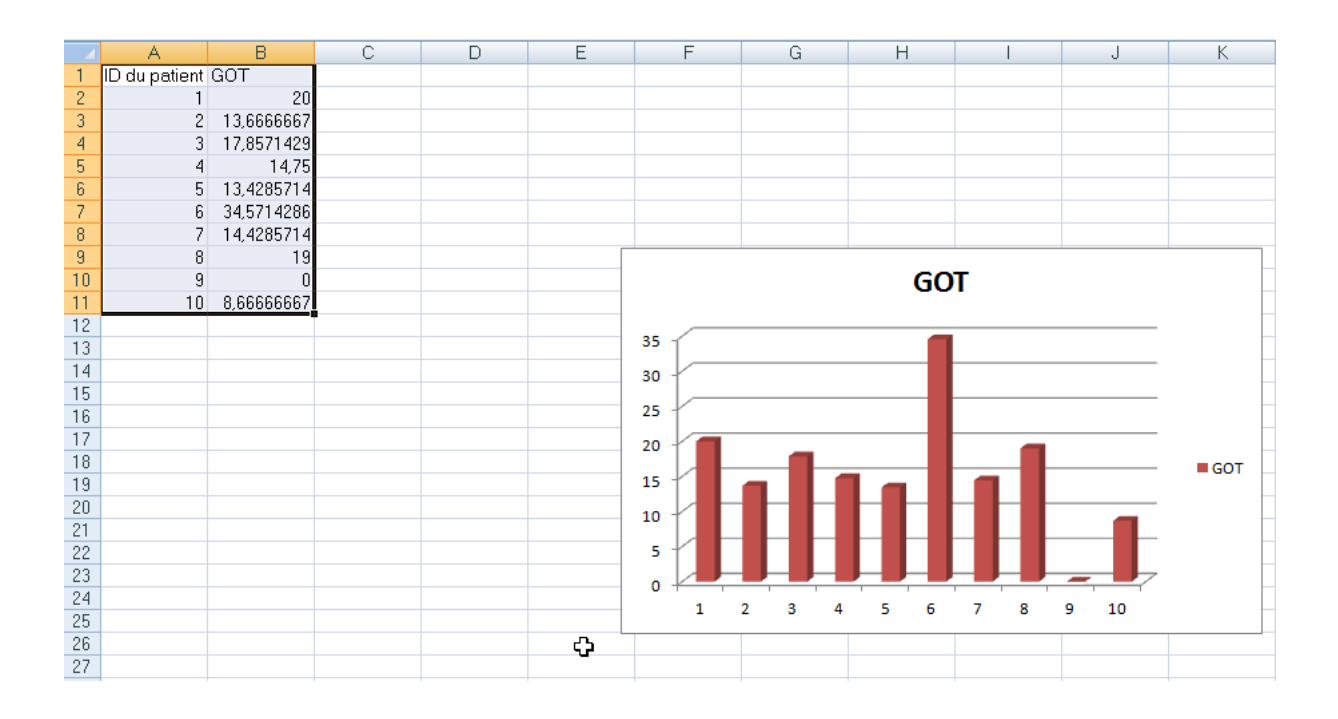

# **e- Comparaison par rapport à un seuil :**

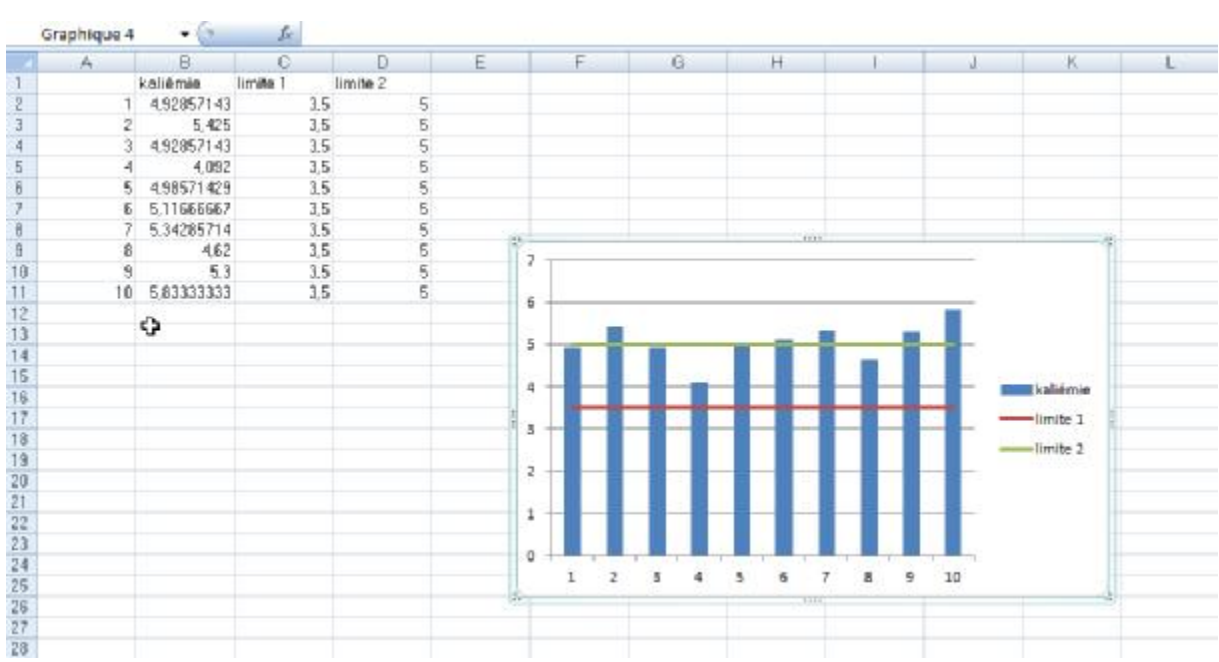

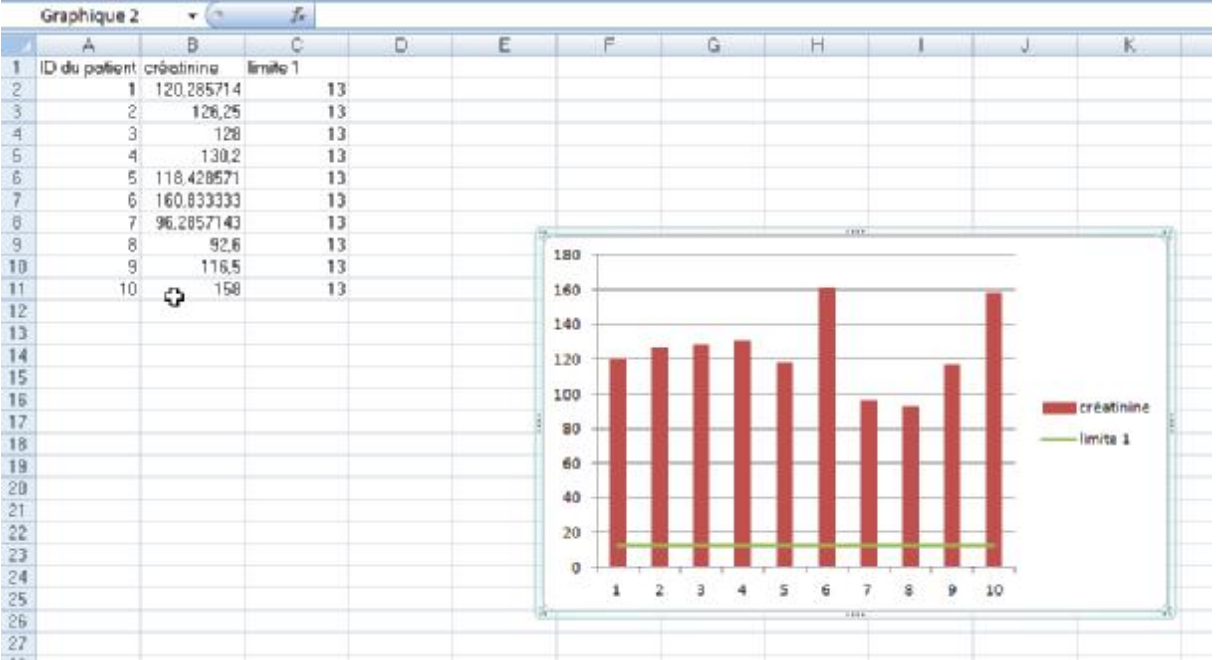

## **V- Discussion**

Dans notre discussion, nous combinerons une analyse type SWOT (strengths – weaknesses – opportunities and threats) ou FFOM (forces – faiblesses – opportunités – et menaces) qui est un outil d'analyse stratégique d'une part et des propositions d'applications concrètes émanant de cette analyse d'autre part. En effet, l'analyse SWOT combine l'étude de facteurs internes (forces et faiblesses) et des facteurs externes (opportunités et menaces) afin d'aider à la définition d'une stratégie de développement.

#### **A- Les forces :**

Les forces sont les aspects positifs que contrôle le projet et sur lesquels nous pouvons bâtir dans le futur.

Parmi nos forces, nous citons :

- La conception et mise en service du dossier médical informatisé et de l'ensemble des fonctionnalités de télémédecine par une informaticienne fonctionnaire à la délégation provinciale du ministère de la santé à Fès. Ceci permet d'éviter le recours à un prestataire externe et minimise ainsi les risques inhérents au manque de confidentialité.

- La proximité de l'informaticienne permettra de remédier dans les plus brefs délais à un éventuel incident technique.

- La réalisation du support informatique par l'équipe même de la délégation du ministère de la santé réduit le coût de sa réalisation, de sa maintenance et de sa mise à niveau. L'informaticienne responsable a même renoncé à ses droits d'auteur relatifs au support informatique qu'elle met à disposition des utilisateurs.

- L'existence d'une convention de partenariat signée entre le CHU Hassan II de Fès et le CHP Al Ghassani d'une part et entre l'association ISAAD et le ministère de la santé d'autre part offre un cadre réglementaire à un réseau de prise en charge de l'insuffisance rénale chronique dans la région Fès-Boulemane et de là à une organisation de la télémédecine appliquée à la néphrologie dans la région.

- Le partage du dossier médical informatisé de néphrologie du CHU Hassan II de Fès est déjà possible grâce à sa publication sur un site SharePoint® et sa mise en réseau.

Le dossier médical informatisé conçu pour les patients hémodialysés chroniques bénéficie de cette expérience. Il a pour but d'informatiser tous les dossiers des patients hémodialysés de la région pour faciliter leur utilisation partagée. Une fois la réalisation du programme achevée il aura comme avantages d'offrir : une interface d'utilisation standard ; la possibilité de contenir un grand nombre d'utilisateurs ; une restriction d'accès aux seuls utilisateurs enregistrés ; la possibilité de consulter sans modifier ; la possibilité d'utiliser le programme n' importe où il y a une connexion internet ; la transmission sécurisée des données via internet ; et le stockage des données permettant leur utilisation le cadre du suivi ou de la recherche scientifique.

A cela s'ajoutent toutes les forces de la télémédecine en général parmi lesquels nous comptons l'élaboration de programmes qui peuvent être mis en réseau par la suite. Ainsi, la publication des bilans biologiques et radiologiques évitera la redondance d'examens et donc une économie pour le système de santé. Elle permettra aussi la création d'un système d'alerte pour prévenir les néphrologues en cas de problèmes.

La téléconsultation des patients de néphrologie permettra par le biais d'un suivi quotidien, de diminuer d'une part les déplacements des patients et donc de

réduire les dépenses qui s'ensuivent; et d'autre part le nombre de jours d'hospitalisation.

La mise en réseau est applicable en dehors de la néphrologie pour faciliter la prise en charge des patients non connus par d'autres spécialistes en leur permettant de connaitre les antécédents et les traitements antérieurs du patient dans le cadre d'une prise en charge multidisciplinaire.

**- Intérêt pour le patient :** 

La télémédecine présente de nombreux avantages pour le patient. Tout d'abord, elle permet d'effectuer moins de déplacements et donc des gains de temps pour les patients. En effet, que ce soit pour la dialyse ou le suivi des patients transplantés ou bien encore le suivi des patients insuffisants rénaux chroniques, une surveillance régulière et fréquente est souvent nécessaire. Ainsi, un patient transplanté rénal doit avoir entre le quatrième et le sixième mois post-greffe un examen clinique toutes les deux semaines et entre le septième et le douzième mois un examen clinique par mois" (23). Nous pouvons imaginer que ce suivi pourrait être fait conjointement par le néphrologue transplanteur et le médecin référent du patient plus proche de son lieu de résidence grâce aux applications de la télémédecine de type téléconsultation ou télésurveillance. Bien entendu, le suivi biologique du patient, également fréquent, pourrait être transmis aussi bien au néphrologue qu'au médecin généraliste sur une base de données commune ou réseau. Ce suivi conjoint, rendu plus aisé grâce à la télémédecine, soulagerait le patient de nombreux déplacements jusqu'au centre transplanteur.

Un des autres atouts de la télémédecine que nous pouvons remarquer est le suivi des maladies chroniques. Nous pouvons comprendre le caractère anxiogène pour un patient transplanté rénal que peut provoquer un retour à domicile après une longue hospitalisation. En effet, lors de son hospitalisation le patient est suivi et consulté tous les jours; quand le retour à domicile se produit, une certaine anxiété

peut survenir du fait d'un sentiment « d'abandon» du patient qui se retrouve sans surveillance rapprochée. L'utilisation d'un système de télémédecine de type télésurveillance avec entrée quotidienne de paramètres simples tels que pression artérielle, poids, apparition d'œdèmes, essoufflement couplé à un système d'alerte ou un système expert avec transmission au centre de suivi ou au médecin généraliste permettrait de rassurer le patient (1).

Cette application parait applicable également dans le suivi des patients insuffisants rénaux chroniques préterminaux. Elle permet aux patients de rentrer des données simples et compréhensibles par les patients sur un serveur, ces données étant transmises ensuite au centre de suivi de l'insuffisant rénal (1).

Dans le cadre des patients transplantés rénaux ou des patients dialysés, nous avons affaire à des patients immunodéprimés et donc plus sensibles aux infections. Il semble tout à fait logique qu'en diminuant les transports et les séjours en milieu médical les risques de transmission d'infections à ces patients soient réduits.

Toutes ces applications de télémédecine permettent aussi au patient d'être « acteur» de sa maladie en transmettant ses données. Le patient consent ainsi à comprendre sa maladie et les signes d'alerte de dégradation de son état.

L'utilisation de télémédecine et notamment de télé-expertise peut aussi rendre un accès aux spécialistes plus facile. En effet, dans de multiples spécialités et dans certains cas le recours à la présence du patient n'est pas nécessaire pour la prise en charge par le spécialiste à un questionnement du médecin généraliste. En répondant à ces interrogations à l'aide de la télé-expertise, le spécialiste pourrait disposer de plus de temps pour rencontrer les patients à problématique plus compliquée dans des délais amoindris (1).

Le rôle socio-économique de la télémédecine n'est pas à négliger également. En effet, que ce soit pour la dialyse ou le suivi post-transplantation, les déplacements peuvent être nombreux, demandant ainsi aux patients d'abandonner

du temps à leurs activités familiales, professionnelles ou amicales. L'utilisation de la télémédecine pourrait permettre aux patients de garder certaines activités sans négliger leur état de santé.

**- Intérêt pour le praticien :** 

Nous pouvons nous interroger sur les apports de la télémédecine pour le praticien.

Un des atouts majeurs est le suivi à distance des patients, octroyant au médecin un suivi au plus proche du patient par une plus grande réactivité aux changements de paramètres biologiques, physiologiques ou cliniques des patients.

La télémédecine permet également un suivi conjoint du patient et une mise en réseau des différents acteurs médicaux et paramédicaux du patient. Ainsi, médecin généraliste, médecin spécialiste et infirmiers des structures sanitaires les plus proches ou même à domicile peuvent communiquer et adapter des stratégies thérapeutiques conjointement, avertir les uns et les autres sur les signes d'alerte et réagir plus promptement sans se sentir isolé face à des situations les alarmants. Un travail d'équipe est ainsi possible apportant plus de confort aux professionnels de santé dans leur pratique.

Dans l'étude parue dans Nefrologia en 2006 (P.Gallar), il est remarqué que le temps des téléconsultations est inférieur de 10 minutes au temps de consultations en secteur hospitalier (1). Ce gain peut être utile devant la raréfaction de la population médicale et la demande croissante de consultation due au vieillissement de la population.

#### **B- Les faiblesses**

Par opposition aux forces, les faiblesses sont les aspects négatifs internes mais qui sont également contrôlés par le programme et pour lesquels des marges importantes d'amélioration existent.

#### **1. Les faiblesses de la télémédecine :**

Un des enjeux de la télémédecine est la connectivité au réseau et son débit. Ainsi, la connexion doit être disponible n'importe où et surtout dans les zones mal desservies avec un débit suffisant pour accéder aux rapidement information Ce débit est devenu de plus en plus important suivant l'évolution des technologies pour permettre la transmission des images, vidéos et autres données. Ceci pourrait constituer une barrière au développement de notre projet si la connexion Internet n'est disponible dans certaines zones (1).

Les systèmes experts qui sont un ensemble de logiciels modélisant dans un domaine précis les modes de raisonnement et les compétences d'experts se doivent d'être évolutifs, c'est-à-dire qu'ils doivent pouvoir absorber de nouvelles données sans l'adjonction de nouveaux programmes. Ces programmes experts qui sont utilisés en télésurveillance pour aider les néphrologues au suivi de leurs patients à distance ne doivent pas se substituer à la connaissance et au ressenti du néphrologue mais être un outil d'aide et de suivi.

L'accessibilité aux nouvelles technologies pourrait constituer un véritable problème vu que certaines structures sanitaires ne sont pas équipées de matériel audiovisuel, informatique, ni de connexion internet.

Le manque de formation du personnel médical et paramédical à l'utilisation des outils technologiques développés pourrait handicaper la mise en place d'un tel programme de télémédecine. Une enquête préliminaire dans la région Fès-

Boulemane trouve que le personnel, particulièrement paramédical, a toujours des difficultés à gérer un compte Internet, des logiciels ou encore entrer des données sur un ordinateur. Pour résoudre ce problème, il faut créer un programme facile à utiliser et plus pratique pour le médecin et le personnel paramédical sans qu'il y ait d'interférence avec leurs comptes personnels pour les encourager à s'en servir.

#### **2. Les faiblesses de notre dossier médical informatisé**

Notre programme est en phase de test après son élaboration. Il risque de contenir toujours quelques imperfections ou failles.

- le programme a été conçu pour être mis sur un site SharePoint mais il ne l'a pas encore été et par conséquence son utilisation est très restreinte actuellement.
- le logiciel vient d'être créé, donc la plupart des médecins du service de néphrologie du CHU Hassan II ne savent pas encore s'en servir. C'est la secrétaire hospitalière qui se charge pour l'instant de la saisie des données, ce qui expose au risque d'erreur de saisie par une personne non qualifiée sur le plan médical.
- le programme est actuellement un lieu de stockage des données qui ne peuvent, ou du moins pas encore, être partagées.
- le programme n'est pas fait pour enregistrer automatiquement le déroulement de chaque séance de dialyse mais il contient actuellement juste une page pour noter les paramètres de dialyse les plus utilisés avec quelques modifications.
- l'accès au programme n'est pas encore sécurisé par un mot de passe, vu qu'il n'a pas encore été mis sur internet.

#### **C- Les opportunités**

Les opportunités sont les possibilités externes positives dont on peut éventuellement tirer parti dans le contexte des forces et faiblesses actuelles. Elles se développent en dehors du champ d'influence du programme. Ainsi, notre projet prendra avantage de plusieurs facteurs pour accélérer son développement à savoir :

- − La construction d'un nouveau centre de dialyse, avec un personnel plus jeune et plus nombreux (médecins, infirmiers et aides-soignantes). Ceci résoudra le problème de manipulation des ordinateurs et du programme vu que le nouveau personnel saura s'en servir sans difficultés après une courte formation.
- − L'installation de plusieurs postes informatiques dans l'ensemble du centre avec une connexion internet à haut débit fournie par la direction régionale du ministère de la santé.
- − Le nouveau centre d'hémodialyse de l'hôpital Al Ghassani de fès sera inauguré en Mars 2012 et disposera de son propre serveur informatique sécurisé qui constituera la plateforme de stockage et de gestion des données du réseau.
- − Le programme d'informatisation et de mise en réseau des structures sanitaires du ministère de la santé inclut la connexion du centre d'hémodialyse de l'hôpital Al Ghassani de Fès à un certains nombre de structures sanitaires de la région Fès-Boulemane en 2012.
- − L'aide de la délégation pour avoir une connexion internet dans le nouveau centre de dialyse ; ceci signifie aussi la possibilité d'étendre le programme au niveau de toute la région Fès-Boulemane.
- − L'ébauche d'un réseau de prise en charge des patients en insuffisance rénale chronique est déjà en place à travers les activités menées par l'association ISAAD (Initiatives Santé et Aide Au Développement) en partenariat avec le

ministère de la santé. Ce réseau regroupe depuis 2008 des professionnels de santé des secteurs universitaire, public et privé.

− L'installation du registre de l'insuffisance rénale chronique « MAGREDIAL » à l'échelle de la région Fès-Boulemane en janvier 2012 offre d'une part des opportunités de formation à l'utilisation de l'outil informatique pour la notification des cas et favorise d'autre part le travail conjoint des différents professionnels de la santé prenant en charge les insuffisants rénaux chroniques dans la région.

#### **D- Les menaces**

Les menaces sont les problèmes, obstacles ou limitations externes qui peuvent empêcher ou limiter le développement du programme. Elles sont souvent hors champ d'influence.

#### **1. La sécurité des informations et des systèmes de télémédecine**

Il suffit de se reporter aux histoires récentes pour se rendre compte des difficultés du stockage et des transferts de données médicales. Ainsi en 2009, dans l'état de Virginie aux Etats- Unis d'Amérique, il a été rapporté un vol de 8 millions de dossiers médicaux avec 36millions de prescriptions après infraction du réseau des professionnels de santé de l'état de Virginie. Il s'agissait du troisième épisode de ce type aux Etats-Unis (1).

La confidentialité des informations se doit d'être assurée afin de s'assurer de toute malveillance. Les accès se doivent d'être protégés pour le patient par un code propre. Quant aux professionnels de santé, ils se doivent d'avoir l'accord du patient. Les transferts de données se doivent d'être cryptés instantanément afin d'éviter tout piratage (24).

Il ne faut pas oublier la sécurité du site hébergeur qui doit également se prémunir de toute attaque des données stockées, celles-ci devant être chiffrées également pour se protéger de dysfonctionnements ou intrusions internes, c'est-àdire que les données ne doivent pas être accessibles par l'hébergeur (1).

Outre les données les systèmes et logiciels ont pour obligation d'être sécuritaires et aboutis. Les informations échangées pouvant être primordiales pour la santé des patients (ordonnance en ligne, stratégie thérapeutique et autres), ces applications nécessitent d'être sans faille et stables. Ainsi nous pouvons imaginer des attaques de ces applications où des malveillances telles des actes de piratage pourraient avoir des issues catastrophiques.

Il faut établir un statut de dispositif médical pour les matériels auxquels recourt la télémédecine, soumettant ceux-ci à une exigence de conformité et de fiabilité. Ce statut (envisagé dans de récentes propositions de lois au Maroc) est une avancée dans la sécurité en télémédecine mais peut également être un frein à son développement du fait des démarches pour l'accréditation d'un dispositif médical.

#### **2. Les problèmes de responsabilités engendrés par la télémédecine :**

La télémédecine est un nouveau concept qui n'est pas encore très rependu au Maroc, ce qui explique l'absence de loi qui régit son utilisation, pour cela nous prendrons exemple sur la législation française.

L'acte de télémédecine a été autorisé en France par la loi du 13 août 2004, à condition que l'acte médical soit de qualité au moins équivalente à l'acte traditionnel. Suite à celle loi, le conseil national de l'ordre des médecins en France s'est penché plusieurs fois et par de multiples rapports sur les problèmes déontologiques et de responsabilité: ceux du 15 octobre 2004 (25) du premier juillet 2005 et de décembre 2007 " (26). Le terme de télémédecine ne doit pas faire oublier tout d'abord qu'il s'agit de médecine et donc d'une relation soignant-patient, ne se

différenciant de la pratique médicale habituelle que par l'adjonction de nouvelles technologies et de prises en charge multiples. Le recours à ces nouvelles pratiques va donc amener à des situations nouvelles en termes de responsabilité et de conception de coresponsabilité.

**a-Responsabilité pour les médecins et personnels de santé :**

Tout d'abord il convient au médecin proposant la télémédecine à son patient de lui expliquer les tenants et aboutissants de cette technique, de l'informer et de recevoir son consentement éclairé et la preuve de son accord. Le patient est libre ou non d'adhérer à ces pratiques et celles-ci ne peuvent lui être imposées (3).

Le médecin et les personnels de santé pratiquant la télémédecine doivent savoir manier les technologies utilisées et donc avoir reçu une formation adéquate, tout en restant dans leur domaine de compétence fixé par la loi. Nous pensons qu'une validation des acquis des techniques de télémédecine pourrait être envisageable.

Tout acte prescrit par un médecin dans le cadre de la télémédecine reste sous sa responsabilité même si il est réalisé par un personnel para médical. La coresponsabilité peut être engagée dans le cadre d'une télé expertise ou téléconsultation. De nouvelles situations juridiques vont apparaitre dans ces cas entre des établissements publics de santé soumis à des règles de droit administratif et des établissements de santé privés ou des médecins libéraux soumis à des règles de droit civil; « le médecin au chevet du patient ne pouvant guère échapper à ses responsabilités » (27).

**b-Responsabilité des prestataires technologiques :** 

La nouveauté en matière de droit et de responsabilité créée par la télémédecine est l'intervention de nombreux prestataires technologiques (opérateur de télécommunications, société informatique fournissant les logiciels, fabricants de matériels, société de maintenance). Chaque intervenant dans cette chaine porte la responsabilité de son domaine de compétence. Cependant le médecin utilisant ses technologies se doit de vérifier la fiabilité de ses outils mais peut se retourner contre les prestataires en cas de défaillance (1).

En conclusion le médecin conservera la responsabilité de ces actes tout comme en pratique «habituelle». Evidemment, l'intervention de tiers technologiques entrainera de nouvelles jurisprudences devant de nouvelles situations. Des contrats précis, stipulant les rôles, les compétences et les responsabilités de chacun des intervenants, devront être établis avant toute application de télémédecine.

## **VI- Les perspectives**

## **A-L'évolution du dossier médical informatisé :**

Notre programme ne contient actuellement que les dossiers des patients hémodialysés chroniques du centre de dialyse Al Ghassani informatisés et stockés sous forme de base de données sur le Microsoft Office Access. Par la suite, ces informations seront publiées sur un site SharePoint. Cette mise en réseau aura comme avantages :

- − La possibilité de consultation et de modification des données n'importe où il y a une connexion internet ;
- − La sécurisation du contenu par des mots de passe ;
- − La mise en place d'un système d'alerte pour prévenir le médecin une fois la date des bilans venue, ou en cas de complications.
- − Une optimisation du suivi des patients par une surveillance plus rapprochée.

La page actuelle du déroulement des séances n'est pas très pratique vu qu'elle ne comporte que les paramètres de la séance type d'hémodialyse pour chaque patient. Par la suite, le programme offrira la possibilité d'enregistrer le déroulement de chaque séance d'hémodialyse avec tous les paramètres utiles. Le programme aura une base de données assez large pour contenir les enregistrements des 50 dernières séances d'hémodialyse pour chaque patient.

Prochainement on adjoindra au programme précédent une rubrique pour les transplantés rénaux, une autre pour les insuffisants rénaux chroniques non encore au stade terminal, et une troisième pour les patients mis sous dialyse péritonéale.

## **B- Les perspectives de la télémédecine :**

La télésurveillance des patients dialysés semble être le secteur le plus abouti car elle permet une diminution du temps de transport permettant une amélioration des rapports sociaux. Ces applications procureront une qualité de soin au moins équivalente sans perte de chances, une baisse des coûts médicamenteux, et une diminution des jours d'hospitalisation.

La télésurveillance des insuffisants rénaux chroniques semble également être encourageante dans le suivi des patients transplantés rénaux ou des patients insuffisant rénaux chroniques préterminaux en optimisant leur suivi, réassurant les patients et en prévenant les dégradations.

La téléconsultation, bien que peu développée, semble également promise à un bel avenir en permettant à des patients isolés ou dépendants d'avoir accès aux soins de qualité équivalente au reste de la population.

Toutes ces applications ne peuvent être pérennes dans le temps qu'à différentes conditions. Il faudra éclaircir le problème des responsabilités médicales et professionnelles ; une solution éventuelle serait d'établir des contrats simples entre les acteurs de la télémédecine y compris les patients.

Bien que la télémédecine ne doive pas modifier la pratique médicale, elle peut en modifier le modèle de soins. En effet de nouvelles structures intervenant dans la prise en charge seront amenées à être créées. Nous pouvant citer des coordinateurs (médecins ; infirmiers) responsables du fonctionnement, de la bonne utilisation du système de la télémédecine ou des infirmières ayant en charge des patients les plus isolés et dépendants lors d'une télésurveillance des maladies chroniques afin d'obtenir une optimisation du suivi (28). Des postes de personnel formé aux logiciels et programme d'éducations en charge des patients chroniques devront aussi être créés en vue de l'apprentissage des techniques de communication afin de

s'assurer d'une bonne circulation des données entre les intervenants. Enfin des locaux spécifiques compatibles avec la téléconsultation devront être prévus dans les structures sanitaires en périphérie, sans oublier la nécessité de plages horaire pour les médecins requis lors des séances de télémédecine. Ces modifications ne se feront pas sans difficultés en demandant à chaque intervenant une adaptation à un nouveau modèle de soins notamment en acceptant de travailler en équipe ou en réseau.

# **VII-Conclusion**

La télémédecine en néphrologie, dialyse et transplantation rénale comme dans le domaine médicale en générale est aujourd'hui une nouvelle approche intéressante et sera demain incontournable. Même si elle est actuellement largement utilisée en Europe et en Amérique, son application reste très difficile au Maroc à cause de plusieurs obstacles parmi lesquels on compte le manque de matériel informatique et de connexion internet au niveau des hôpitaux ; la difficulté que trouve le personnel médical et paramédical à manipuler les programmes informatiques, et l'absence d'implication des patients dans leurs maladies vu le taux élevé d'analphabétisme.

# **LA TELEMEDECINE EN NEPHROLOGIE**

# **Résumé**

Devant la prévalence toujours croissante de l'insuffisance rénale chronique, des patients dialysés et transplantés, ainsi que le nombre toujours insuffisant de médecins spécialistes, la télémédecine semble être prometteuse afin d'améliorer la prise en charge des patients dialysés ou de ralentir l'évolution vers l'insuffisance rénale terminale.

La télémédecine est centrée sur la pratique de médecine permettant d'apporter des services de santé là ou la distance est le facteur critique, par des professionnels utilisant la technologie de l'information et de la communication à des fins diagnostiques, thérapeutiques, et préventives.

Au niveau de la région Fès-Boulomane, il y a deux centres de dialyse à Fès ; un 3ème à SEFROU et un 4ème à Missour. Mais ce qui entrave la bonne marche de ces centres c'est que les néphrologues sont agglomérés au CHU de Fès ; et donc ce système de télémédecine permettra :

De faciliter la communication entre ces différents centres et les néphrologues afin de mieux suivre les patients dialysés.

Un meilleur suivi des patients présentant une insuffisance rénale chronique préterminale pour ralentir l'évolution vers le stade de dialyse.

Un contact direct entre les patients traités par dialyse péritonéale à domicile dans des régions éloignées et leurs néphrologues à Fès.

L'objectif de notre travail est de :

Choisir un système informatisé pour une télémédecine adaptée à la pratique de la néphrologie au niveau de la région Fès-boulemane.

Créer des supports techniques nécessaires à la concrétisation du projet.

Utiliser le système de télémédecine pour le partage des dossiers médicaux des patients en hémodialyse chronique

Il y a 4 applications distinctes de la télémédecine:

La téléconsultation : c'est la communication entre médecin et patient. Elle permettra à des patients isolés ou dépendants d'avoir un accès aux soins de qualité équivalente au reste de la population.

La télésurveillance : c'est le suivi des patients à distance. Elle permettra la diminution de la survenue de complications et du taux d'hospitalisation chez les patients dialysés ou présentant une insuffisance rénale, ainsi que le ralentissement d'évolution vers l'insuffisance rénale terminale chez les insuffisants rénaux chroniques.

La télé expertise : c'est la communication entre médecins .Les interfaces d'opérabilités pourraient grandement faciliter l'adhésion et la communication entre médecins généraux et spécialistes.

La télé assistance : c'est lorsqu'un médecin en assiste un autre pour la réalisation d'un geste médical.

La télémédecine en néphrologie, dialyse et transplantation rénale ainsi que dans le domaine médicale en générale est aujourd'hui une nouvelle approche et sera demain incontournable.

Since the number of common chronic renal insufficiency, dialysis and transplantation patients is growing continuously, as well as the deficient number of nephrologists, the telemedicine seems to be promising to improve the caring for the dialyzed patients and to minimize the evolution to final renal insufficiency.

Telemedicine focuses on the practice of medicine allowing bringing health services where distance is a critical factor, by professionals who use communication and information technologies for diagnosis, therapy, and prevention's aims.

As far as Fez-Boulemane region is concerned, there are two dialysis centers in Fez; a 3rd one is in Sefrou and a 4th one in Missour. What makes these centers less successful is that nephrologists are agglomerated in the university hospital in Fez. Hence, this telemedicine system will allow:

- To facilitate communication between these centers and nephrologists so as to care for the dialyzed patients.

- A better monitoring of the patients suffering from preterminal chronic renal insufficiency in order to reduce the evolution towards dialysis stage.

-A direct contact between the patients treated by peritoneal dialysis at home and in remote areas and their nephrologists in Fez.

The objective of this study was to:

- Select a computerized system as a telemedicine adapted to the practice of nephrology of Fez-Boulmane region.

- Create technical support necessary to make the project concrete.

- Use this telemedicine system to share the medical records of the chronically dialysis patients.

There are 4 different applications of telemedicine:

- Remote consult: it is communication between doctor and patient. It will allow insolated or dependent patients to have access to identical care as other people.

- Remote surveillance: it is the monitoring of remote patients. It will permit to reduce the happening of any complications and it will also minimize the rate of being hospitalized for dialyzed patients or those who suffer from renal insufficiency in addition to the slowdown of evolution towards final renal insufficiency for patients with chronic renal deficient.

- Remote expertise: it is communication between doctors. Interfaces of operability could greatly make easier membership and communication between general's practitioners and specialists

- Remote assistance: it is when a doctor helps another one just for the sake of medicine.

The telemedicine in nephrology, dialysis and renal transplantation as well as in the medical field in general is a new approach and will be tomorrow inevitable.

# **التطبيب عن بعد و اختصاص أمراض الكلى ملخص**

أمام تزاید عدد المرضى المصابین بالقصور الكلوي المزمن,أو الخاضعین لتصفیة الكلى,أو المستفیدین من عملیة زرع الكلى,و كدا عدد الأطباء الذي لا زال غیر كاف فان التطبیب عن بعد یبدو واعدا و ذلك بتحسین التكفل بالمرضى الخاضعین لتصفیة الكلى, أو الحد من الوصول إلى القصور الكلوي النھائي.

 یھتم التطبیب عن بعد بمزاولة الطب الذي یسمح بتوفیر العنایة الصحیة حیث یكون البعد ھو العامل الحرج ,من طرف مختصین باستعمال التقنیات المعلوماتیة و التواصلیة لأھداف تشخیصیة ,علاجیة و وقائیة.

على مستوى جھة فاس-بولمان ,یوجد مركزان لتصفیة الكلى بفاس,مركز بصفرو, و أخر بمیسور .ولكن ما یعیق سیر هده المر اكز , هو تمركز الأخصـائیین بالكلى بالمركز الاستشفائـي الجامعي الحسن الثاني بفاس,و منھ فان نظام التطبیب عن بعد سیسمح ب:

- تسھیل التواصل بین مختلف المراكز و الأخصائیین لمتابعة أفضل للمرضى الخاضعین لتصفیة الكلى.

- متابعة أفضل للمرضى الدین یعانون من القصور الكلوي المزمن و التقلیص من سرعة وصولھ للمرحلة النھائیة.

- تواصل مباشر بین المرضى الخاضعین لتصفیة الكلى بواسطة الصفاقة والقاطنین بمناطق بعیدة و أطبائھم الاختصاصیین بفاس.

الھدف من ھذا العمل ھو:

- اختیار نظام معلوماتي لمزاولة التطبیب عن بعد بطریقة تلاءم تطبیق اختصاص أمراض الكلى بجھة فاس بولمان.

- خلق الدعامة التقنیة الضروریة لتحقیق المشروع.

- استعمال نظام التطبیب عن بعد للتشارك في فحص الملفات الطبیة للمرضى الخاضعین لتصفیة الكلى.

توجد 4 تطبیقات مختلفة للتطبیب عن بعد:

- الفحص عن بعد: ھو التواصل بین الطبیب و المریض. سیسمح للمرضى المعزولین أو التابعین بعنایة صحیة من نوعیة مماثلة لباقي الساكنة.

- المراقبة عن بعد: ھي متابعة المرضى عن بعد. ستسمح ھذه التقنیة بالتقلیص من ظھور المضاعفات و من نسبة الاستشفاء عند المرضى الخاضعین لتصفیة الكلى أو الذین یعانون من القصور الكلوي, و كذا التخفیف من سرعة الوصول للقصور الكلوي النھائي عند المصابین بالقصور الكلوي المزمن.

- الخبرة عن بعد: ھي التواصل بین الأطباء. یمكن للمجالات العملیة أن تسھل الانخراط و التواصل بین الأطباء العامین و المختصین.

- المساعدة عن بعد: و ھي المساعدة بین الأطباء لانجاز عمل طبي.

التطبيب عن بعد في اختصـاص أمراض, تصفية أو زرع الكلى و كذلك في المجال الطبي على العموم ھو حالیا مقاربة جدیدة سیصعب التخلي عنھا مستقبلا.

# **ANNEXE**

# **DEFINITIONS :**

**- Télématique de la santé :** se dit de l'ensemble des techniques et les possibilités de télécommunication et d'informatique.

**- Hémodialyse:** consiste à faire transiter le sang dans une machine équipé d'une membrane semi perméable, elle laisse passer les tous petits éléments, mais pas les grosses molécules comme l'albumine. Cette membrane est en contact avec le sans d'un coté et de l'autre coté avec un liquide appelé le dialysat : où la concentration est très faible ou nulle. C'est la différence de concentration entre ces deux compartiments de la membrane qui fait passer les éléments à épurer du sang vers le dialysat. Les séances durent 4à5 heures et sont répétées 2à3 fois par semaine(29).

**- Abord vasculaire:** 

1- Le cathéter d'hémodialyse : est une tubulure en plastique qui est insérée dans une grosse veine, généralement la jugulaire ou sous Clavière ou la veine fémorale, son insertion nécessite une courte intervention qui peut être pratiquée sous anesthésie générale ou locale. Le cathéter est positionné de façon à ce que la moitié soit à l'intérieur et l'autre moitié à l'extérieur. Le cathéter à double lumière qui est le type habituellement utilisé en hémodialyse, possède 2 lumières séparées l'une pour prélevée le sang dans l'organisme et l'autre pour l'y introduire après dialyse ; parfois on lui préfère le cathéter à simple lumière. Il peut être temporaire, en attendant la confection de fistule artério-veineuse, ou permanent.

2- La fistule artério-veineuse : est volontairement fabriquée par le chirurgien qui abouche une veine du bras dans une artère ce qui a pour effet l'augmentation du débit sanguin à ce niveau et d'obtenir une dilatation veineuse importante et une augmentation de la résistance de la paroi de la veine (elle prend l'aspect de l'artère) pour permettre la pose ponctuelle de circuit de circulation extracorporelle lors d'un

traitement par hémodialyse. La fistule a l'avantage sur le cathéter de permettre la circulation entre les séances et par conséquent moins d'entrée de germes(29).

**-Dialyse péritonéale :** c'est le péritoine qui sert de membrane semi-perméable, il est très vascularisé, et permet une grande surface d'échanges entre le sang et le dialysat qui est injecté dans la cavité abdominale(30).

**- Dialyse péritonéale ambulatoire continue (DPCA):** dans ce cas la personne dialysée infuse manuellement 1,5à2l (suivant sa tolérance) à chaque cycle, le temps de stase dure 3à4h généralement. L'opération est renouvelée plusieurs fois par jour, selon les protocoles, en général le matin ; au milieu de la journée et le soir , la nuit la cavité péritonéale peut être laissée vide ou pleine contrairement à la DPA(dialyse péritonéale automatisée) qui est faite la nuit par une machine appelée le cycleur(31). **- Unité de dialyse médicalisée (UDM):** comporte 6 postes de dialyse ( le même poste ne peut servir qu' à 3 personne par 24h) ;un poste de secours ;un poste

d'isolement ;un poste d'entrainement, un néphrologue, sans être habituellement présent au cours de la séance de dialyse, doit être disponible pour intervenir en cours de séance dans des délais compatibles avec l'impératif de sécurité sur appel d'un infirmier, ou pour assurer l'astreinte(32).

**- Transplantation rénale :** ou greffe du rein est une intervention chirurgicale consistant à remplacer un rein défectueux par un rein sain, prélevé sur un donneur. Il s'agit de la greffe la plus courante, elle possède un taux élevé de réussite, elle est pratiquée chez les patients souffrant d'insuffisance rénale terminale afin d'améliorer leur qualité de vie et de les libérer des contraintes des séances de dialyse(33).

**- ostéodystrophie rénale :** ensemble des anomalies de structure osseuse liés à une insuffisance rénale chronique. L'ODR est due d'une part à une sécrétion excessive de PTH, elle-même déclenchée par diminution du taux sanguin de calcium (du fait de sa mauvaise absorption intestinale) et par une augmentation du taux sanguin de phosphore (à cause de sa mauvaise élimination par le rein défaillants), d'autre part à

un déficit en vitamine D (liée à une incapacité de transformation de celle-ci en sa forme active par le rein).Elle s'installe progressivement et s'aggrave au fur et à mesure que la fonction rénale diminue. Elle se traduit par des douleurs et des anomalies radiologiques osseuses révélant une résorption des extrémités des petits os longs (clavicule, phalanges), chez l'enfant, elle a pour conséquence un retard de croissance important (nanisme rénale) (29).

**- Poids sec(PS) :** poids en fin de dialyse, le poids sec est considéré comme le poids idéal que le patient doit atteindre en fin de dialyse pour obtenir un volume global d'eau et de sel dans le corps normalisé. Une fois le PS fixé on calcule à chaque début de séance le poids que le patient doit perdre suivant son poids d'arrivée(29).

- **Maladie intercurrente** : maladie qui se déclare au cours de l'autre.

- **β2microglobuline:** protéine intervenant dans la réponse immunitaire de l'organisme et plus particulièrement dans l'activation des lymphocytes T, cellules du système immunitaire. La β2microglobuline est une protéine constituée d'une centaine d'acides aminés, de structure proche de certains anticorps (IgG). Son dosage dans le sang ; les urines ou le LCR peut servir au diagnostic de certaines maladies rénales; lymphatiques, rhumatismales, auto-immune ou inflammatoires(29).

- **Calcimimètiques :** médicaments qui miment l'effet du calcium dans la régulation du métabolisme phosphocalcique.

**- Chélateurs de phosphore :** médicament qui fixent le phosphore dans le tube digestif et empêchent ainsi son absorption.

**- Fibrotest:** correspond à un index de fibrose qui combine le dosage dans le sang de 5 marqueurs indirect de fibrose, avec un ajustement selon l'âge et le sexe de la personne(34).

Définitions informatiques :

**- Serveur :** ordinateur dédié à l'administration d'un réseau informatique ; il gère l'accès aux ressources et aux périphériques et les connexions des différents utilisateurs. Il est équipé d'un logiciel de gestion de réseau, un serveur de fichiers prépare la place mémoire pour des fichiers, un serveur d'impression gère et exécute-les sorties sur imprimantes du réseau, enfin un serveur d'applications rend disponible sur son disque dure les programmes pouvant être appelés à travers un réseau(35).

**- Logiciel :** ou application est un ensemble de programmes qui permet à un ordinateur ou à un système informatique d'assurer une tache ou une fonction en particulier (exemple : logiciel de production, logiciel de compatibilité…) (35).

**- Volet de navigation:** grâce au volet de navigation on peut accéder directement au dossier contenant les fichiers qui nous intéressent, on peut également y ouvrir une recherche qu'on a enregistrée(35).

**- Site SharePoint:** un point de partage, utilisant tous les avantages du web, car c'est un site web qui permet de partager des infos en général, des documents des plannings ; etc. Il permet d'un point de vue plus global d'améliorer la communication au sein d'un système d'informations et de faciliter tous les échanges(35).
## **Bibliographie :**

- 1- Bernez.L ; télémédecine en néphrologie, Décembre 2009
- 2- Site Web de l'Organisation Mondiale de la Santé: http/[/www.who.int](http://www.who.int).
- 3- Ordre National des Médecins en France. Les préconisations du conseil de l'ordre national des Médecins -Télémédecine. [www.web.ordre.medecin.fr/rapport/telemedecine2009.](http://www.web.ordre.medecin.fr/rapport/telemedecine2009)
- 4- Runde E, Balterskard L. Is there a future for télémédecine? *711e Lancet, 2002.*
- 5Loi n° 2004-810 relatives à l'assurance-maladie, disponible sur <http://www.legifrance.gouv.fr>.
- 6- Regnault A., Robert J-A, Professionnels de santé et internet, Lamy droit de la santé, 2004, op.cit.
- 7- Norum J, Pedersen S, Stormer J, et al. Prioritisation of telemedicine services for large seale Implementation in Norway. J Telemed Telecare. 2007; 13(4): 185-192.
- 8- Picot J, Craddick T. Overview of telehealth activity in Canada, disponible sur [http://www.keston.com.](http://www.keston.com) Consulté le 10 avril 2009
- 9- Winchester JI', Tohme WG, Schulman KA, et al. Hemodialysis patient management by Telemedicine: design and implementation. A5AIO J. 1997; 43(5):M763-766.
- 10- Moncrieff JW. Telemedicine in PD patient care: Future possibilities. Proceedings of the 19th Annual Conference on Peritoneal Dialysis and Daily Home Hemodialysis. Chariotte (NC).1999:371-8.
- 11- Agroyannis B, Fourtonnas C, Romagnoli G, et al. Telemedicine technology and applications for Home hemodia1ysis. Inl J ArtifOrgans. 1999;22(10):679- 683.

108

- 12- Agroyannis B, Fourtounas C, Tzanatos H, Kopelias L. Can telemedicine con tribute to the expansion of home haemodialysis? Nephrol. Dia! Transplant, 1999; 14(1):251-252.
- 13- Pierratos A, Ouwendyk M, Francoeur R, et al. Nocturnal hemodialysis: threeyear experience. J. Am. Soc. Nephrol. 1998;9(5):859-868.
- 14- Gallar P, Gutiérrez M, Ortega 0, et al. [Telemedicine and follow up of peritoneal dia1ysis Patients]. Nefrologia. 2006;26(3): 365-371.
- 15- Nakamoto H, Nishida E, Ryuzaki M, et al. Blood pressure monitoring by cellular telephone in Patients on continuous ambulatory peritoneal dialysis. Ad,' Peril Dial. 2004;20: 105-110.
- 16- [www.admi.net/cri-bin/wikité](http://www.admi.net/cri-bin/wikit)lémédecine.
- 17- Etude Monographique, HCP, 2010.
- 18- région Fès-Boulemane, l'offre de soins existants Juin 2007.
- 19- <http://www.sitegpr.com;> [icar.nephro@psl.ap-hop-paris.fr\)](mailto:icar.nephro@psl.ap-hop-paris.fr))
- 20- Site internet du service de néphrologie du CHU Hassan II :www.nephrofes.ma
- 21- site de l'association ISAAD :[www.asso-isaad.ma](http://www.asso-isaad.ma)
- 22- Site de l'association d'information et de recherche sur les maladies rénales génétiques : [www.airg-maroc.ma](http://www.airg-maroc.ma)
- 23- Haute Autorité de Santé française. Suivi ambulatoire de l'adulte transplanté rénal au-delà de 3 mois après transplantation. 2007.
- 24- Académie nationale de médecine française. Bulletin de l'Académie Nationale de Médecine.
- 25- Deau. X: Rapport sur "l'activité médicale au près du patient", disponible sur http:!/[www.web.ordre.medecin.trlrapport/activitemedicaletelephonique](http://www.web.ordre.medecin.trlrapport/activitemedicaletelephonique)
- 26- Lucas. J, Réflexions sur la télémédecine et son développement, CNOM, décembre2007, disponible sur [http://teledmeeting.orglPDFiCNOM\\_.1acques](http://teledmeeting.orglPDFiCNOM_.1acques)-LUCAS\_TelemedMeeting2007.
- 27- Daver. C. La télémédecine entre intérêt des patients et responsabilités. Médecine et Droit. 2000;41 :21-24.
- 28- Shortell SM, Gillies R, Siddique J, et al. Improving chronic illness care: a longitudinal cohort analysis of large physician organizations. Med Care. 2009; 47(9):932-939.
- 29- Dictionnaire Larousse Medical version 2002
- 30- V.Bourquin . [www.files.wordpress](http://www.files.wordpress) .com
- 31- www.rénalinfo.com/dialyse à domicile/…/dilayse péritonéale.htlm
- 32- [www.droitfinances.commentcamarche.net/unit](http://www.droitfinances.commentcamarche.net/unit)és de dialyses médicalisées.
- 33- [www.renaloo.com](http://www.renaloo.com)
- 34- www.hépatoweb.com
- 35- www.wikipédia.org